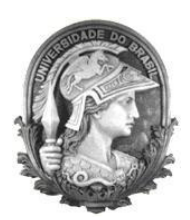

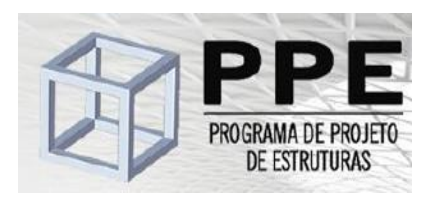

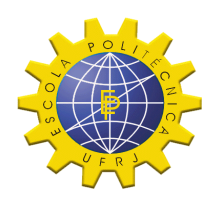

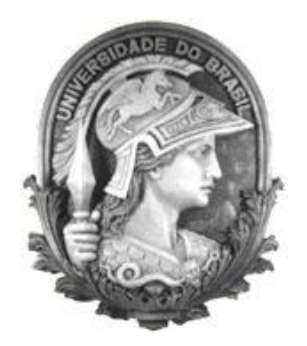

# **Universidade Federal do Rio de Janeiro Escola Politécnica Programa de Projeto de Estruturas**

Débora Cardoso dos Santos

**CALIBRAÇÃO EXPERIMENTAL DE UM MODELO NUMÉRICO DA PONTE FERROVIÁRIA DE BAIA** 

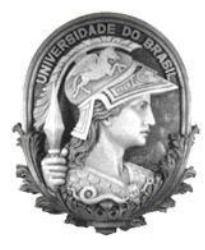

**U**FRJ

Débora Cardoso dos Santos

# CALIBRAÇÃO EXPERIMENTAL DE UM MODELO NUMÉRICO DA PONTE FERROVIÁRIA DE BAIA

Dissertação de Mestrado apresentada ao Programa de Projeto de Estruturas, Escola Politécnica, da Universidade Federal do Rio de Janeiro, como parte dos requisitos necessários à obtenção do título de Mestre em Projeto de Estruturas

Orientadores: Sergio Hampshire de Carvalho Santos Diogo Rodrigo Ferreira Ribeiro

> Rio de Janeiro 2018

Santos, Débora Cardoso dos

Calibração Experimental de um Modelo Numérico da Ponte Ferroviária de Baia / Débora Cardoso dos Santos – 2018. 89.: 30 cm.

Dissertação (Mestrado em Projeto de Estruturas) – Universidade Federal do Rio de Janeiro, Escola Politécnica, Programa de Projeto de Estruturas, Rio de Janeiro, 2018.

Orientadores: Sergio Hampshire de Carvalho Santos e Diogo Rodrigo Ferreira Ribeiro

1. Análise dinâmica, 2. Ensaio dinâmico, 3. Calibração manual. I. Santos, Sergio Hampshire de Carvalho e Ribeiro, Diogo Rodrigo Ferreira II. Universidade Federal do Rio de Janeiro. Escola Politécnica. III. Título.

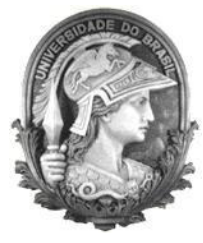

**U**FRJ

### CALIBRAÇÃO EXPERIMENTAL DE UM MODELO NUMÉRICO DA PONTE FERROVIÁRIA DE BAIA

Débora Cardoso dos Santos

Orientadores: Sergio Hampshire de Carvalho Santos Diogo Rodrigo Ferreira Ribeiro

Dissertação de Mestrado apresentada Programa de Projeto de Estruturas, Escola Politécnica, da Universidade Federal do Rio de Janeiro, como parte dos requisitos necessários à obtenção do título de Mestre em Projeto de Estruturas.

Aprovada pela Banca:

\_\_\_\_\_\_\_\_\_\_\_\_\_\_\_\_\_\_\_\_\_\_\_\_\_\_\_\_\_\_\_\_\_\_\_\_\_\_\_\_\_\_ Prof. Sergio Hampshire de Carvalho Santos, D. Sc., UFRJ

\_\_\_\_\_\_\_\_\_\_\_\_\_\_\_\_\_\_\_\_\_\_\_\_\_\_\_\_\_\_\_\_\_\_\_\_\_\_\_\_\_\_ Prof. Silvio de Souza Lima, D. Sc., UFRJ

\_\_\_\_\_\_\_\_\_\_\_\_\_\_\_\_\_\_\_\_\_\_\_\_\_\_\_\_\_\_\_\_\_\_\_\_\_\_\_\_\_\_ Profª. Silvia Corbani, D. Sc., UFRJ

\_\_\_\_\_\_\_\_\_\_\_\_\_\_\_\_\_\_\_\_\_\_\_\_\_\_\_\_\_\_\_\_\_\_\_\_\_\_\_\_\_\_ Prof. Luiz Fernando Campos Ramos Martha, Ph.D., PUC-RJ

> Rio de Janeiro 2018

#### **AGRADECIMENTOS**

Agradeço especialmente aos meus pais José e Ana por todo amor e incentivo durante todos esses anos, tornando possível a conclusão de mais uma etapa da minha vida.

À minha irmã Carolina pela paciência e pelas palavras de apoio.

Ao professor e orientador Sergio Hampshire de Carvalho Santos pela disponibilidade, paciência e ensinamentos passados ao longo de todos os períodos, desde a graduação.

Ao co-orientador Diogo Rodrigo Ferreira Ribeiro pela oportunidade e acolhimento no ISEP, pela atenção e disponibilidade na realização da pesquisa e dissertação.

A todos os professores que contribuíram para a minha formação.

E a todos os amigos e colegas que fiz durante o mestrado.

#### **RESUMO**

SANTOS, Débora Cardoso dos. **Calibração Experimental de um Modelo Numérico da Ponte Ferroviária de Baia**. Rio de Janeiro. 2018. Dissertação (Mestrado) – Programa de Projeto de Estruturas, Escola Politécnica, Universidade Federal do Rio de Janeiro. Rio de Janeiro. 2018.

O trabalho apresentado tem como principal objetivo a calibração manual de um modelo numérico para a ponte ferroviária de Baia com base em ensaios dinâmicos. O estudo será realizado em três etapas. A primeira etapa consiste no desenvolvimento de um modelo numérico inicial através do *software Autodesk Robot Structural Analysis*, com base em um levantamento geométrico especificamente realizado para o estudo. Na segunda etapa é realizado o ensaio dinâmico de vibração ambiental, processamento das respostas obtidas e identificação das frequências naturais e seus modos de vibração. Na terceira etapa se realiza a calibração manual através de um processo iterativo de variação de parâmetros numéricos até se obter o modelo calibrado que melhor representa o comportamento real da estrutura.

Palavras-chave: Pontes Ferroviárias Metálicas; Análise dinâmica; Ensaio dinâmico; Calibração manual.

#### **ABSTRACT**

SANTOS, Débora Cardoso dos. **Experimental Calibration of a Numerical Model of the Baia Railway Bridge**. Rio de Janeiro. 2018. Dissertação (Mestrado) – Programa de Projeto de Estruturas, Escola Politécnica, Universidade Federal do Rio de Janeiro. Rio de Janeiro. 2018.

The main objective of this work is the manual calibration of a numerical model of the Baia railway bridge based on dynamic tests. The study will be conducted in three stages. The first step is the development of an initial numerical model through the *Autodesk Robot Structural Analysis* software, based on a geometric survey specifically performed for the study. In the second stage, a dynamic environmental vibration test is performed in addition to the identification of natural frequencies and their modes of vibration by processing the results obtained in the test. In the third step the manual calibration process is done through an iterative process of variation of numerical parameters until a calibrated model is found out that best represents the actual behavior of the structure.

Keywords: Metallic Railway Bridges; Dynamic analysis; Dynamic test; Manual calibration.

### **SUMÁRIO**

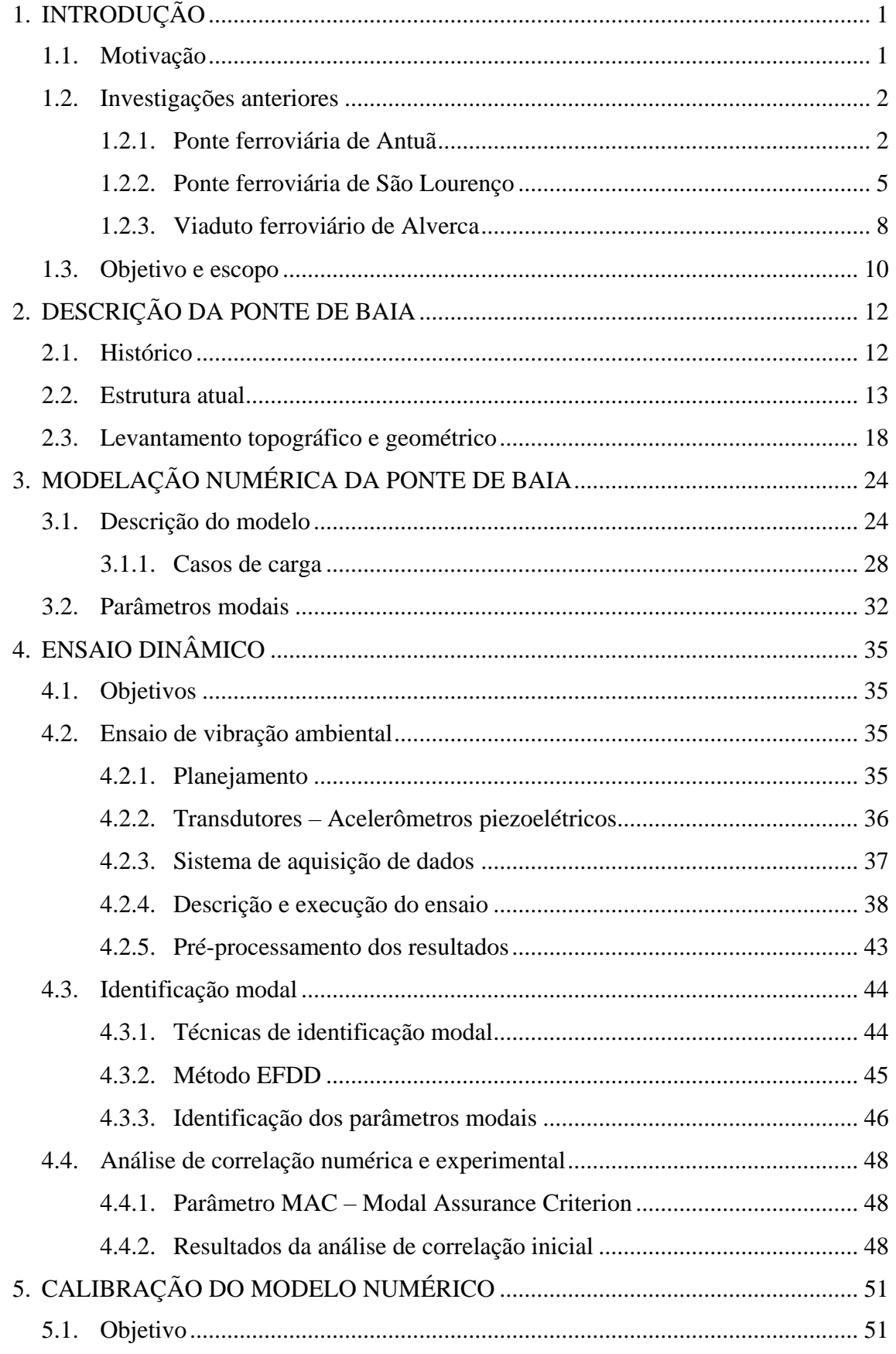

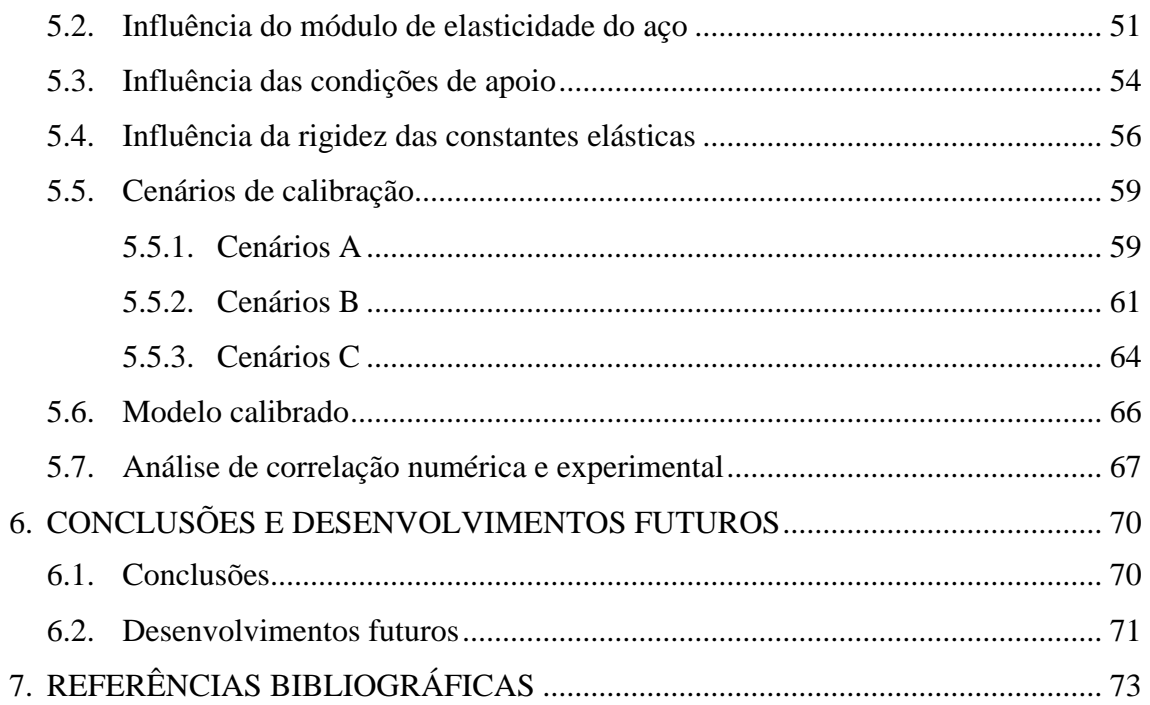

### **ÍNDICE DE FIGURAS**

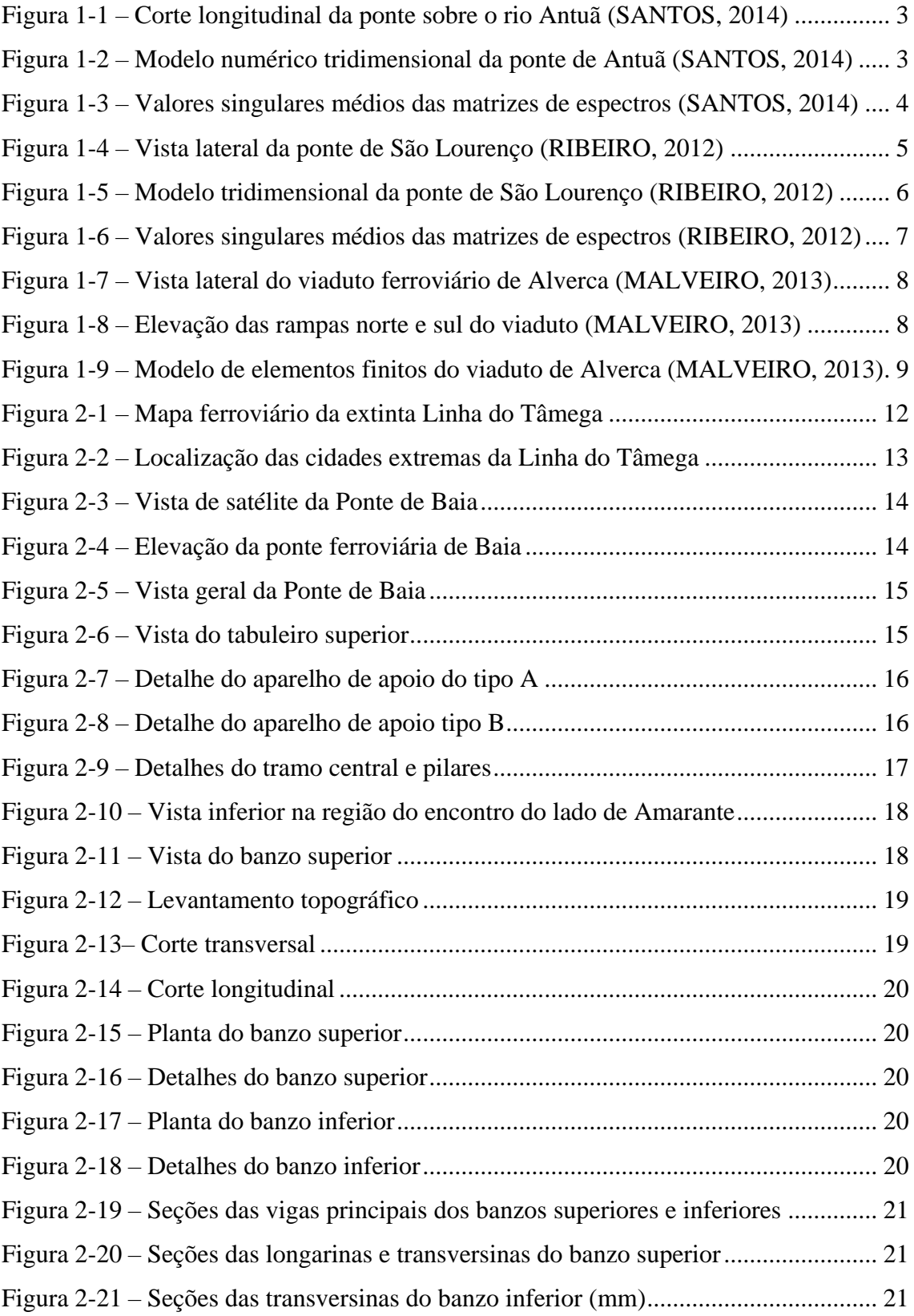

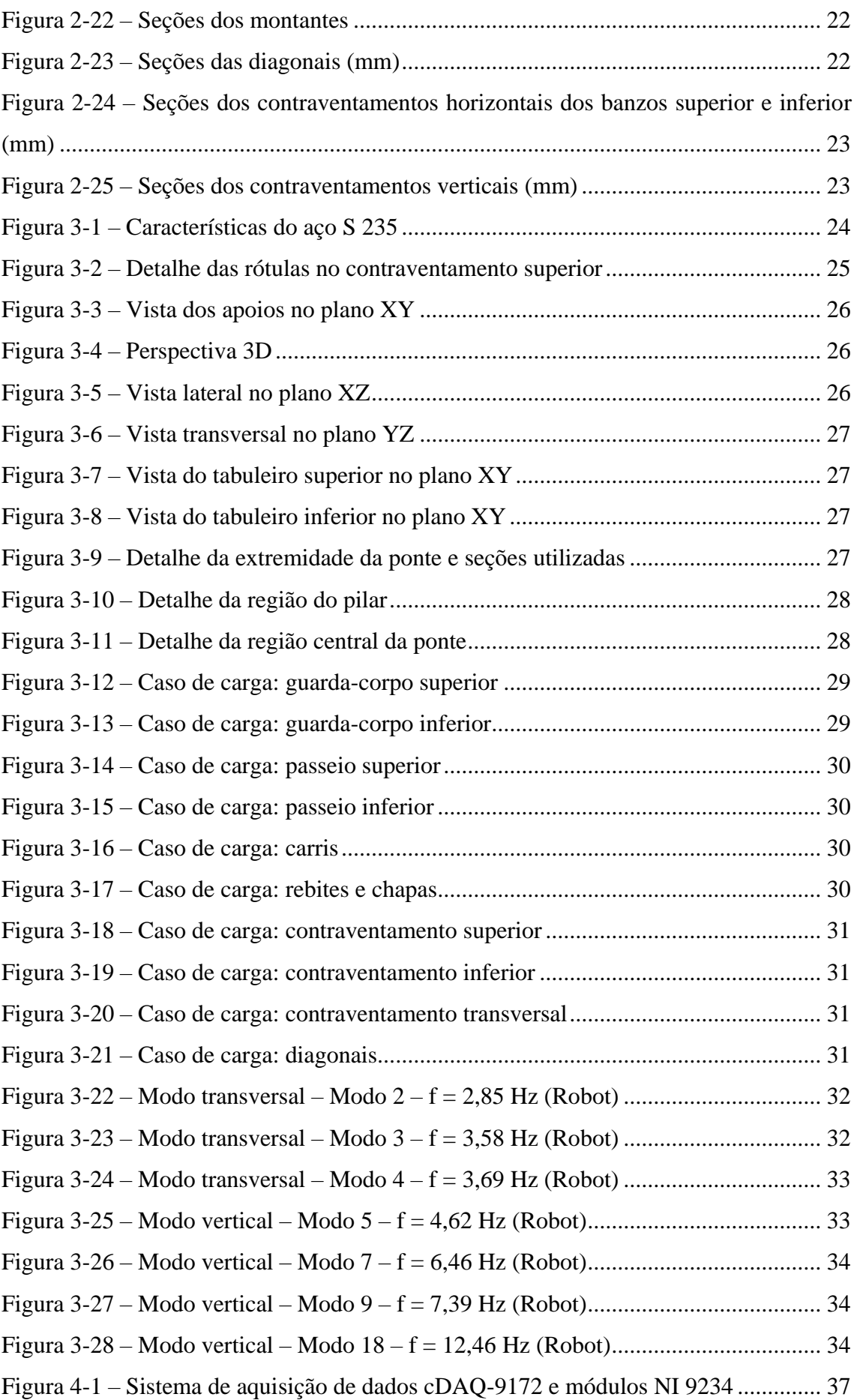

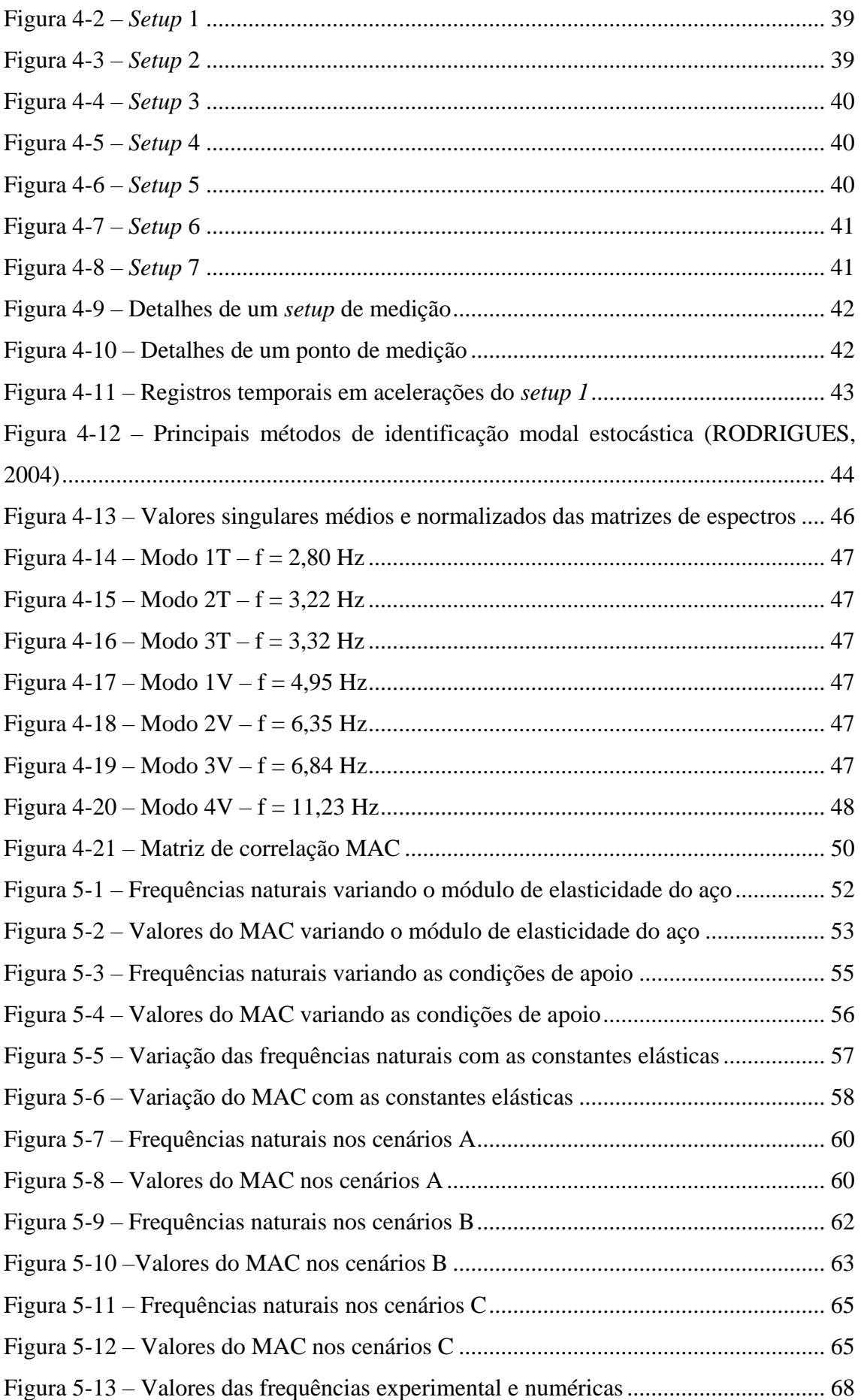

Figura 5-14 – [Valores do parâmetro MAC do modelo inicial e modelo calibrado........](#page-83-0) 69 Figura 5-15 – [Matriz de correlação MAC do modelo inicial e do modelo calibrado.....](#page-83-1) 69

### **ÍNDICE DE TABELAS**

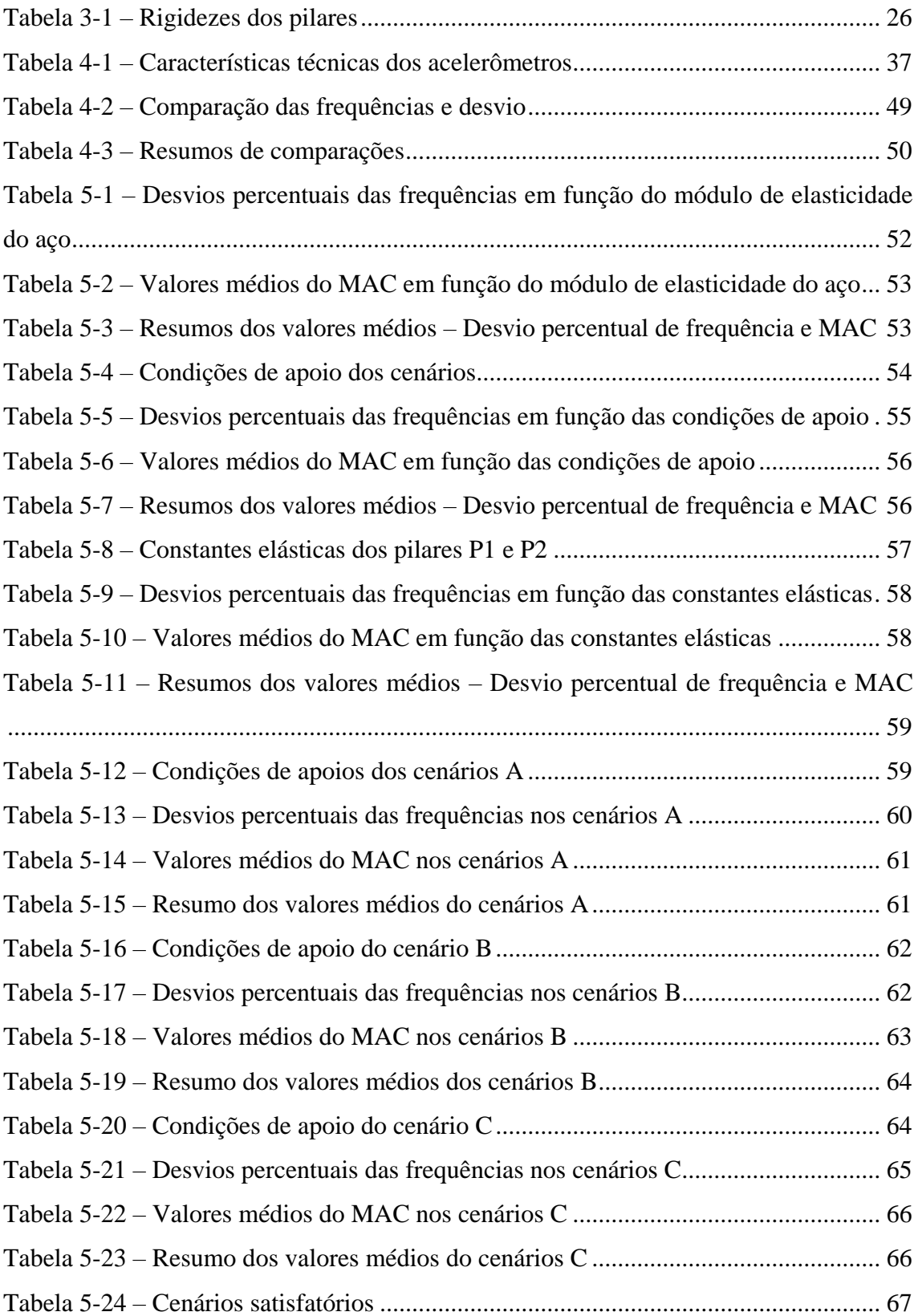

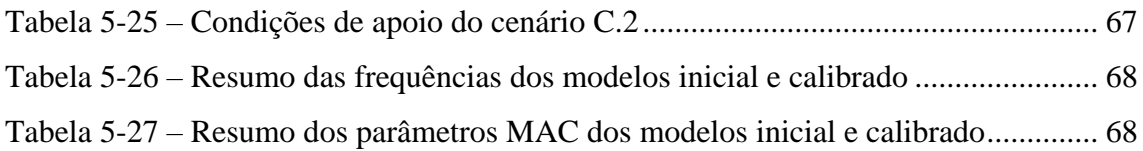

# <span id="page-15-0"></span>**1. INTRODUÇÃO**

#### <span id="page-15-1"></span>**1.1. Motivação**

Segurança e rapidez são requisitos indispensáveis hoje em dia para os meios de transportes, porém não se pode esquecer que o transporte também deve ser cômodo para a locomoção de pessoas e bens. Neste contexto, é fundamental que as redes de linhas férreas sejam eficazes e atendam a essas necessidades.

As primeiras ferrovias surgiram a partir de 1825 na Inglaterra decorrentes da Revolução Industrial, onde se teve o aumento do volume da produção de mercadorias e a necessidade de transportá-las com rapidez para os mercados consumidores em novas zonas geográficas. Influenciados por este crescimento, em pouco tempo na Europa e na América do Norte já se desenvolviam quilómetros de novas linhas férreas.

Em Portugal a primeira linha ferroviária foi inaugurada em outubro de 1856, ligando Lisboa ao Carregado, um percurso de aproximadamente 37 km realizado em cerca de 40 minutos. Com o passar do tempo a rede ferroviária alastrou-se ao resto do país, um processo cuja conclusão demorou mais de meio século. No século XX, os anos 80 trazem uma fase de declínio, com o encerramento de muitos trechos e falta de investimentos direcionados às ferrovias.

Durante todo o processo de desenvolvimentos das linhas férreas, devido à geografia de Portugal, foi necessária a construção de muitas pontes, normalmente constituídas por treliças metálicas, que ligassem dois pontos situados em um vale. Essas pontes centenárias foram dimensionadas no seu projeto original conforme as exigências e características da época.

Com todas as mudanças de critérios e normas a ser adotados atualmente, a evolução dos trens com circulação mais rápida, maior volume de passageiros e mercadorias, e com a degradação natural, surgiu a necessidade de se avaliar o estado de conservação dessas pontes ferroviárias antigas em aço.

Os estudos realizados nas pontes centenárias visam avaliar a sua integridade estrutural, considerando as condições de utilização requeridas atualmente e os efeitos dinâmicos decorrentes das passagens dos trens. Na maioria dos projetos centenários não

1

existe muita informação relativamente às características da ponte, por isso é de grande importância uma boa caracterização da estrutura.

Uma boa caracterização inclui uma investigação histórica da ponte e se obter informações como a data de construção, tipos de tráfegos adotados na época de projeto e possíveis reformas e reforços estruturais realizados ao longo dos anos. Além da análise histórica da ponte, normalmente é necessário realizar um levantamento estrutural, para se conhecer as dimensões dos elementos, os tipos de ligações, o sistema estrutural da ponte, características dos materiais que podem ter sofrido degradação e a realização de ensaios estáticos e dinâmicos que permitam conhecer o comportamento estrutural da ponte.

#### <span id="page-16-0"></span>**1.2. Investigações anteriores**

#### <span id="page-16-1"></span>*1.2.1. Ponte ferroviária de Antuã*

O estudo de SANTOS (2014) teve como objetivo a análise numérica e experimental do comportamento dinâmico da ponte ferroviária de Antuã, com base na modelação numérica em elementos finitos, no ensaio dinâmico de vibração ambiental para identificação dos parâmetros modais da estrutura, na calibração automática do modelo numérico e na validação experimental.

A ponte ferroviária sobre o rio de Antuã localiza-se ao km 286+864 da linha do Norte e possui extensão de 44,35m de traçado reto em planta e serve de suporte a duas vias de circulação ferroviárias. É constituída por quatro tramos simplesmente apoiados. Os tabuleiros da ponte são do tipo misto aço/concreto e estão apoiados nos encontros e pilares por intermédio de aparelhos de apoio do tipo "*pot bearing"*. Cada meio tabuleiro suporta uma via de circulação ferroviária, existindo em cada tramo dois meios tabuleiros simétricos independentes entre si, separados no eixo por uma junta longitudinal. Na [Figura 1-1](#page-17-0) é possível ver o corte longitudinal da ponte.

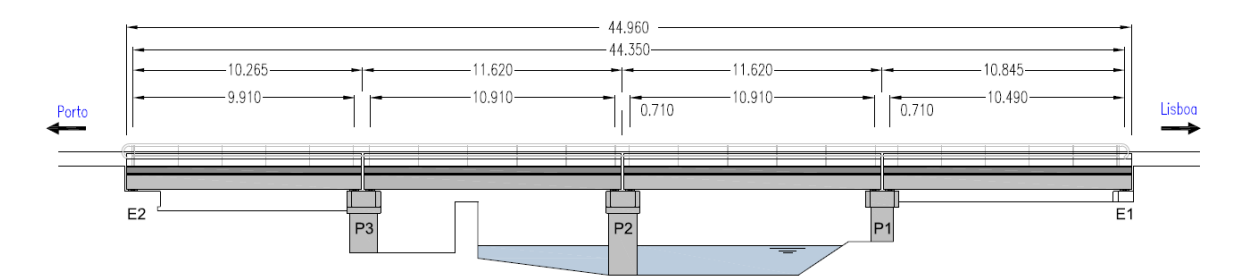

<span id="page-17-0"></span>Figura 1-1 – Corte longitudinal da ponte sobre o rio Antuã (SANTOS, 2014)

Foi desenvolvido um modelo numérico em elementos finitos dos três primeiros tramos da ponte, incluindo a modelação da via férrea, através do software ANSYS. Em virtude do estudo incidir apenas no tramo 2 da ponte, foram modelados três tramos da ponte, uma vez que se notou que apesar dos tabuleiros serem independentes do ponto de vista estrutural, a continuidade da via faz com que os movimentos dos tramos vizinhos tenham repercussões no tramo em estudo.

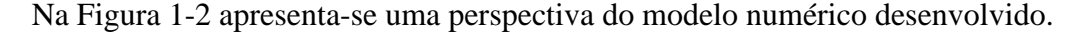

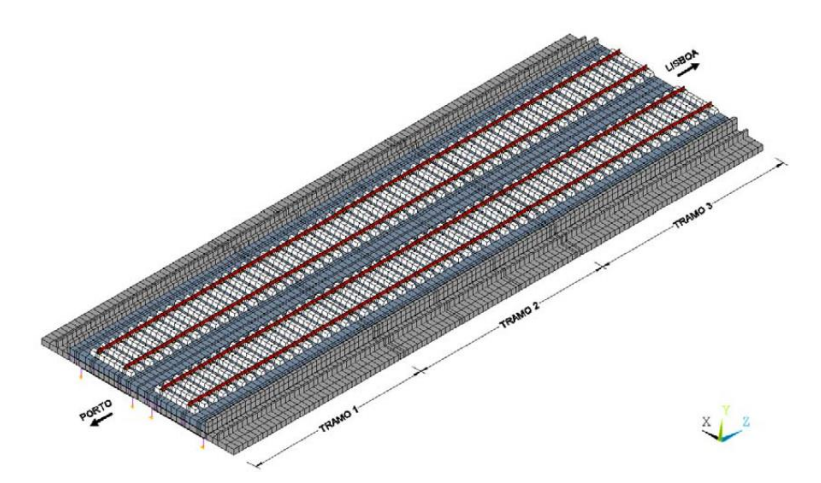

<span id="page-17-1"></span>Figura 1-2 – Modelo numérico tridimensional da ponte de Antuã (SANTOS, 2014)

O ensaio dinâmico de vibração ambiental envolveu a medição da resposta dinâmica vertical em 26 pontos de medida, realizadas em quatro *setups*. Foi utilizada a técnica de pontos de referência fixos, sendo 4 acelerômetros de referência fixos localizados a 1/4 do vão de cada tramo e 8 acelerômetros móveis que alteravam sua localização nos quatro *setups*. A aquisição dos dados foi realizada através da unidade fixa NI cDAQ-9172 com três módulos NI 9233. Em cada *setup*, as séries temporais tiveram duração de 5 minutos com frequência de amostragem de 2000 Hz. O pré-processamento dos sinais recolhidos durante o ensaio foi realizado através de rotinas no *software* MatLab.

A identificação dos parâmetros modais, nomeadamente, as frequências naturais, os modos de vibração e os coeficientes de amortecimento foi realizada através do programa ARTeMIS (2017) e com recurso à aplicação do método da versão melhorada de decomposição do domínio da frequência, método EFDD. Com a aplicação deste método foi possível identificar 6 modos de vibração globais. Na [Figura 1-3](#page-18-0) apresentam-se as curvas dos valores singulares médios e normalizados dos espectros dos quatro *setups*.

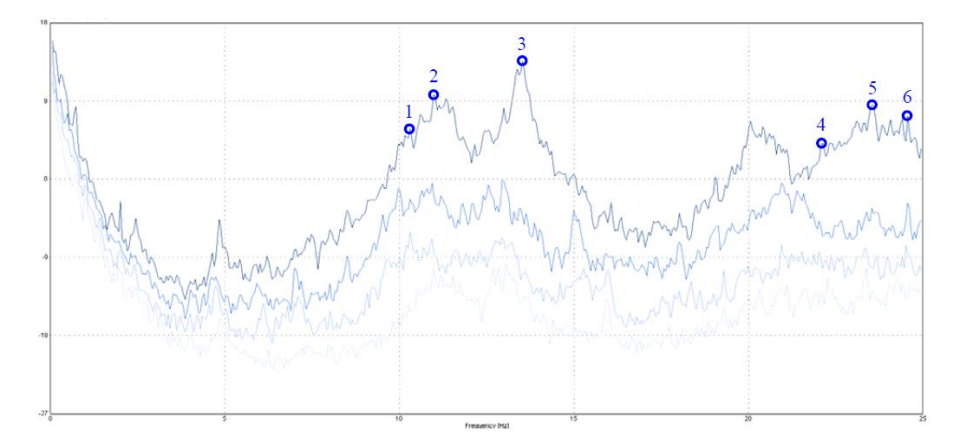

<span id="page-18-0"></span>Figura 1-3 – Valores singulares médios das matrizes de espectros (SANTOS, 2014)

O processo de calibração automática do modelo foi baseado nos resultados obtidos por via experimental, frequências e modos de vibração, e envolveu quatro etapas distintas: seleção da técnica de emparelhamento dos modos de vibração (MAC/EMAC), parametrização do problema de otimização, análise de sensibilidade e a otimização do modelo numérico recorrendo a algoritmos genéticos. A análise de sensibilidade global possibilitou avaliar a influência da variação dos parâmetros numéricos nas respostas modais, permitindo desta forma incluir ou não determinado parâmetro do processo de otimização. A análise foi realizada através de uma técnica de amostragem estocástica baseada em 500 amostras. Dentre os parâmetros analisados, existiram seis parâmetros cuja variação influenciou de forma significativa na resposta, sendo eles o módulo de elasticidade do concreto, o módulo de elasticidade do balastro na zona entre meios tabuleiros, o módulo de elasticidade do balastro na zona entre tramos, a massa volumétrica do concreto, a rigidez vertical dos apoios e a rigidez longitudinal dos apoios. A otimização do modelo numérico envolveu 6 parâmetros numéricos e 6 respostas modais (3 frequências e 3 modos de vibração) e foi realizada envolvendo a definição de uma função objetivo e a aplicação de uma técnica de otimização baseada num algoritmo genético.

Após a calibração, foi realizada a comparação dos resultados do modelo inicial e do modelo calibrado ao nível das frequências naturais e dos modos de vibração, concluindo a otimização como muito satisfatória, apresentando melhoria face aos resultados inicias. O erro médio das frequências passou de 3,63% antes da calibração para 1,89% após a calibração e o valor médio do parâmetro MAC (*Modal Assurance Criterion*) passou de 0,897 para 0,908 após a calibração.

#### <span id="page-19-0"></span>*1.2.2. Ponte ferroviária de São Lourenço*

O estudo de RIBEIRO (2012) teve como objetivo a calibração automática e validação experimental de um modelo numérico da ponte ferroviária de São Lourenço com base em parâmetros modais. Para o desenvolvimento deste estudo foi necessária a modelação numérica em elementos finitos da ponte e a realização do ensaio dinâmico de vibração ambiental para identificação dos parâmetros modais da estrutura.

A ponte ferroviária de São Lourenço é do tipo "*browstring"* e localiza-se no km +158,662 da linha do Norte, que estabelece a ligação entre as cidades de Lisboa e Porto. A estrutura da ponte consiste em dois meios tabuleiros com extensão de 42 m, que servem de suporte para cada uma das vias, e estão simplesmente apoiados nos encontros através de aparelhos de apoio do tipo pote. Na [Figura 1-4](#page-19-1) é possível ver a vista lateral da ponte.

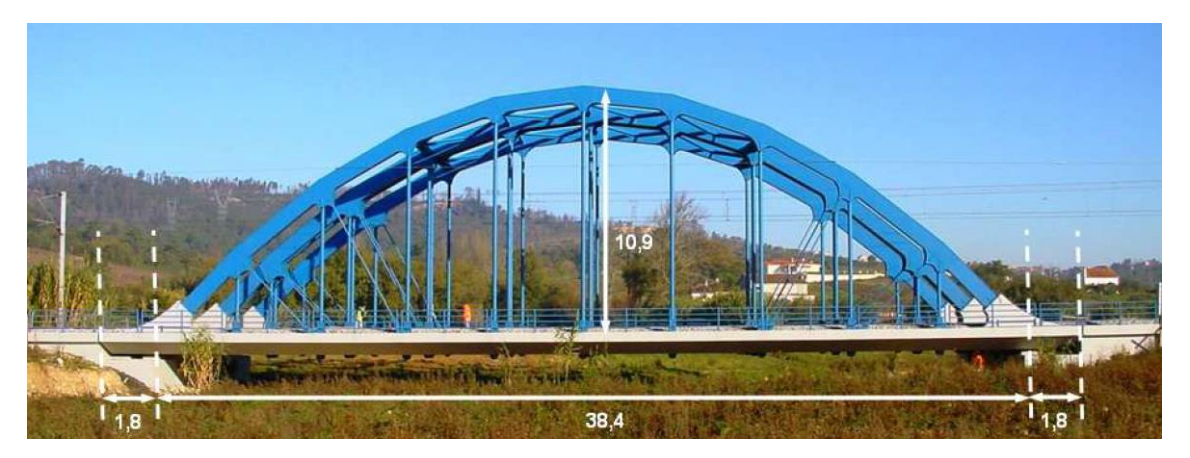

Figura 1-4 – Vista lateral da ponte de São Lourenço (RIBEIRO, 2012)

<span id="page-19-1"></span>Foi desenvolvido um modelo numérico em elementos finitos da ponte, incluindo a modelação da via férrea, através do s*oftware* ANSYS. Além da extensão do tabuleiro foi modelada uma extensão de via de 10 m para o lado de cada um dos encontros de modo a simular a via sobre os aterros adjacentes. Na [Figura 1-5](#page-20-0) apresenta-se uma perspectiva do modelo numérico tridimensional desenvolvido.

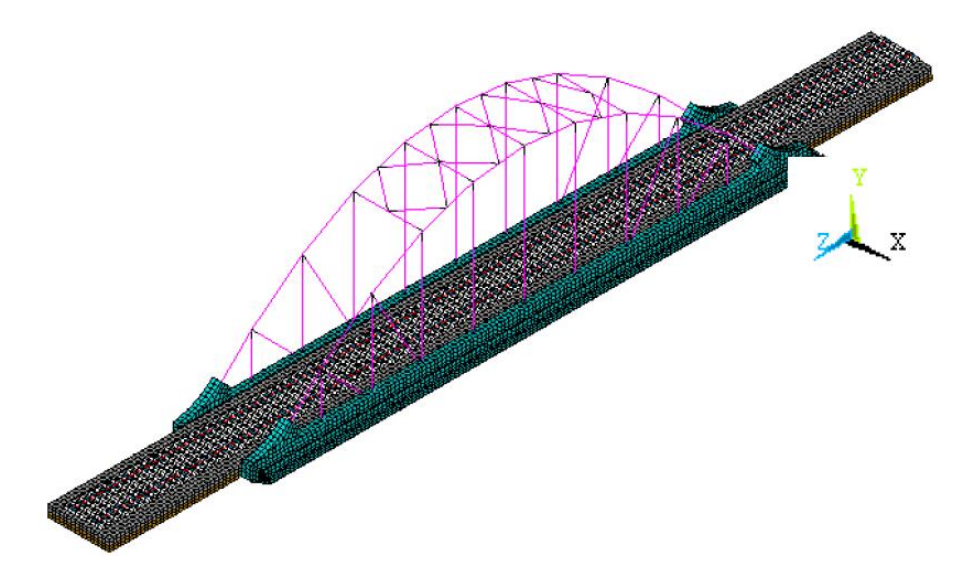

<span id="page-20-0"></span>Figura 1-5 – Modelo tridimensional da ponte de São Lourenço (RIBEIRO, 2012)

O ensaio dinâmico de vibração ambiental envolveu a medição da resposta dinâmica nas direções vertical, transversal e longitudinal em 55 pontos de medida, realizadas em sucessivos *setups*. Foi utilizada a técnica de pontos de referência fixos, sendo 4 acelerômetros de referência localizados nas vigas principais do tabuleiro e 8 acelerômetros móveis que variam a localização entre cada *setup*, dispostos nas vigas principais do tabuleiro, no console do passeio, nos arcos e em alguns montantes e diagonais. A aquisição dos dados foi realizada através do sistema NI cDAQ-9172 com três módulos NI 9233. Em cada *setup*, as séries temporais tiveram duração de 10 minutos com frequência de amostragem de 2000 Hz.

A identificação dos parâmetros modais, nomeadamente, as frequências naturais, os modos de vibração e os coeficientes de amortecimento foi realizada através do programa ARTeMIS (2017) e com recurso à aplicação do método da versão melhorada de decomposição do domínio da frequência, método EFDD. Com a aplicação deste método foi possível identificar 12 modos de vibração globais da ponte. N[a Figura 1-6](#page-21-0) apresentamse as curvas dos valores singulares médios e normalizados dos espectros dos *setups*.

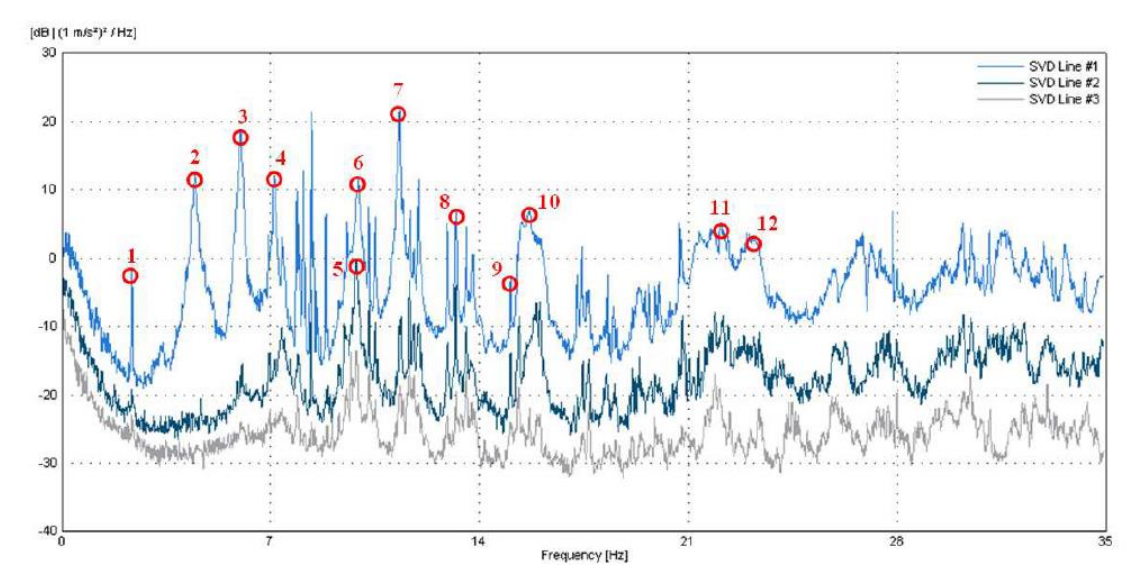

<span id="page-21-0"></span>Figura 1-6 – Valores singulares médios das matrizes de espectros (RIBEIRO, 2012)

O processo de calibração automática do modelo foi baseado nos resultados obtidos por via experimental, frequências e modos de vibração, e envolveu duas etapas: análise de sensibilidade e a otimização do modelo numérico recorrendo a algoritmos genéticos. A análise de sensibilidade global teve como objetivo a seleção dos parâmetros que mais influenciaram os valores das frequências e dos parâmetros MAC, permitindo desta forma incluir ou não determinado parâmetro no processo de otimização. A análise foi realizada através de uma técnica de amostragem estocástica baseada em 750 amostras. Dentre os parâmetros analisados, existiram cinco parâmetros cuja variação influenciou de forma significativa na resposta, sendo eles: o módulo de elasticidade do concreto, o módulo de elasticidade do aço, a massa volumétrica do concreto, a massa volumétrica do balastro e a rigidez vertical dos apoios. A otimização do modelo numérico envolveu 5 parâmetros numéricos e 24 respostas modais (12 frequências de vibração e 12 parâmetros MAC) e foi realizada envolvendo a definição de uma função objetivo e a aplicação de uma técnica de otimização baseada num algoritmo genético.

Após a calibração foi realizada a comparação dos resultados do modelo inicial e do modelo calibrado ao nível das frequências naturais e modos de vibração, concluindo ter sido a otimização muito satisfatória, apresentando melhoria face aos resultados iniciais. O erro médio das frequências passou de 4,7% antes da calibração para 1,9% após a calibração e o valor médio dos parâmetros MAC passou de 0,880 para 0,908 após a calibração.

### <span id="page-22-0"></span>*1.2.3. Viaduto ferroviário de Alverca*

O estudo de MALVEIRO (2013) descreve a calibração automática e a validação experimental de um modelo numérico do viaduto ferroviário de Alverca com base em parâmetros modais. Para o desenvolvimento deste estudo foi necessária a modelação numérica em elementos finitos da ponte e a realização do ensaio dinâmico de vibração ambiental para identificação dos parâmetros modais da estrutura.

O viaduto ferroviário de Alverca está localizado ao km +18,676 da linha do Norte, que estabelece a ligação entre as cidades de Lisboa e Porto, e é suporte de uma via de circulação ferroviária. A estrutura do viaduto é em concreto e possui extensão total de 1091 m, dividida em três partes, viaduto sul, viaduto norte e pérgola. Os viadutos norte e sul consistem em conjunto de 47 tramos simplesmente apoiados, através de aparelhos de apoio de neoprene fretado, de vão variáveis entre 16,5 m, 17,5 m, e 21 m. Na [Figura](#page-22-1)  [1-7](#page-22-1) é possível ver a vista lateral do viaduto e na [Figura 1-8](#page-22-2) é possível ver a elevação das rampas norte e sul do viaduto de Alverca.

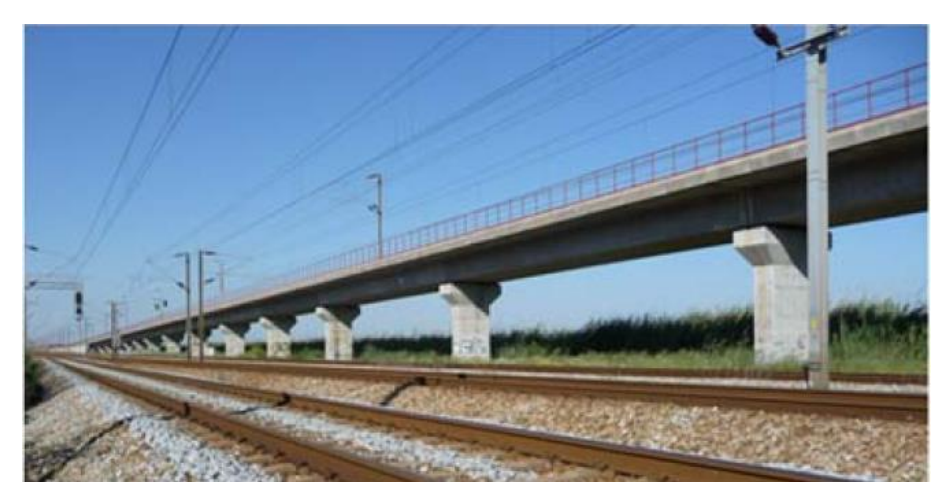

Figura 1-7 – Vista lateral do viaduto ferroviário de Alverca (MALVEIRO, 2013)

<span id="page-22-1"></span>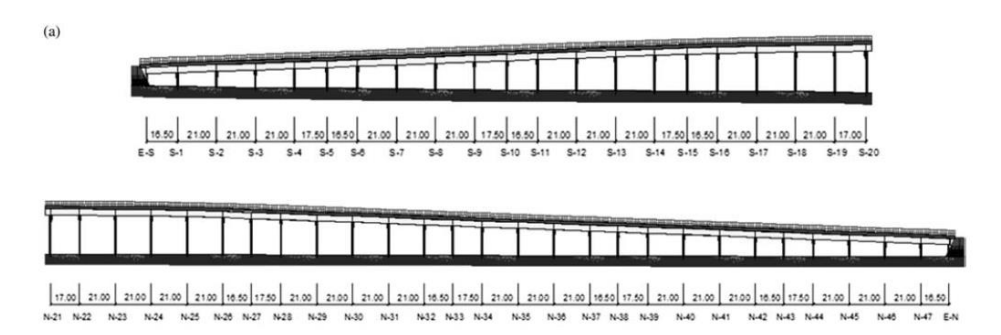

<span id="page-22-2"></span>Figura 1-8 – Elevação das rampas norte e sul do viaduto (MALVEIRO, 2013)

Foi desenvolvido o modelo numérico tridimensional em elementos finitos dos três primeiros tramos ao encontro norte do viaduto, incluindo a modelação da via férrea, através do *software* ANSYS. Além da extensão dos 3 tramos, foi modelada uma extensão de 6 m para o lado do encontro de modo a simular a via sobre o aterro adjacente. Na [Figura 1-9](#page-23-0) apresenta-se uma perspectiva do modelo numérico desenvolvido.

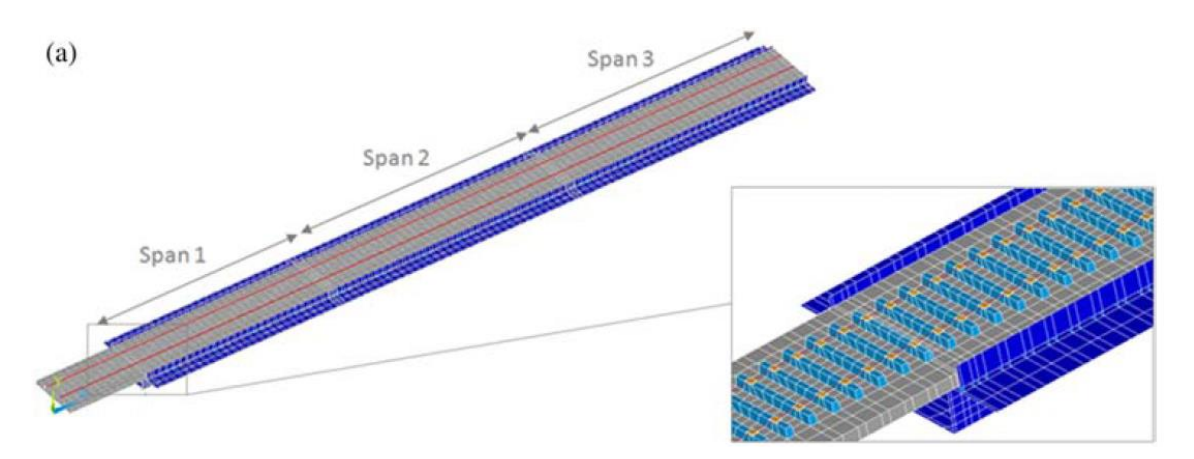

<span id="page-23-0"></span>Figura 1-9 – Modelo de elementos finitos do viaduto de Alverca (MALVEIRO, 2013)

O ensaio dinâmico de vibração ambiental foi realizado em duas fases, a primeira focada na identificação dos parâmetros modais globais e a segunda focada na identificação dos parâmetros modais locais. Foi utilizada a técnica de pontos de referência fixos envolvendo o uso de 12 acelerômetros. As séries temporais tiveram duração de 4 minutos com frequência de amostragem de 2000 Hz. A aquisição dos dados foi realizada através do sistema NI cDAQ-9172 com módulos NI 9233.

A primeira fase do ensaio envolveu a medição da resposta dinâmica nas direções vertical, transversal e longitudinal em 60 pontos de medida, realizadas em sucessivos *setups*. A segunda fase do ensaio envolveu a medição da resposta dinâmica somente na direção vertical em 84 pontos de medida. A identificação dos parâmetros modais globais e locais, nomeadamente, as frequências naturais, os modos de vibração e os coeficientes de amortecimento foi realizada através do programa ARTeMIS (2017) e com recurso à aplicação do método de identificação modal estocástica por sub-espaços (SSI-DATA), onde foram identificados 10 modos de vibração, 5 modos globais e 5 modos locais.

O processo de calibração automática do modelo foi baseado nos resultados obtidos por via experimental (frequências e modos de vibração), e envolveu duas etapas: análise de sensibilidade e a otimização do modelo numérico recorrendo a algoritmos genéticos.

A análise de sensibilidade global teve como objetivo a seleção dos parâmetros que mais influenciam os valores das frequências e dos parâmetros MAC, permitindo desta forma incluir ou não determinado parâmetro do processo de otimização. A análise foi realizada através de uma técnica de amostragem estocástica baseada em 800 amostras. A otimização do modelo numérico envolveu 11 parâmetros numéricos e 12 respostas modais (6 frequências de vibração e 6 parâmetros MAC) e foi realizada envolvendo a aplicação de uma técnica de otimização baseada num algoritmo genético.

Após a calibração foi realizada a comparação dos resultados do modelo inicial e do modelo calibrado ao nível das frequências naturais e modos de vibração globais, concluindo ter sido a otimização muito satisfatória, apresentando melhoria face aos resultados inicias. O erro médio das frequências passou de 11,6% antes da calibração para 6,5% após a calibração e o valor médio dos parâmetros MAC passou de 0,889 para 0,902 após a calibração.

#### <span id="page-24-0"></span>**1.3. Objetivo e escopo**

O presente estudo representa uma primeira fase do possível projeto de reativação da ponte ferroviária de Baia e da antiga linha ferroviária do Tâmega, liderado pela Câmara Municipal de Amarante. O principal objetivo do estudo é conhecer o comportamento dinâmico da estrutura e desenvolver um modelo numérico calibrado que represente da forma mais fiel o comportamento atual da ponte, servindo futuramente de base para novos estudos sobre a ação de tráfego ferroviário.

O estudo é composto por sete capítulos descritos a seguir.

No capítulo 1 é apresentada a motivação para o desenvolvimento do estudo, descrevendo a importância das linhas ferroviárias e o processo de reabilitação das pontes centenárias em Portugal. São apresentadas algumas investigações anteriores realçando a modelação numérica e a calibração experimental de modelos de pontes ferroviárias, e por fim apresentando o objetivo e o escopo do trabalho.

No capítulo 2 é apresentada a descrição da ponte estudada, iniciando por uma breve contextualização histórica. Em seguida, são apresentadas as características geométricas da estrutura metálica da ponte, além das informações sobre os aparelhos de apoio e dimensões dos pilares.

No capítulo 3 é descrito o modelo numérico de elementos finitos inicial da ponte de Baia, elaborado no *software Autodesk Robot Structural Analysis*. São também apresentadas e justificadas todas as premissas e simplificações adotadas ao longo da modelação. Por fim, são apresentados os resultados obtidos na análise modal.

No capítulo 4 é descrito o ensaio dinâmico de vibração ambiental realizado, apresentando as etapas de planejamento e execução. Além disso, são também apresentados e explicitados os meios para o processamento dos sinais, a aquisição e o tratamento dos dados adquiridos, o pré-processamento e o processamento dos resultados. São apresentados os resultados obtidos na identificação modal e por último, é apresentada a análise de correlação entre os resultados obtidos experimentalmente e numericamente.

No capítulo 5 é apresentado o processo de calibração manual do modelo numérico da ponte de Baia. O processo ocorre em duas etapas. A primeira é uma análise isolada de cada parâmetro em relação ao modelo numérico inicial, identificando sua influência no comportamento global da estrutura. O segundo passo é a análise global com a variação de diferentes parâmetros simultaneamente, sempre tendo como objetivo obter um resultado ótimo, com o menor desvio de frequências e o maior valor do parâmetro MAC. No final é apresentado o modelo calibrado que melhor representa o comportamento real da estrutura.

No capítulo 6 são apresentadas as principais conclusões e algumas sugestões para desenvolvimentos futuros.

# <span id="page-26-0"></span>**2. DESCRIÇÃO DA PONTE DE BAIA**

### <span id="page-26-1"></span>**2.1. Histórico**

A ponte metálica de Baia, situada na cidade de Amarante, norte de Portugal, fez, durante 100 anos, parte da linha ferroviária do Tâmega.

A Linha do Tâmega, originalmente denominada de Caminho de Ferro do Valle do Tâmega ou Linha do Valle do Tâmega, é uma ferrovia de via estreita, com extensão total de aproximadamente 52 km, que interliga a estação de Livração e a estação de Arco de Baúlhe. Sua construção durou mais de 40 anos, tendo início em 1905 e sendo a linha inaugurada, na sua totalidade, em 1949. O encerramento da utilização da linha se deu por completo em 2009. N[a Figura 2-1](#page-26-2) é possível ver todas as estações que pertenciam à Linha do Tâmega e na [Figura 2-2](#page-27-1) é possível ver a localização no mapa de Portugal das cidades de Livração e Arco do Baúlhe que compreendiam a Linha do Tâmega.

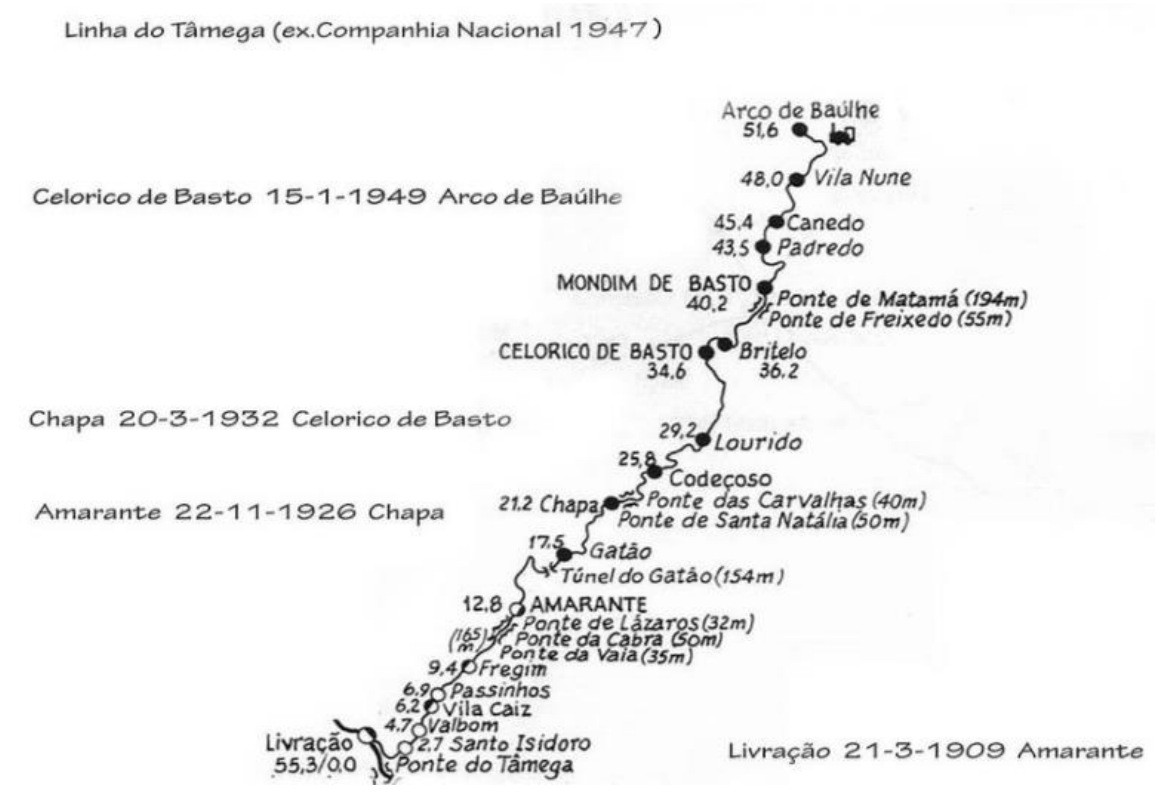

<span id="page-26-2"></span>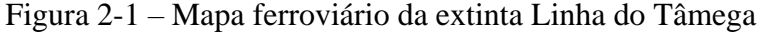

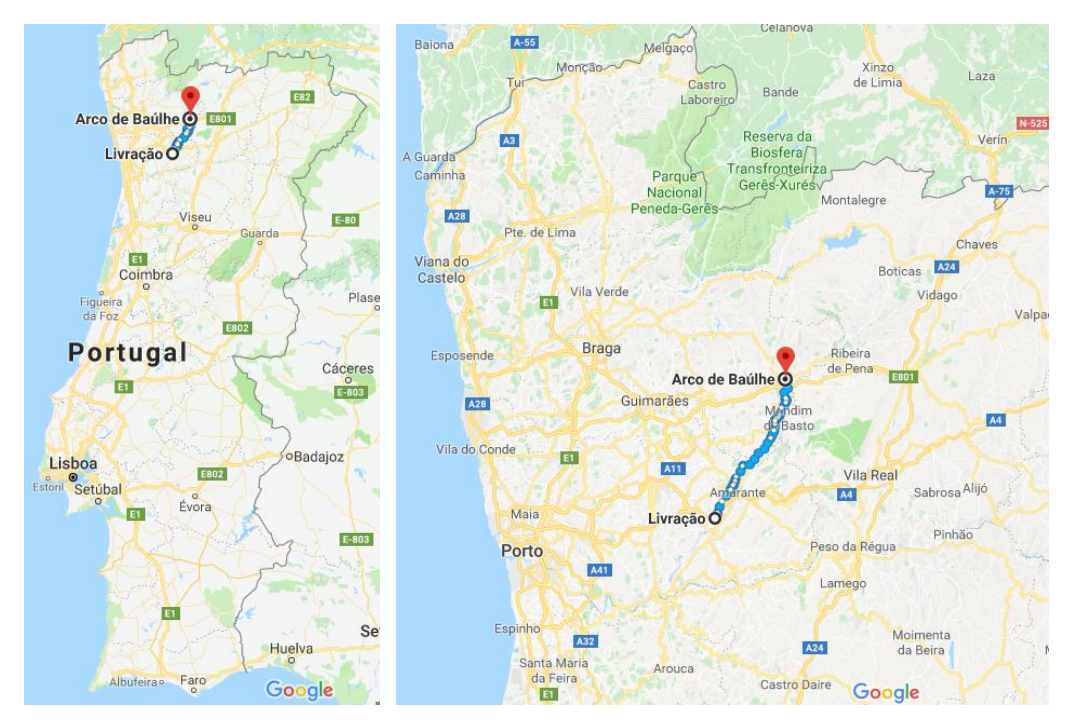

Figura 2-2 – Localização das cidades extremas da Linha do Tâmega

<span id="page-27-1"></span>A ponte ferroviária em estudo pertence ao trecho entre as cidades de Livração e Amarante, que foi o primeiro trecho a ser construído e ativado, em março de 1909 e o último a ser encerrado, em março de 2009. Esse trecho possui a extensão de 12,8 km.

#### <span id="page-27-0"></span>**2.2. Estrutura atual**

Atualmente a ponte de Baia encontra-se desativada, e a Câmara Municipal de Amarante estuda a possibilidade de requalificação da linha para fins turísticos. Com o projeto original centenário não acessível foi necessário um novo levantamento geométrico e topográfico da ponte, realizado em colaboração com a empresa GEOPERFIL. Na [Figura 2-3](#page-28-0) apresenta-se a ponte de uma perspectiva de satélite.

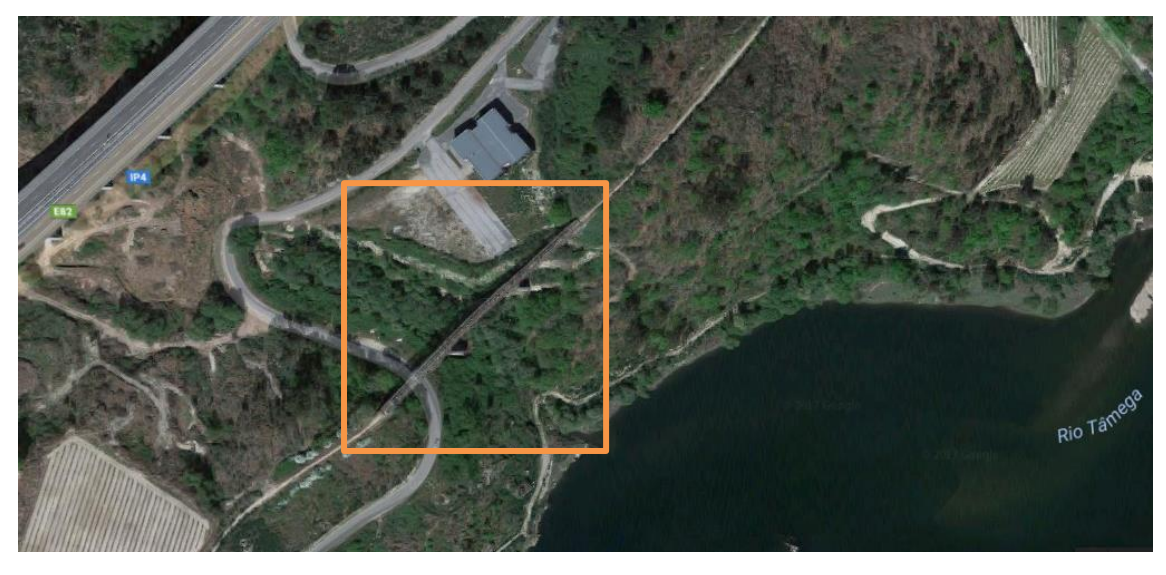

Figura 2-3 – Vista de satélite da Ponte de Baia

<span id="page-28-0"></span>A ponte de Baia é composta por três tramos contínuos. Os dois tramos extremos possuem extensão de 40 metros e o tramo central tem extensão de 50 metros, totalizando aproximadamente 130 metros de comprimento, com 3,50 metros de largura entre as vigas principais. Os encontros extremos e os dois pilares centrais são em estruturas de alvenaria de pedra, nos quais a superestrutura da ponte se apoia através de aparelhos de apoio. Na [Figura 2-4](#page-28-1) está apresentada a elevação da ponte de Baia e identificados os encontros, os pilares e os tipos dos aparelhos de apoio.

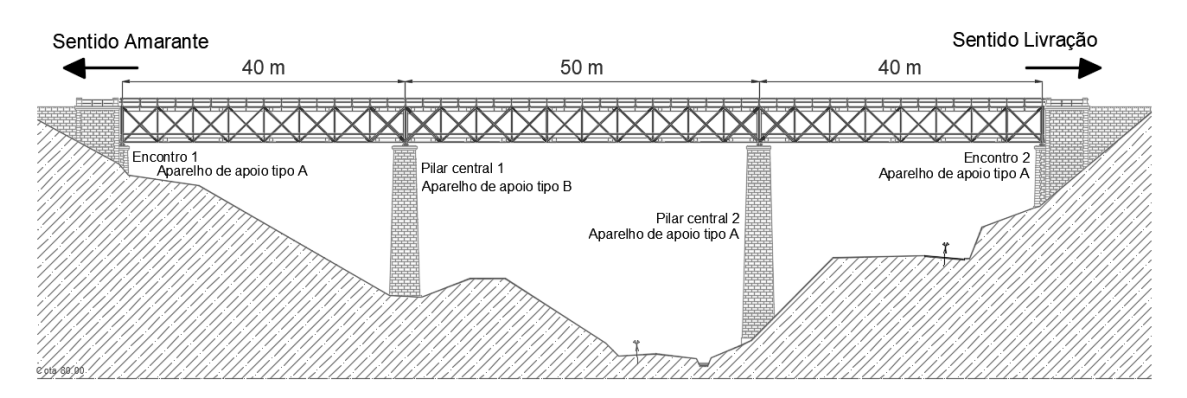

Figura 2-4 – Elevação da ponte ferroviária de Baia

<span id="page-28-1"></span>Nas Figuras 2-5 e 2-6 estão apresentadas fotos da ponte feitas durante o levantamento topográfico.

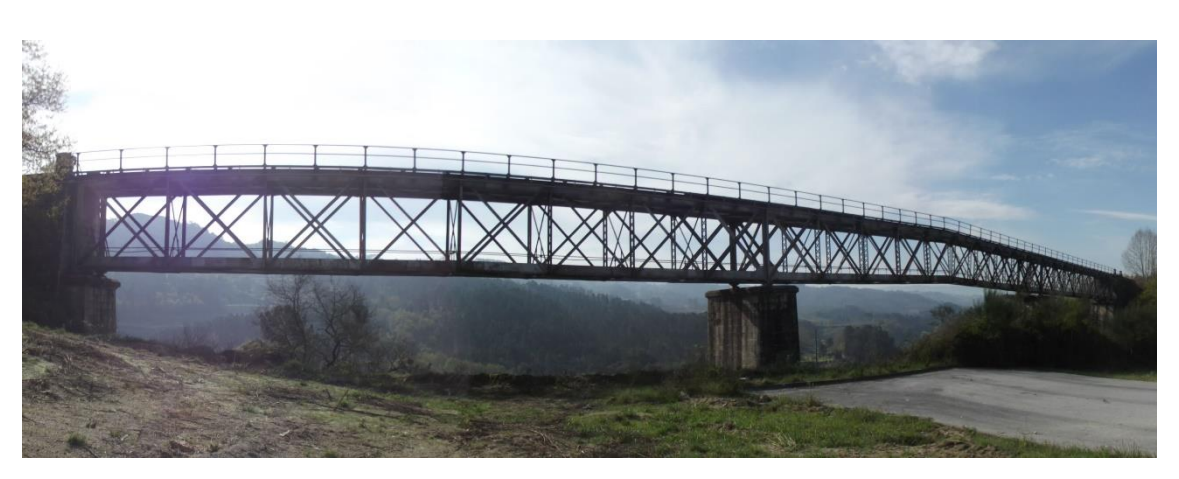

Figura 2-5 – Vista geral da Ponte de Baia

<span id="page-29-0"></span>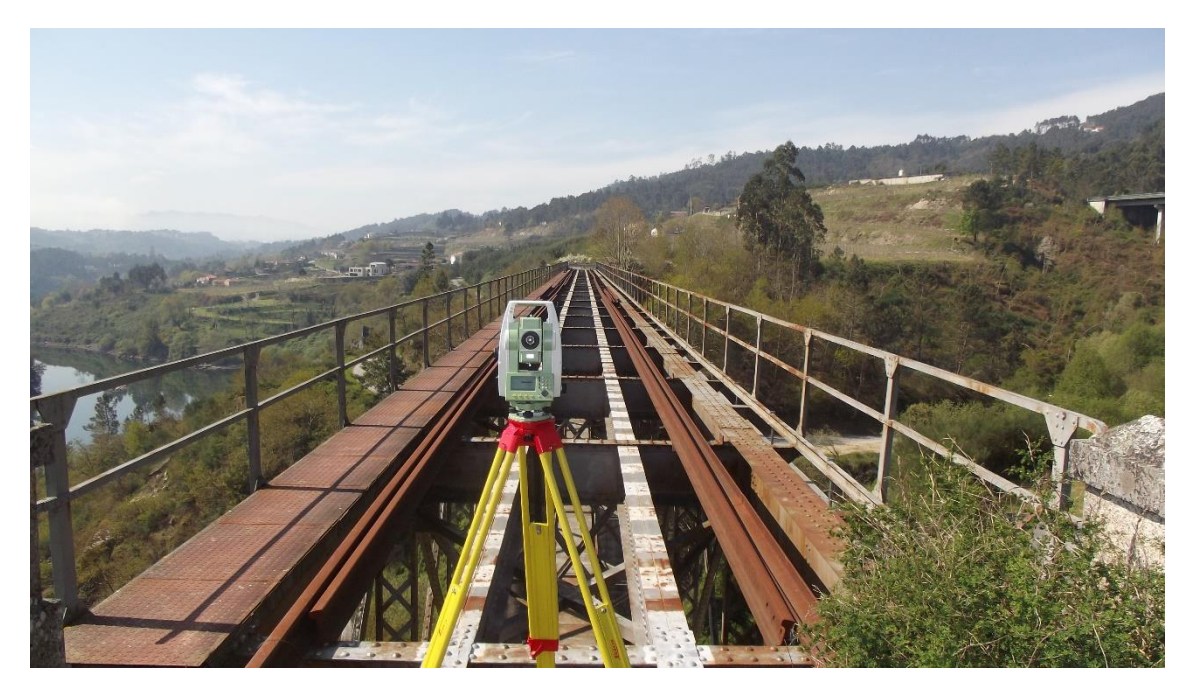

Figura 2-6 – Vista do tabuleiro superior

<span id="page-29-1"></span>No total são oito aparelhos de apoios em aço, seis do tipo A e dois do tipo B, dois por encontro ou pilar. Os apoios do tipo A possuem os deslocamentos transversais e verticais bloqueados e as rotações nos sentidos longitudinais e verticais bloqueadas, sendo assim livres o deslocamento longitudinal e a rotação transversal, e está presente nos encontros extremos e no segundo pilar central. O apoio do tipo B possui deslocamentos longitudinais, transversais e verticais bloqueados e as rotações nos sentidos longitudinais e verticais bloqueadas, sendo assim somente livres as rotações transversais, e está presente no primeiro pilar central. Nas Figuras 2-7 e 2-8 é possível ver os dois tipos de apoio existentes.

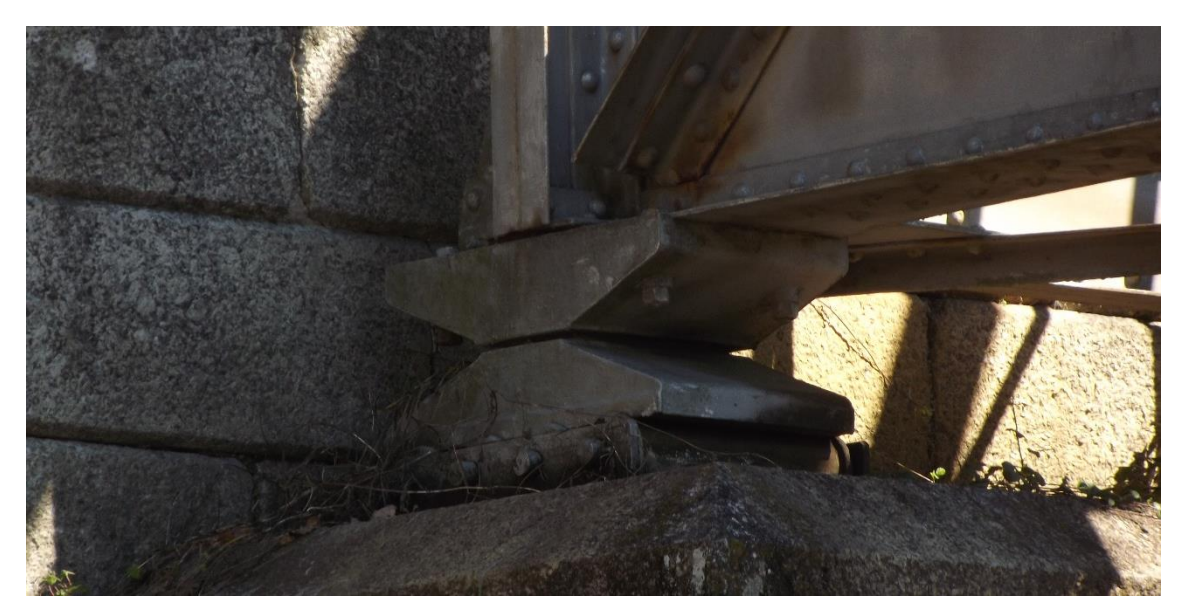

Figura 2-7 – Detalhe do aparelho de apoio do tipo A

<span id="page-30-0"></span>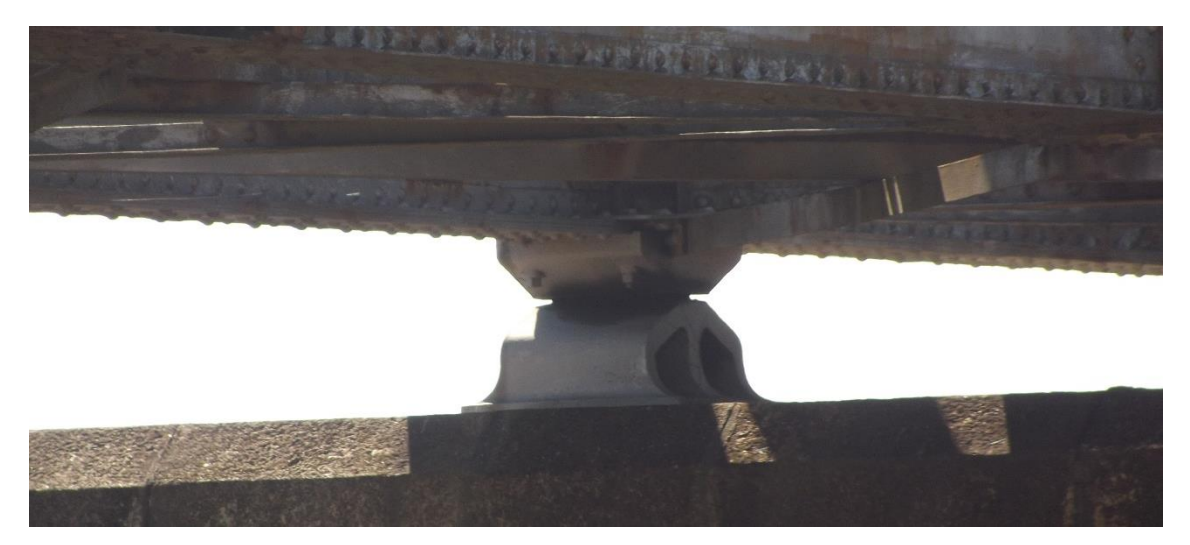

Figura 2-8 – Detalhe do aparelho de apoio tipo B

<span id="page-30-1"></span>Na superestrutura da ponte todos os elementos são perfis metálicos e a superestrutura possui simetria em relação ao eixo transversal da via. O banzo superior possui duas vigas principais em seus extremos, duas longarinas entre as vigas principais e transversinas dispostas a cada 5 metros. As longarinas e as transversinas formam um sistema em grelha, que suportam as cargas transmitidas pelos carris, que continuam na ponte, mesmo após sua desativação. As vigas principais recebem por sua vez as cargas vindas das transversinas. De um lado do banzo superior encontra-se um passeio de 78 cm de largura e há guarda-corpos de ambos os lados.

O banzo inferior possui duas vigas principais em seus extremos e transversinas dispostas a cada 5 metros. Ao longo do eixo longitudinal do banzo, existe um passeio de 83 cm de largura e há guarda-corpos de ambos os lados. Os banzos, superior e inferior, possuem contraventamentos horizontais e verticais. As vigas principais superiores e inferiores estão ligadas por montantes e diagonais formando duas vigas treliças. A ligação entre os vários elementos é conseguida por meio de rebites e chapas. Nas Figuras 2-9 a 2-11 é possível ver algumas fotos da ponte e seus elementos estruturais.

<span id="page-31-0"></span>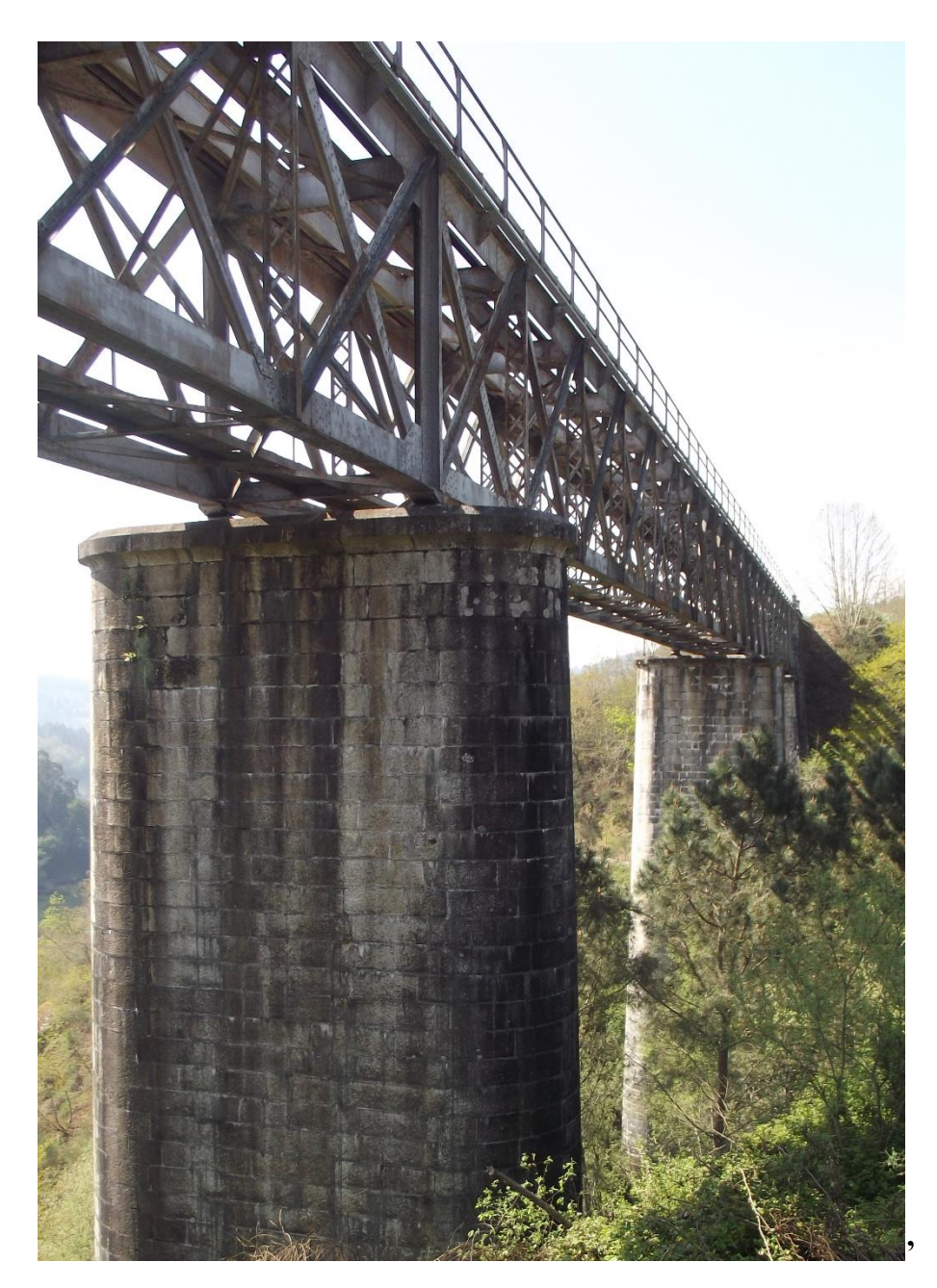

Figura 2-9 – Detalhes do tramo central e pilares

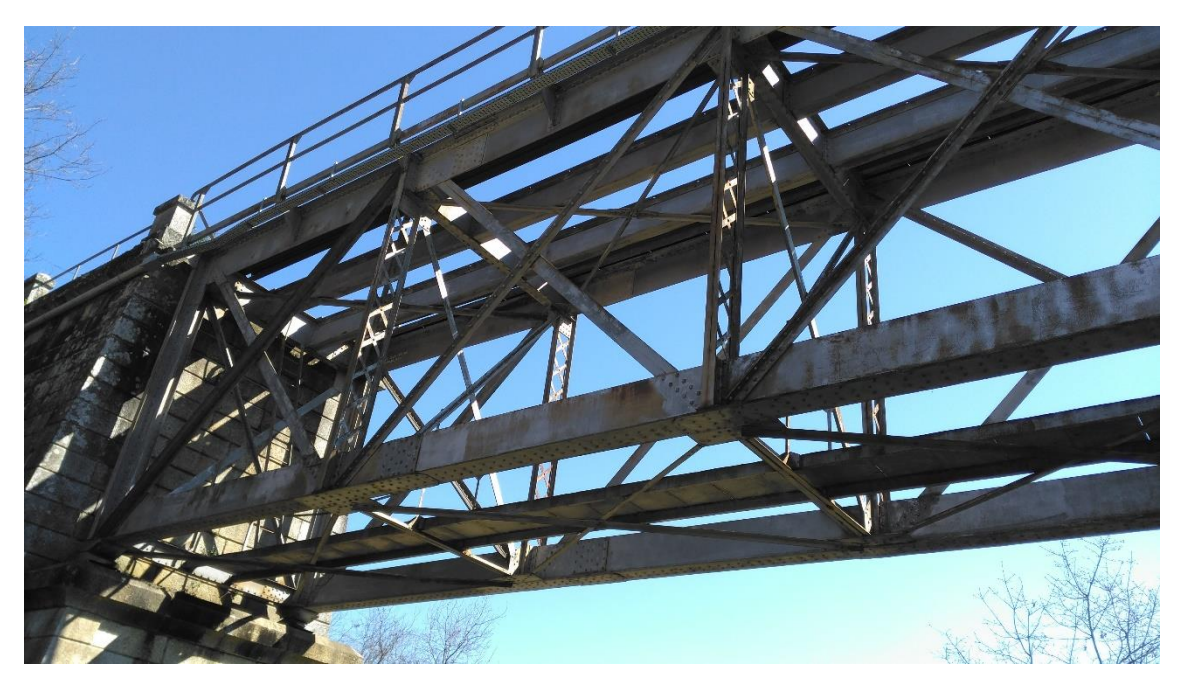

Figura 2-10 – Vista inferior na região do encontro do lado de Amarante

<span id="page-32-1"></span>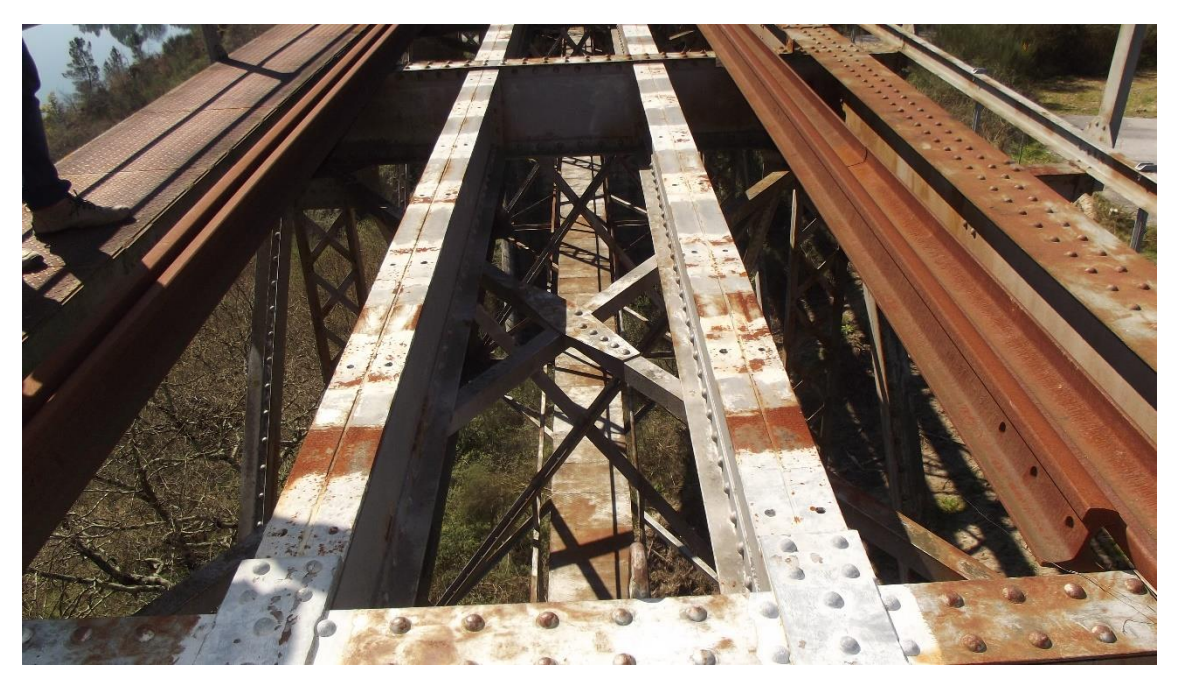

Figura 2-11 – Vista do banzo superior

### <span id="page-32-2"></span><span id="page-32-0"></span>**2.3. Levantamento topográfico e geométrico**

Para o desenvolvimento do estudo foi necessário realizar um levantamento topográfico e geométrico da Ponte de Baia, em colaboração da empresa GEOPERFIL. Nas Figuras 2-12 a 2-25 estão apresentadas todas as informações obtidas com os levantamentos.

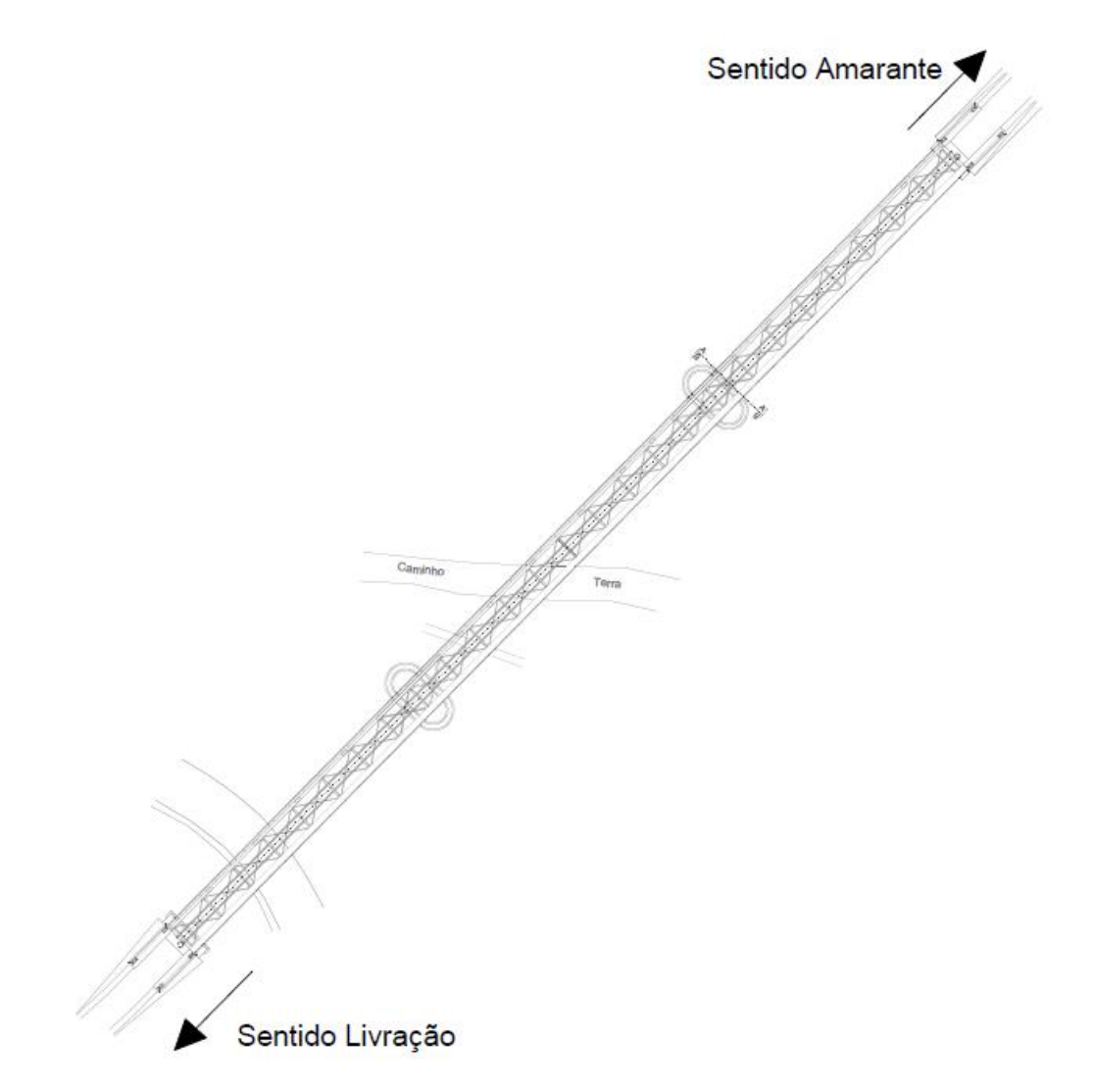

<span id="page-33-0"></span>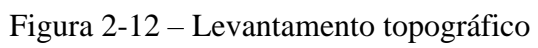

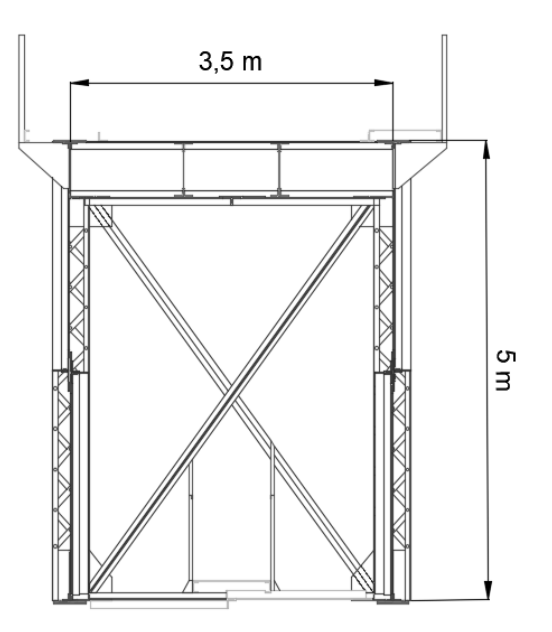

<span id="page-33-1"></span>Figura 2-13– Corte transversal

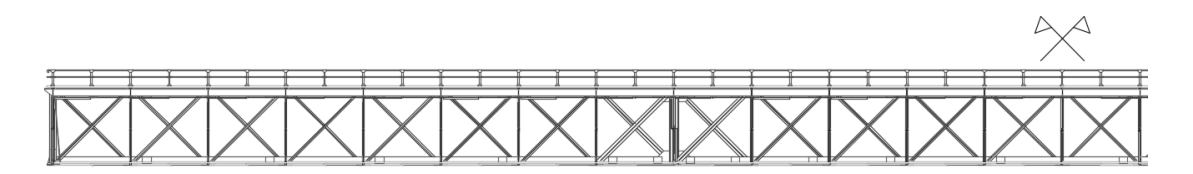

Figura 2-14 – Corte longitudinal

<span id="page-34-0"></span>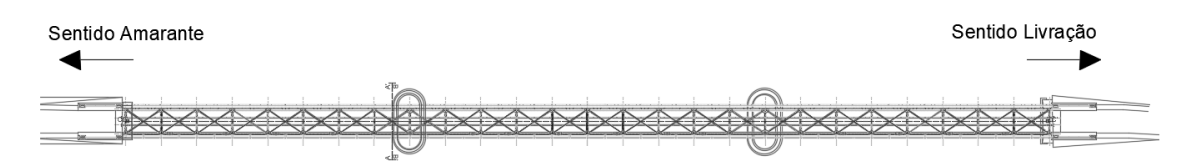

Figura 2-15 – Planta do banzo superior

<span id="page-34-1"></span>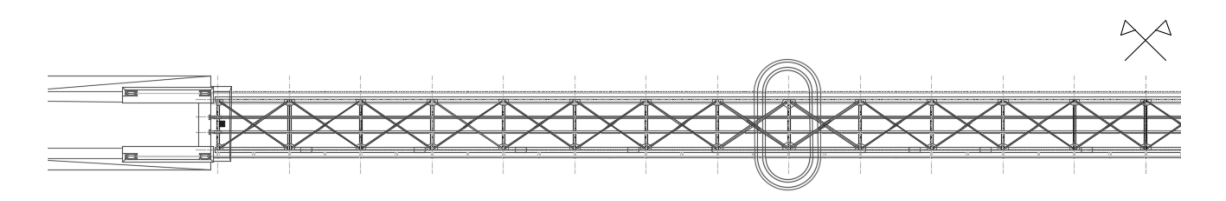

Figura 2-16 – Planta do banzo superior

<span id="page-34-2"></span>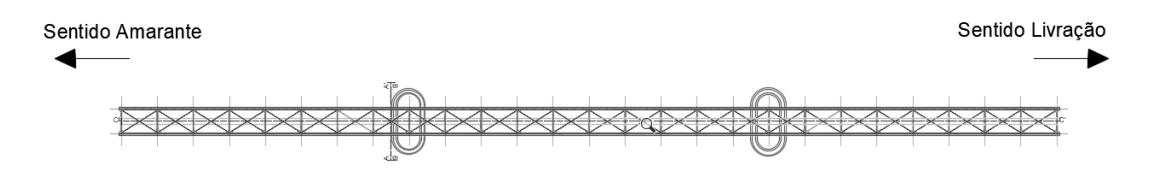

Figura 2-17 – Planta do banzo inferior

<span id="page-34-4"></span><span id="page-34-3"></span>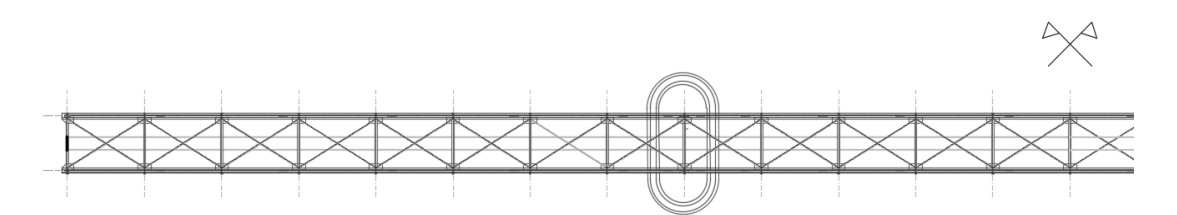

Figura 2-18 – Planta do banzo inferior

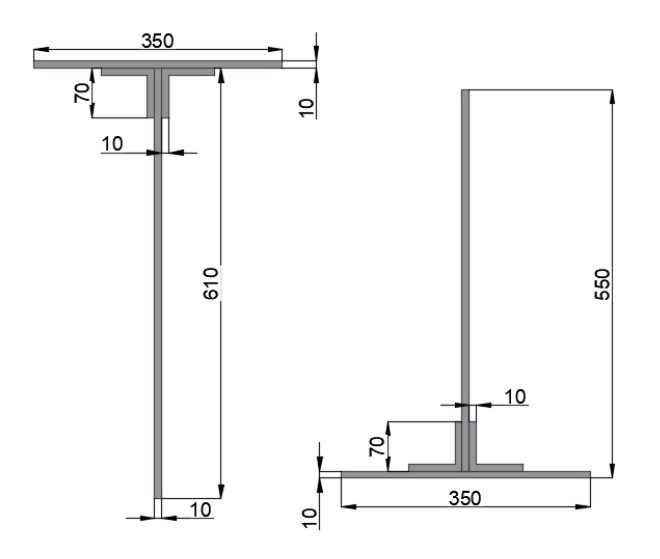

<span id="page-35-0"></span>Figura 2-19 – Seções das vigas principais dos banzos superiores e inferiores (mm)

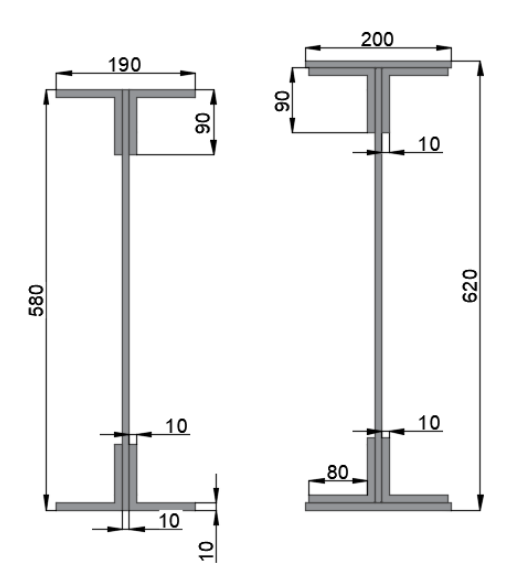

<span id="page-35-1"></span>Figura 2-20 – Seções das longarinas e transversinas do banzo superior (mm)

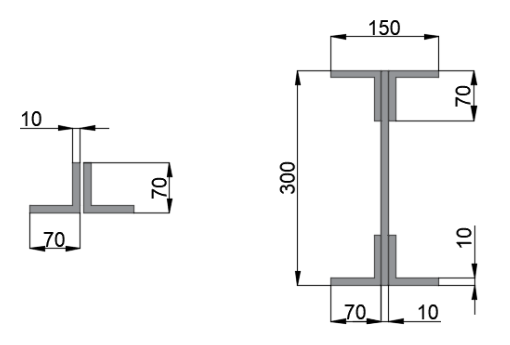

<span id="page-35-2"></span>Figura 2-21 – Seções das transversinas do banzo inferior (mm)
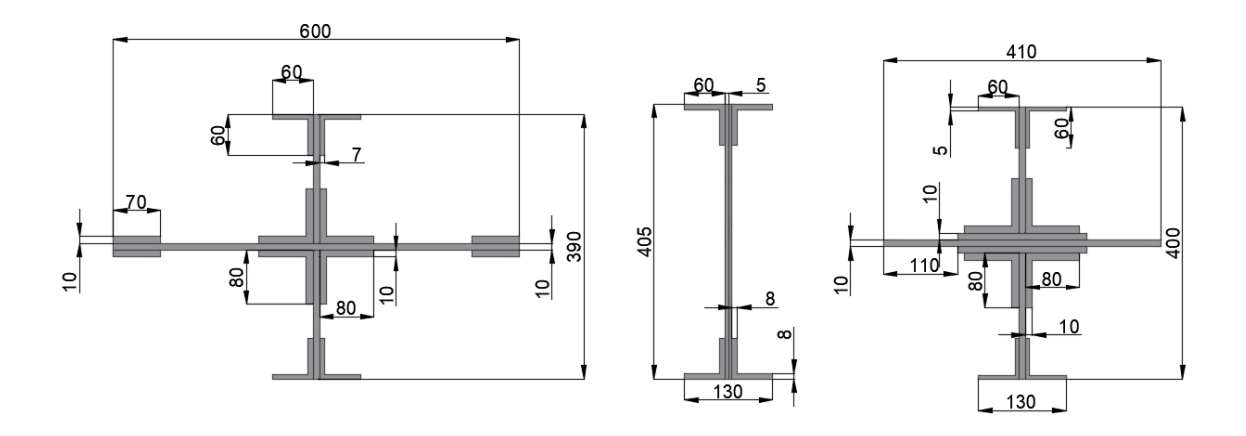

Figura 2-22 – Seções dos montantes (mm)

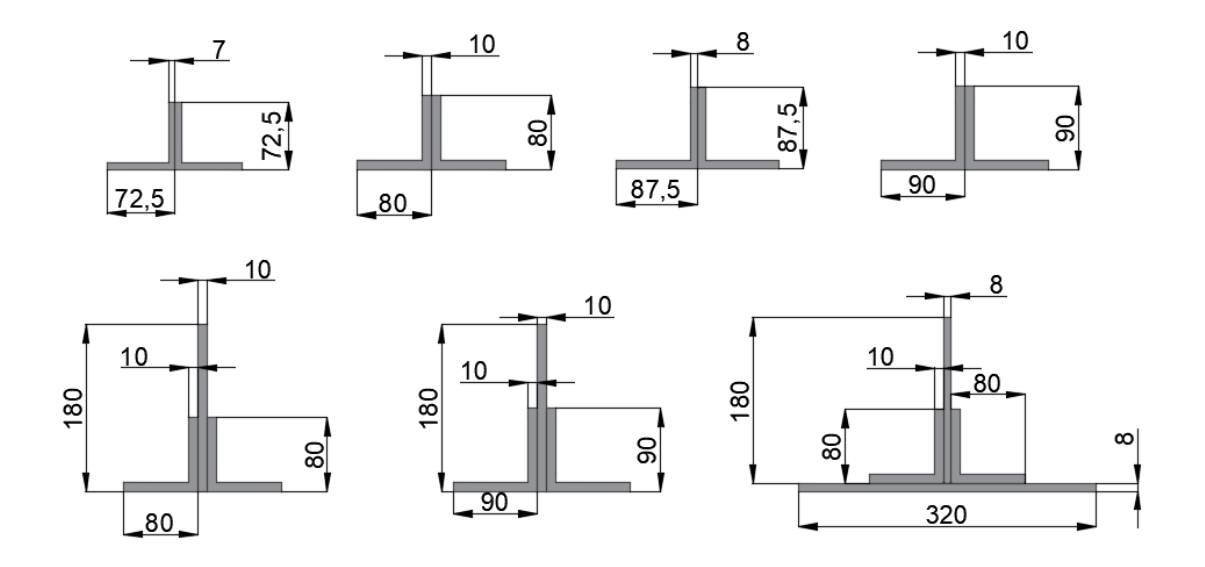

Figura 2-23 – Seções das diagonais (mm)

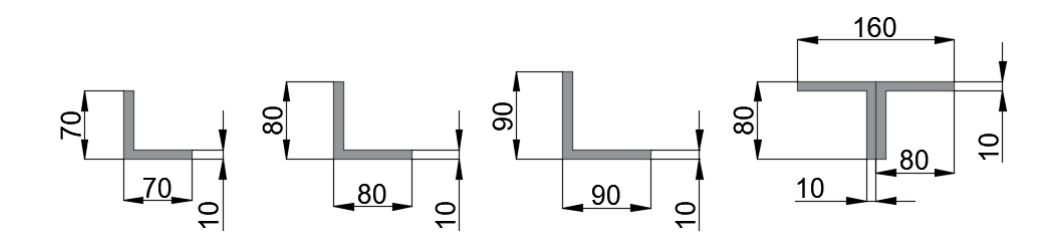

Figura 2-24 – Seções dos contraventamentos horizontais dos banzos superior e inferior (mm)

180  $10$  $10$ <u>ခ</u> ്റ്റ  $\overline{a}$  $\frac{1}{2}$  $\overline{a}$ 0 90  $10$  $10$ 

Figura 2-25 – Seções dos contraventamentos verticais (mm)

# **3. MODELAÇÃO NUMÉRICA DA PONTE DE BAIA**

# **3.1. Descrição do modelo**

Com o objetivo de realizar a análise modal da ponte da Baia, foi elaborado um modelo em elementos finitos, tendo-se para tal, recorrido ao programa *Autodesk Robot Structural Analysis*. A ponte foi modelada com base nos dados definidos no levantamento geométrico, apresentados no Capítulo 2.

Foram utilizados elementos tipo barra para modelar as vigas principais, longarinas, transversinas, montantes, diagonais e contraventamentos. Os passeios e guarda-corpos não forem representados por elementos finitos, somente por cargas pontuais transformadas em massa. Com o objetivo de traduzir da melhor forma a transmissão dos esforços entre as barras com diferentes posições de baricentros foi adotada a função *offset*, deslocando os eixos das seções adequadamente.

O material base da ponte de Baia é o aço, porém como não foi possível determinar suas características em ensaios de laboratório e também pela inexistência dessa informação no projeto original, para uma primeira análise foi adotado o aço comercial S235. Na [Figura 3-1](#page-38-0) estão apresentadas as características do aço utilizado.

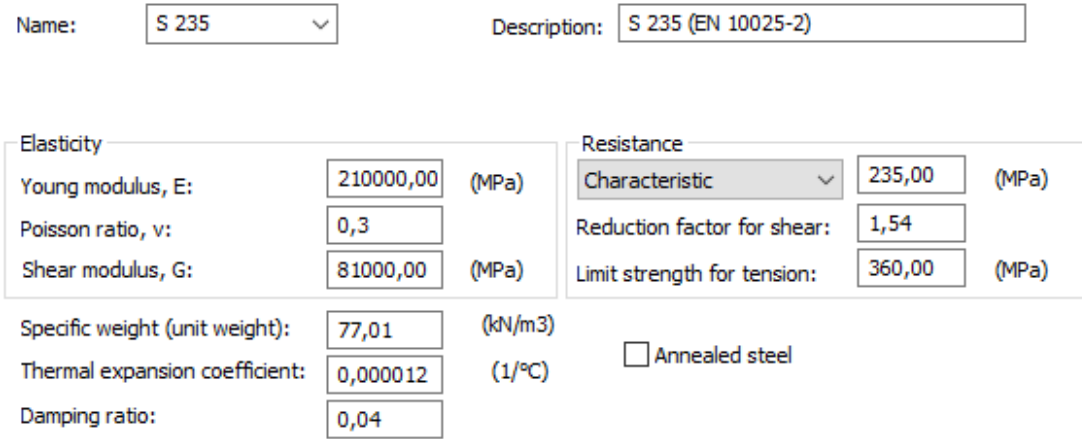

Figura 3-1 – Características do aço S 235

<span id="page-38-0"></span>Para simular o funcionamento das ligações metálicas dos contraventamentos horizontais às vigas principais, que são por meio de chapas *gousset,* foram adotadas no modelo rótulas nas suas extremidades. Em umas extremidades da barra todas as rotações

estão liberadas, e na outra extremidade a rotação axial está fixa e as rotações transversais estão liberadas. A [Figura 3-2](#page-39-0) apresenta um trecho do tabuleiro superior com o contraventamento rotulado.

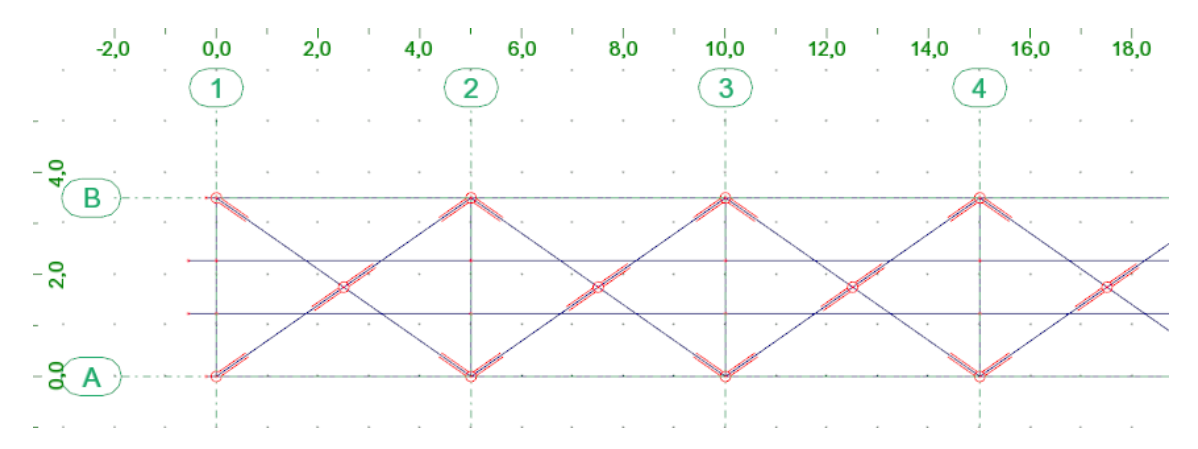

Figura 3-2 – Detalhe das rótulas no contraventamento superior

<span id="page-39-0"></span>Foram utilizadas barras infinitamente rígidas para representar corretamente o eixo de rotação dos aparelhos de apoio. Unem-se a partir delas o nó do centro da viga principal inferior ao centro do eixo de rotação do aparelho. As barras possuem seção transversal de dimensões 10 vezes superior que a maior seção transversal da ponte, e o material atribuído a essas barras foi modelado com peso específico próximo a zero.

Para simular o funcionamento do conjunto aparelho de apoio e pilar, em P1 e P2, foram adotadas molas elásticas nas direções longitudinais e transversais da ponte. Devido a um grande número de informações inexistentes, tais como, o tipo de fundação dos pilares, a composição interna e o módulo de elasticidade do material dos pilares, as condições atuais dos aparelhos de apoio considerando a possível degradação ambiental e o módulo de elasticidade do material dos apoios, foi necessário estipular um valor das rigidezes equivalentes, considerando o conjunto pilar/apoio, para uma primeira análise. Caso tivessem sido realizados ensaios *in situ* que nos dariam as informações necessárias, a rigidez equivalente do conjunto seria estimada pela seguinte equação:

$$
\frac{1}{k_{eq}} = \frac{1}{k_{pilar}} + \frac{1}{k_{aparelho\ de\ apoio}}
$$
(4.1)

Onde  $k_{eq}$  representa a rigidez equivalente do conjunto pilar/apoio.

Como isso não foi possível, por falta de informação dos parâmetros, as rigidezes equivalentes do conjunto pilar/apoio adotadas estão apresentadas na [Tabela 3-1.](#page-40-0)

<span id="page-40-0"></span>

|                      | Rigidez (kN/m) |         |  |  |
|----------------------|----------------|---------|--|--|
|                      | $k_1$ long     | 39.000  |  |  |
| Pilar P1             | $k_1$ _trans   | 156.000 |  |  |
|                      | $k_2$ long     | 21.000  |  |  |
| Pilar P <sub>2</sub> | $k \, 2$ trans | 78.000  |  |  |

Tabela 3-1 – Rigidezes dos pilares

Nos encontros E1 e E2 os deslocamentos segundo os eixos Y e Z são restringidos e as rotações segundo os eixos X e Z também são restringidas. Nos pilares P1 e P2, os deslocamentos segundo o eixo Z são restringidos, nos eixos X e Y existem molas elásticas, e as rotações segundo os eixos X e Z são restringidas.

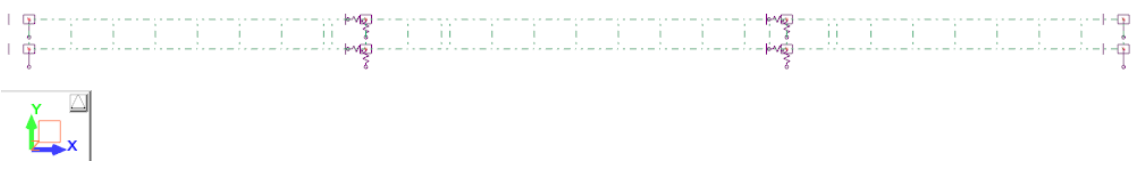

Figura 3-3 – Vista dos apoios no plano XY

Nas Figuras 3-4 a 3-11 apresentam-se diversas perspectivas gráficas do modelo em elementos finitos desenvolvido para representar a ponte de Baia.

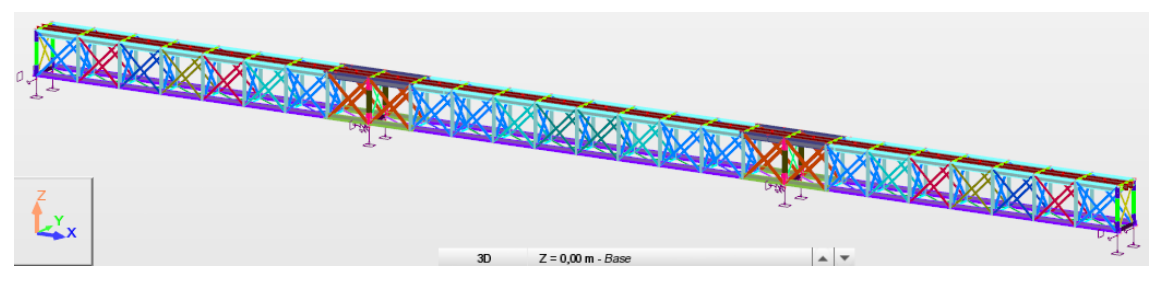

Figura 3-4 – Perspectiva 3D

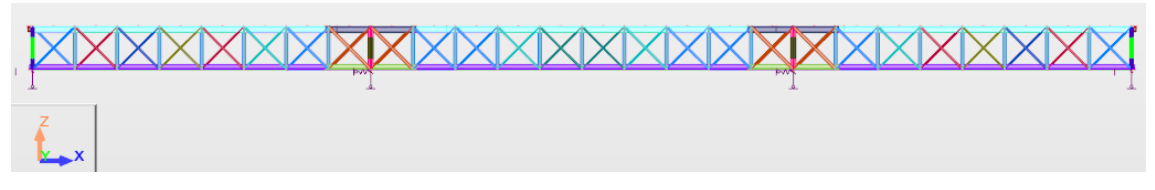

Figura 3-5 – Vista lateral no plano XZ

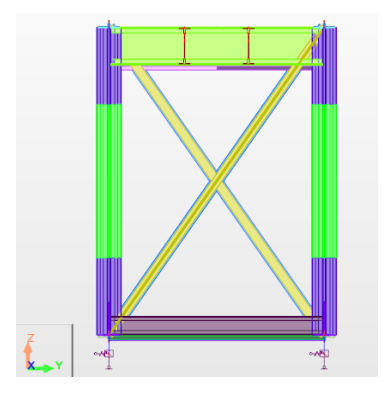

Figura 3-6 – Vista transversal no plano YZ

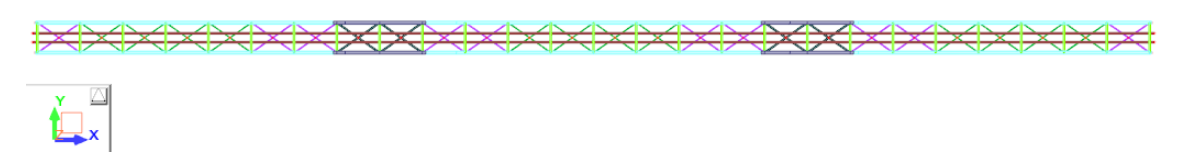

Figura 3-7 – Vista do tabuleiro superior no plano XY

<u> MXMXXXXXXXXXXXXXXXXXXXXXXXXX</u>  $\sum_{x}^{x}$ 

Figura 3-8 – Vista do tabuleiro inferior no plano XY

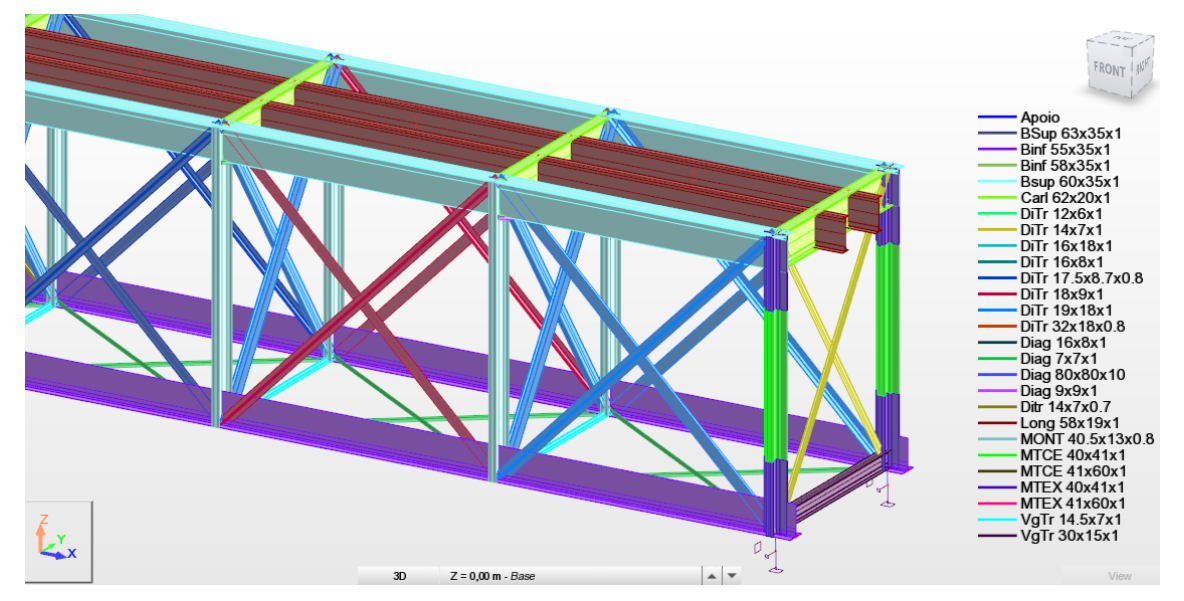

Figura 3-9 – Detalhe da extremidade da ponte e seções utilizadas

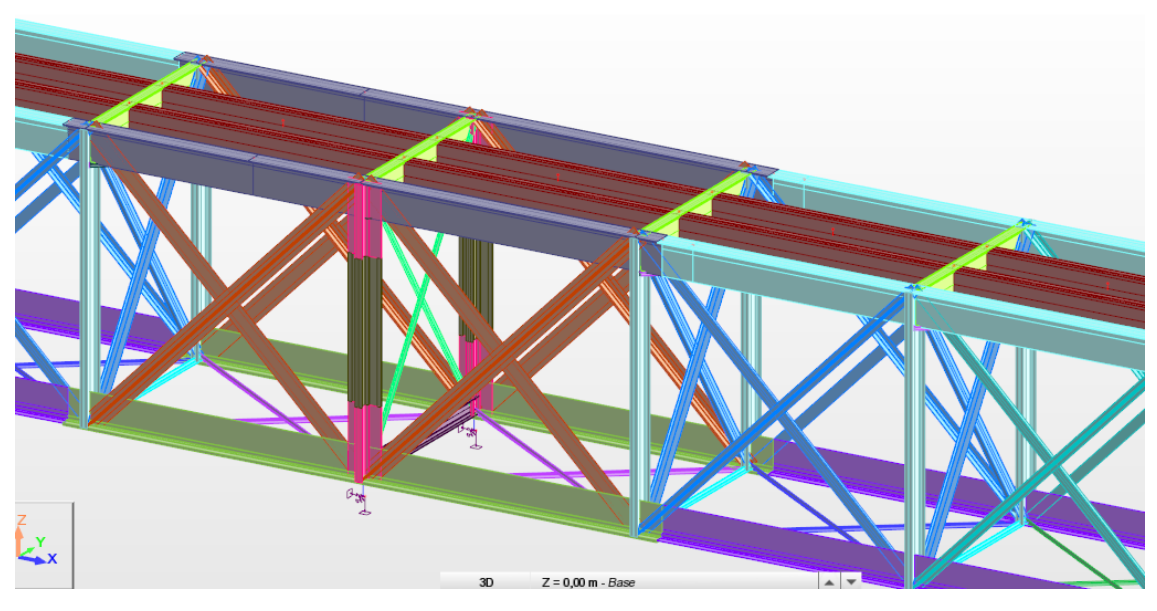

Figura 3-10 – Detalhe da região do pilar

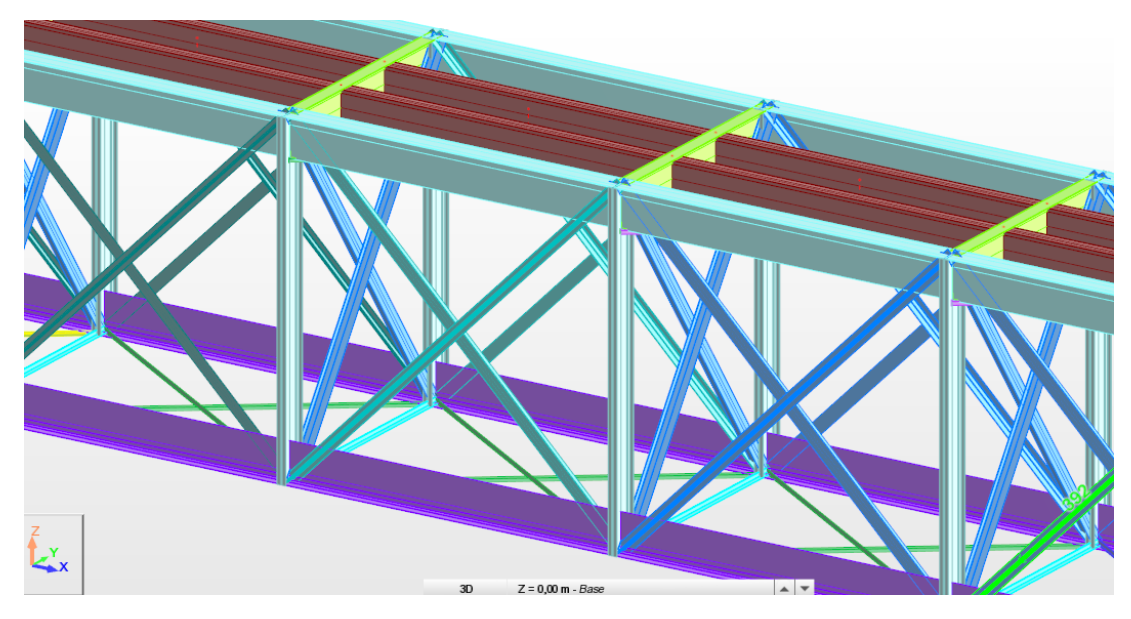

Figura 3-11 – Detalhe da região central da ponte

# *3.1.1. Casos de carga*

Para a análise modal é importante que todos os elementos presentes na ponte tenham a sua massa modelada corretamente. Os elementos estruturais que foram modelados têm suas massas consideradas automaticamente pelo *software* que as quantifica através de suas geometrias e propriedades dos materiais. No modelo numérico em estudo, as diagonais e os contraventamentos superiores, inferiores, e contraventamentos transversais foram representados por elementos de barras, mas com o

intuito de minimizar a quantidade de modos locais, que não fazem parte do estudo, não foram considerados no caso de carga peso próprio e foram aplicadas cargas pontuais correspondentes aos seus pesos nas vigas principais, superiores e inferiores.

Os elementos não estruturais, tais como, os guarda-corpos superior e inferior, os carris, os passeios, os conjuntos rebites e chapas, tiveram seus pesos adicionados ao modelo através de cargas pontuais e/ou lineares. Todas as cargas adicionadas foram convertidas, pelo *software*, em massa. Nas Figuras 3-12 a 3-21 apresentam-se diversas perspectivas gráficas do modelo de elementos finitos desenvolvido para representar a ponte de Baia com as cargas correspondentes aos elementos não estruturais e a alguns elementos estruturais.

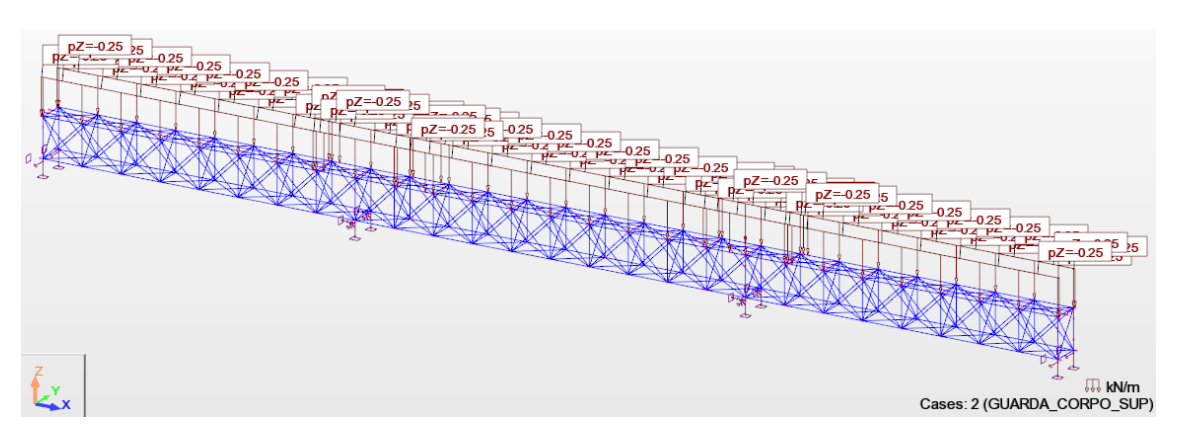

Figura 3-12 – Caso de carga: guarda-corpo superior

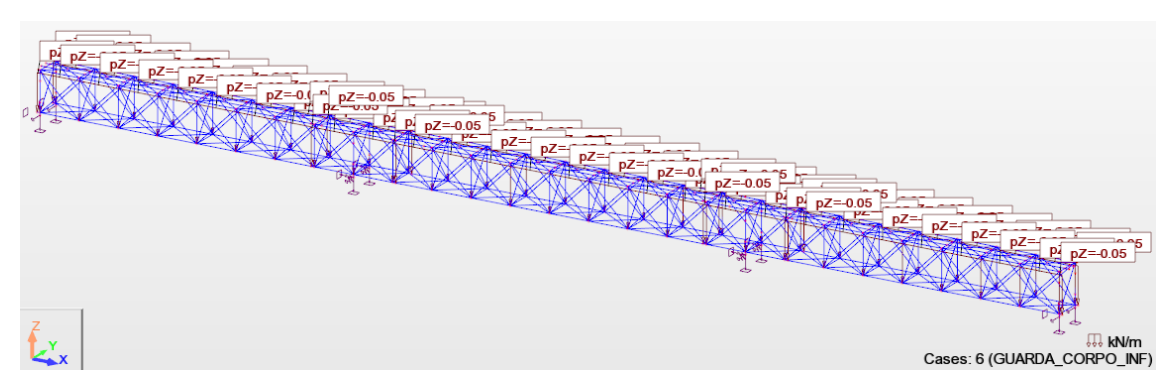

Figura 3-13 – Caso de carga: guarda-corpo inferior

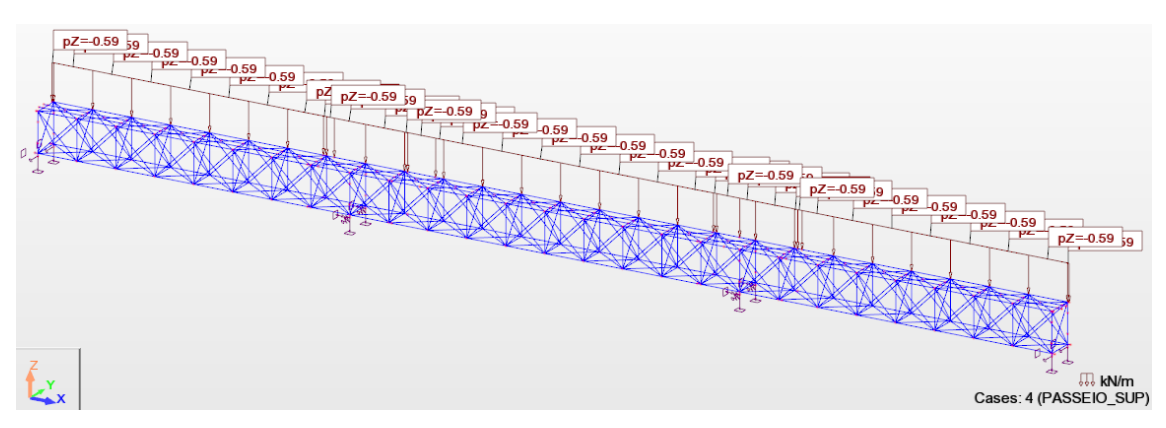

Figura 3-14 – Caso de carga: passeio superior

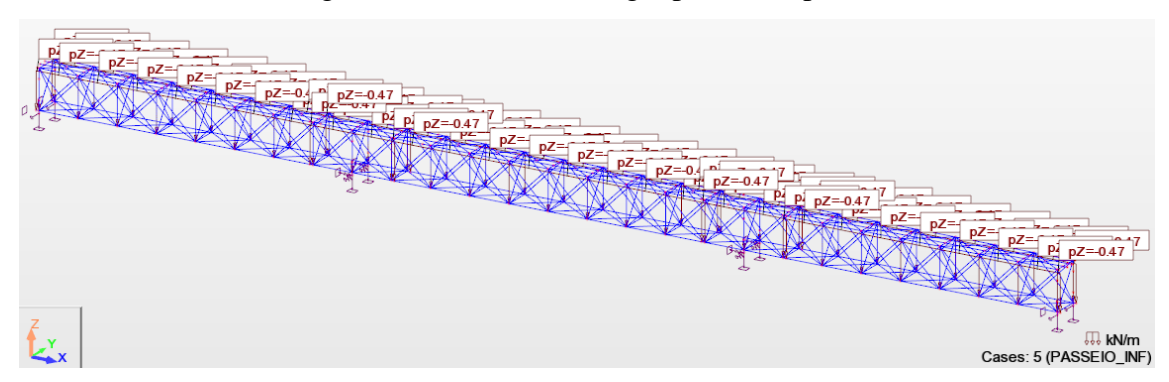

Figura 3-15 – Caso de carga: passeio inferior

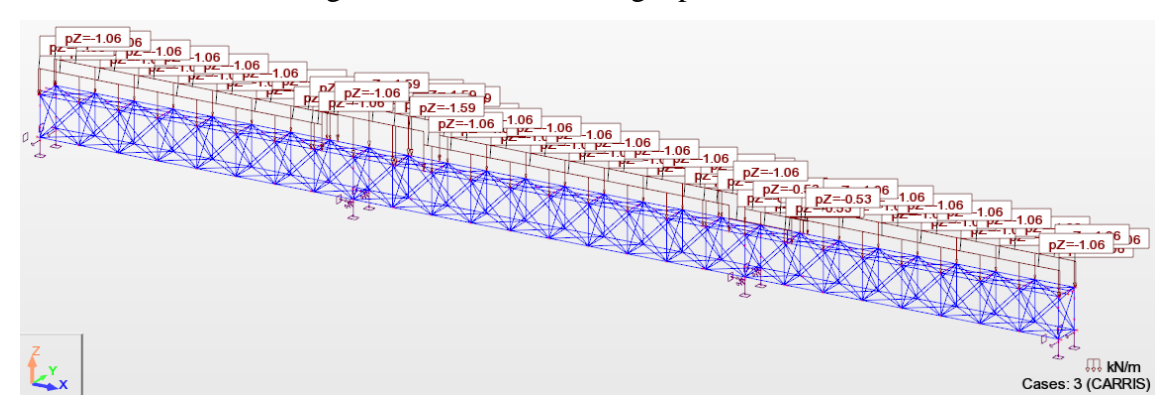

Figura 3-16 – Caso de carga: carris

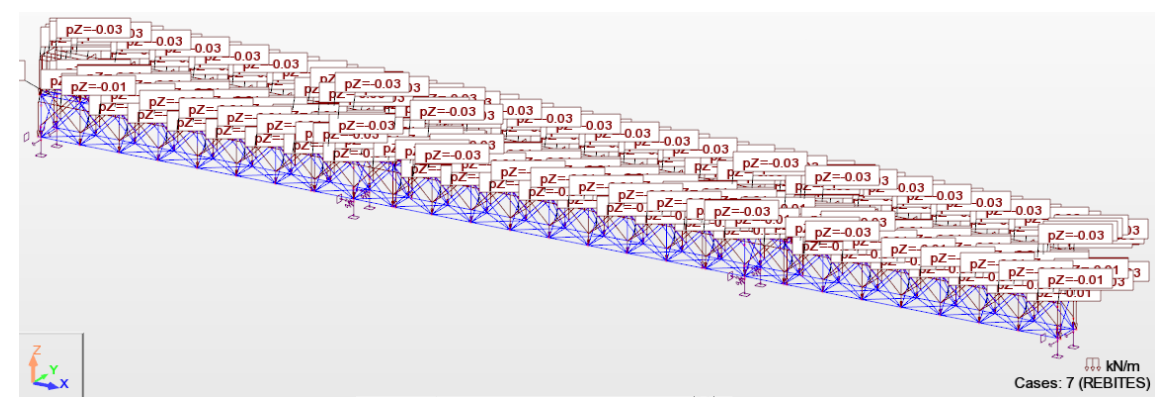

Figura 3-17 – Caso de carga: rebites e chapas

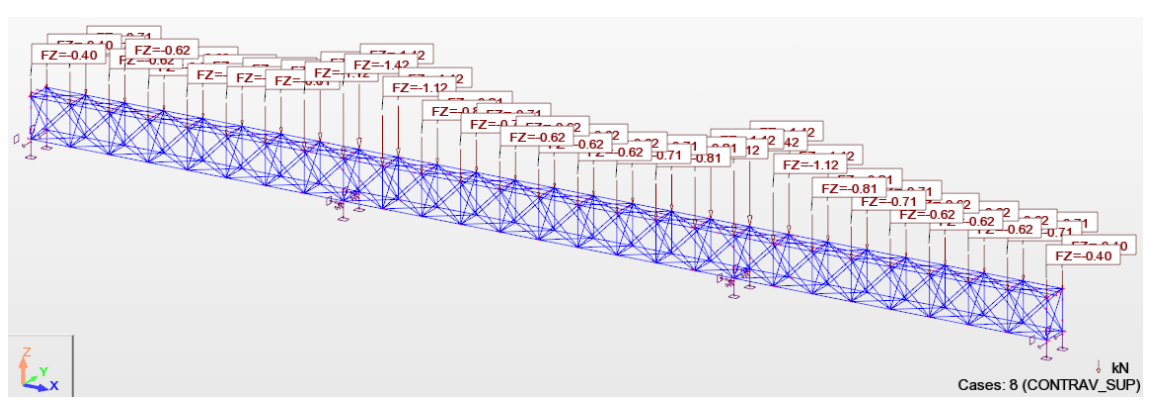

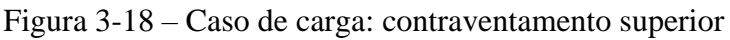

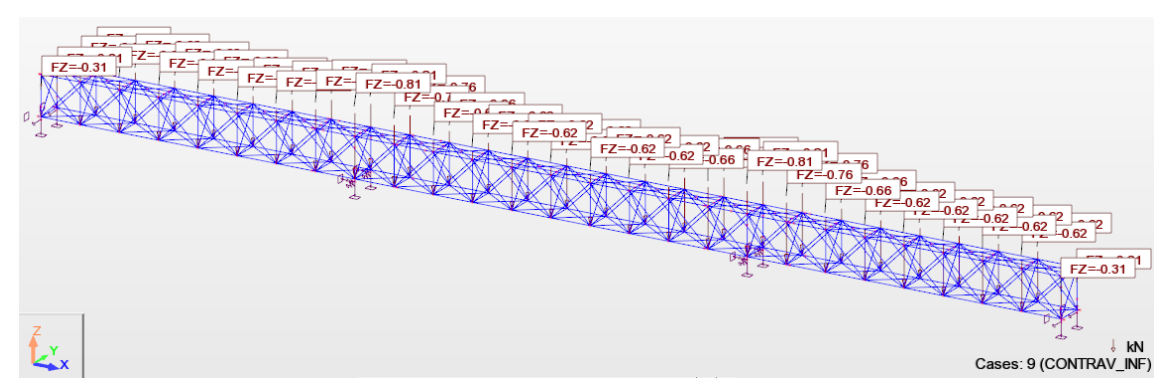

Figura 3-19 – Caso de carga: contraventamento inferior

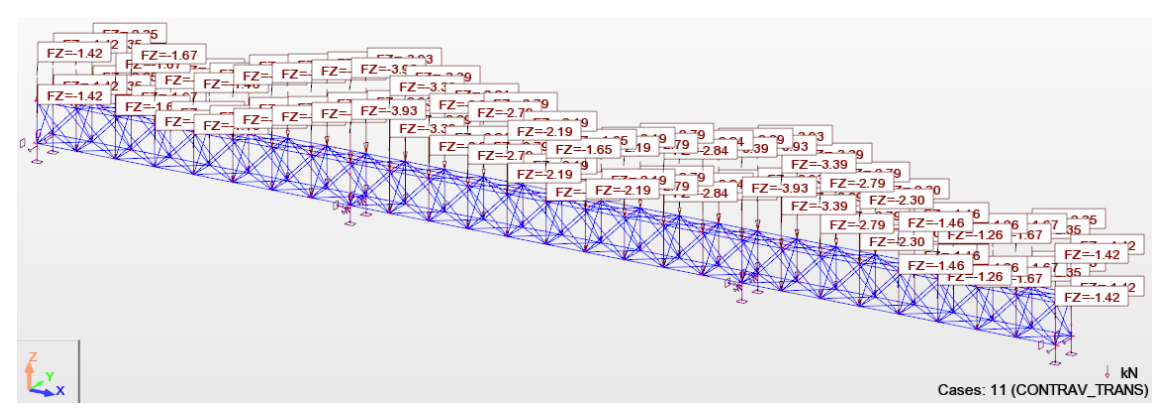

Figura 3-20 – Caso de carga: contraventamento transversal

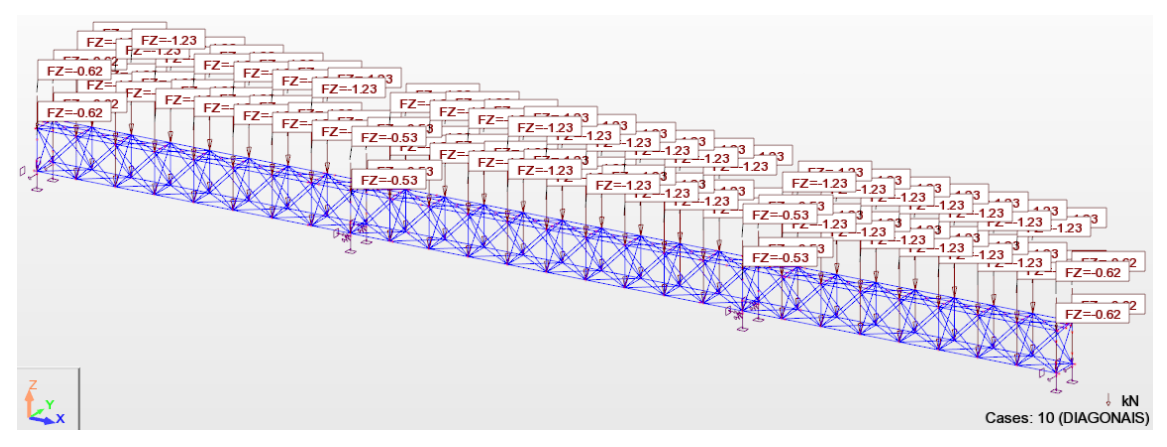

Figura 3-21 – Caso de carga: diagonais

# **3.2. Parâmetros modais**

As frequências naturais da estrutura foram obtidas através de uma análise modal, que neste estudo teve o âmbito de obter os parâmetros modais globais da estrutura. Nas Figuras 3-22 a 3-28 apresentam-se os sete modos globais de vibração que foram considerados no estudo.

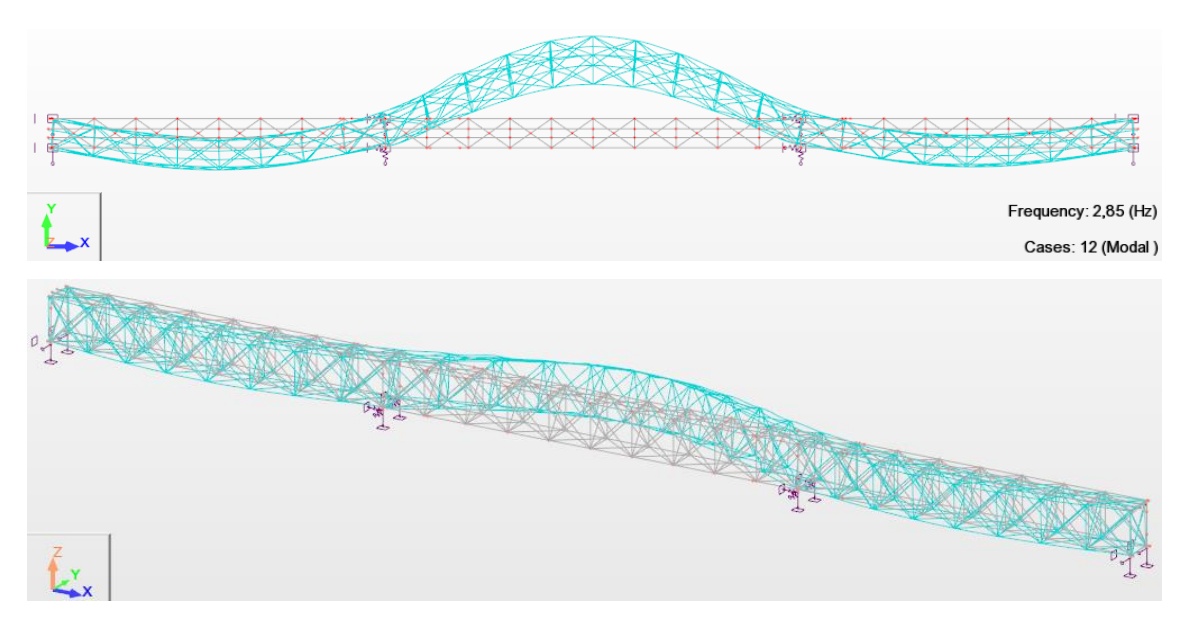

Figura 3-22 – Modo transversal – Modo  $2 - f = 2,85$  Hz (Robot)

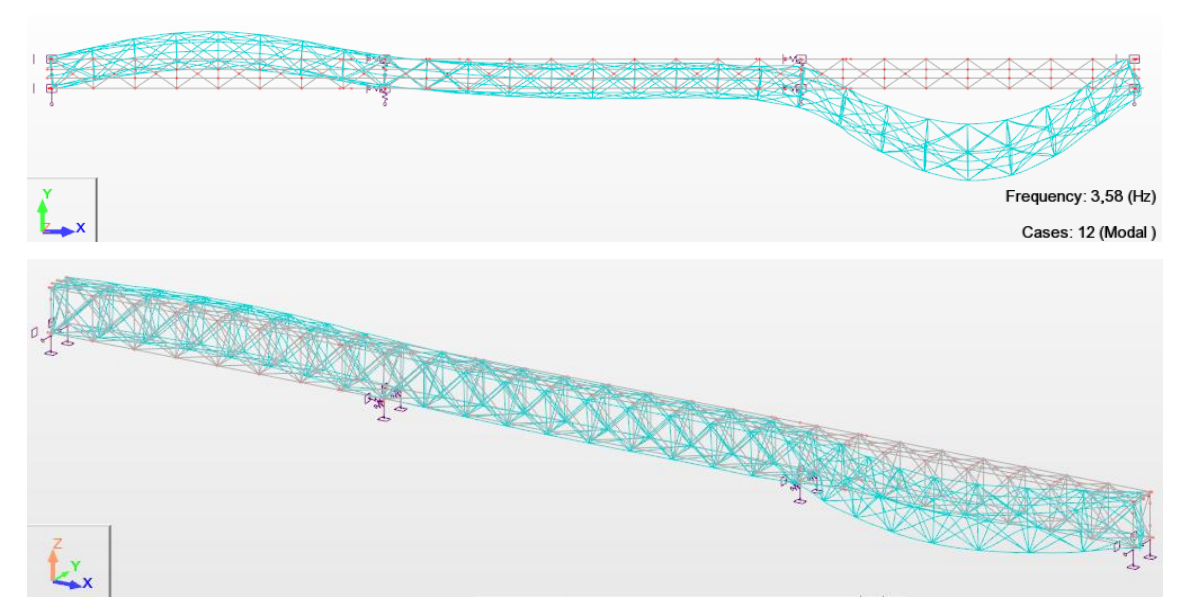

Figura 3-23 – Modo transversal – Modo 3 – f = 3,58 Hz (Robot)

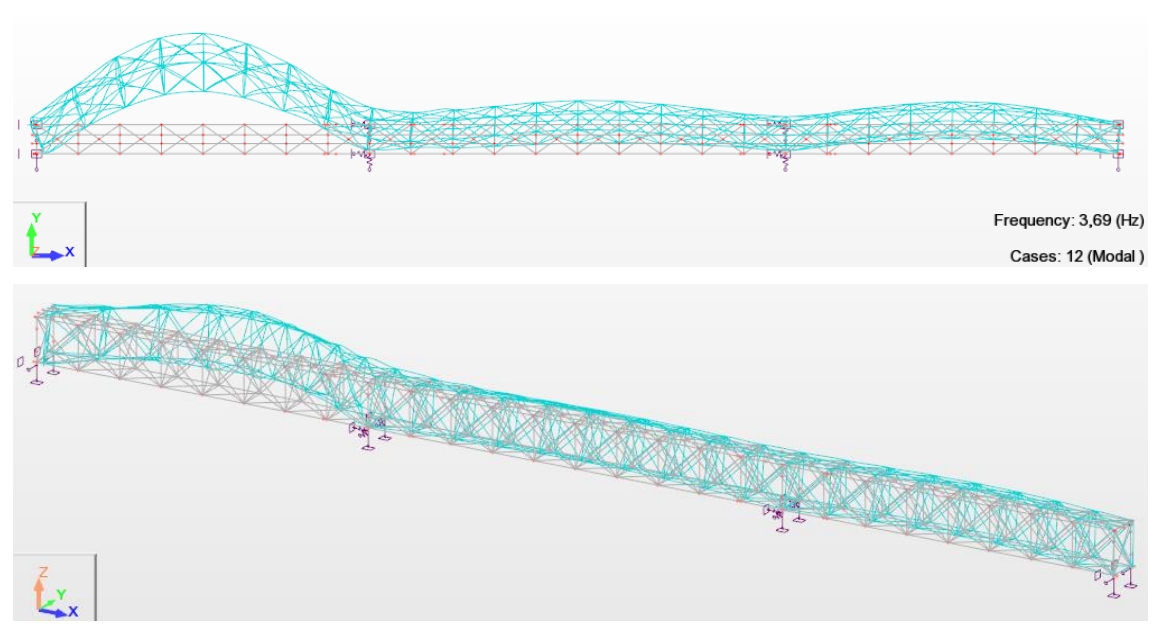

Figura 3-24 – Modo transversal – Modo  $4 - f = 3,69$  Hz (Robot)

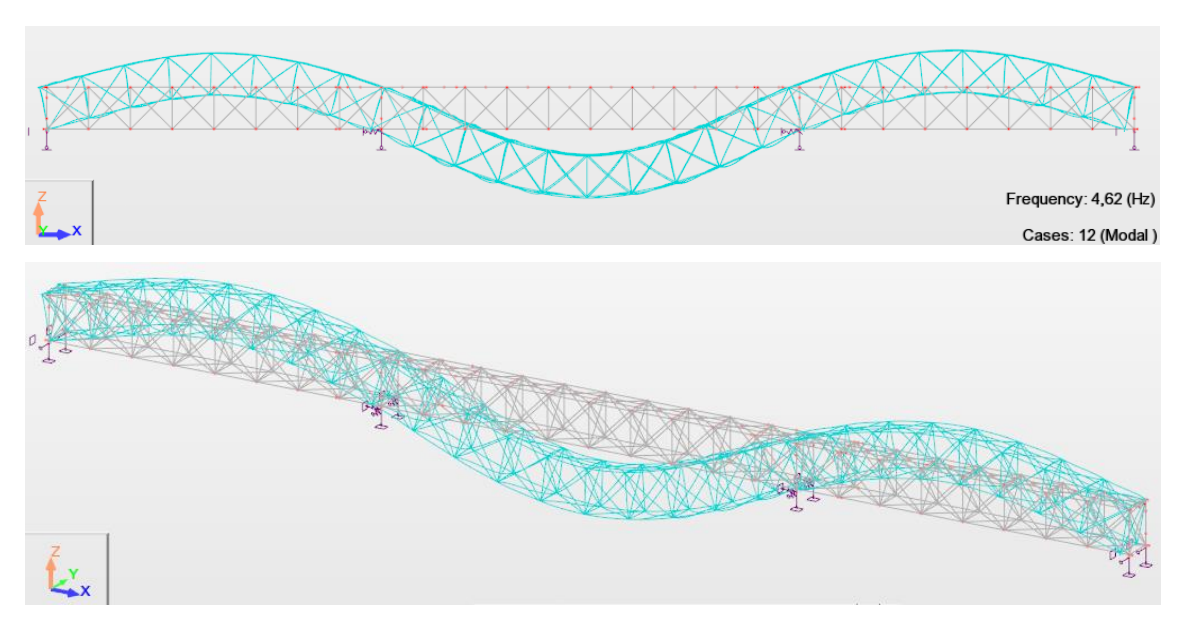

Figura 3-25 – Modo vertical – Modo  $5 - f = 4,62$  Hz (Robot)

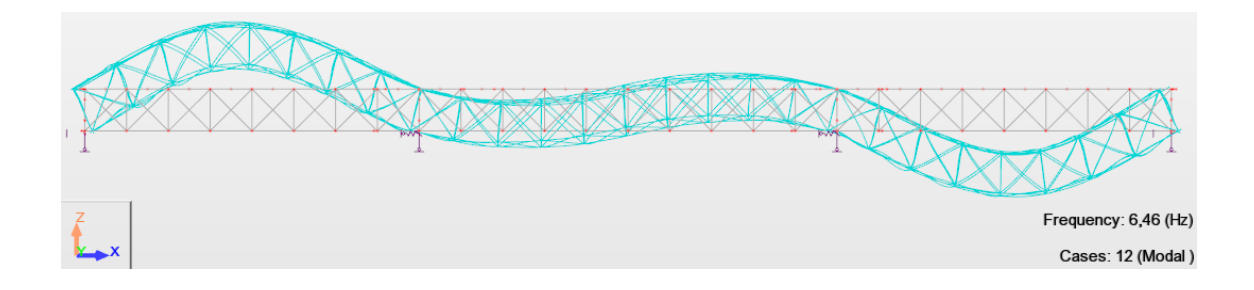

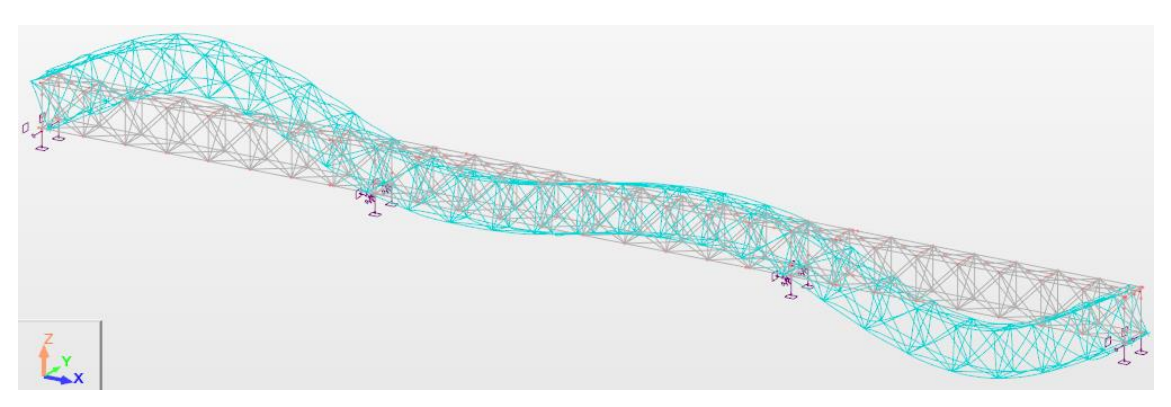

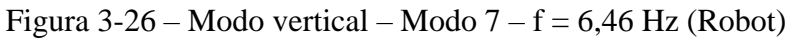

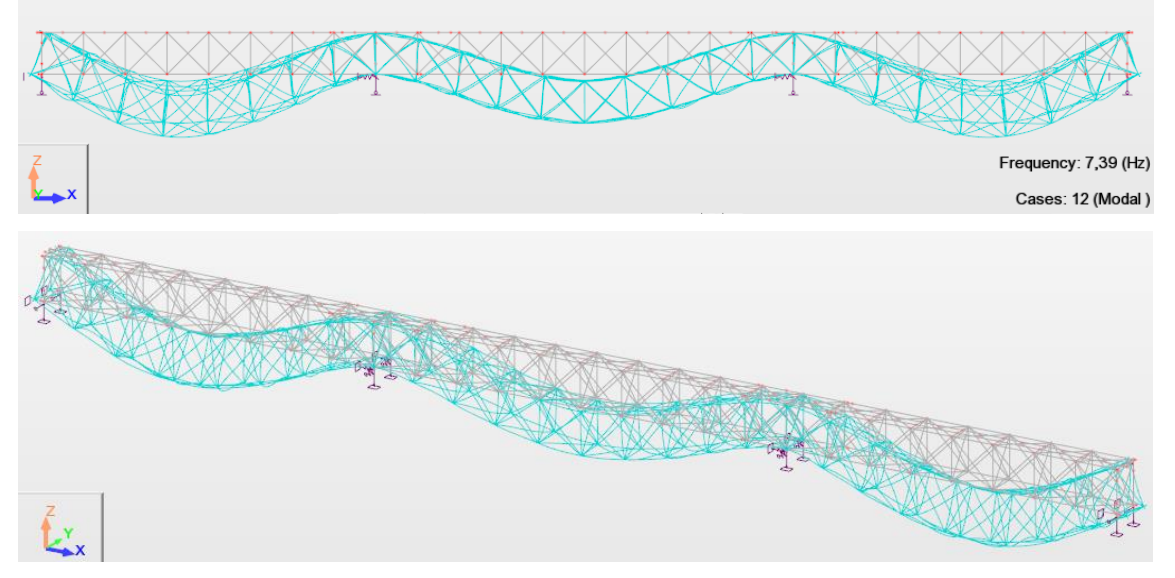

Figura 3-27 – Modo vertical – Modo  $9 - f = 7,39$  Hz (Robot)

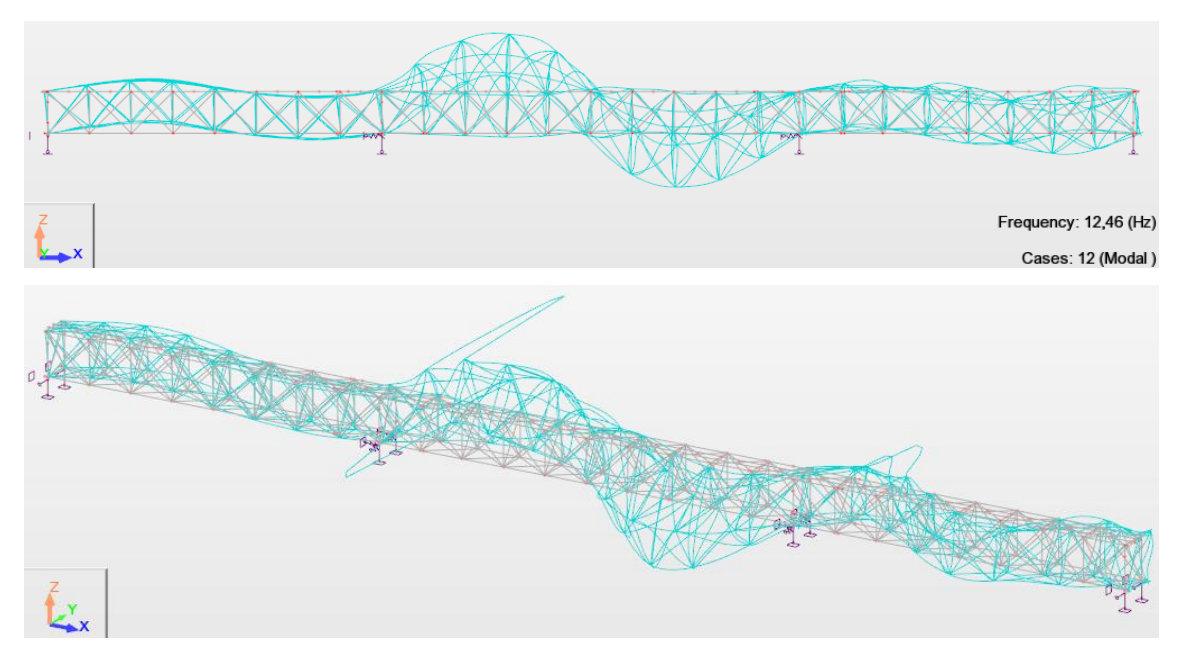

Figura 3-28 – Modo vertical – Modo 18 – f = 12,46 Hz (Robot)

# **4. ENSAIO DINÂMICO**

## **4.1. Objetivos**

O ensaio dinâmico é uma ferramenta para a obtenção dos parâmetros modais da estrutura, que são as frequências naturais, as configurações dos modos de vibração e os coeficientes de amortecimento modais. Esses resultados dão suporte a uma análise de correlação dos parâmetros identificados experimentalmente e numericamente, e a validação dos modelos numéricos desenvolvidos.

Os ensaios de caracterização dinâmica, em geral, são realizados por três técnicas de ensaio *"in situ"* para a identificação dos parâmetros: ensaio de vibração forçada, ensaio de vibração livre e ensaio de vibração ambiental. No ensaio de vibração forçada são realizadas as medições simultâneas da excitação e da resposta da estrutura ("*inputoutput"*), sendo essa excitação artificial e controlada. Nos ensaios de vibração livre e vibração ambiental são realizadas somente a medição das respostas da estrutura ("*outputonly"*) (SANTOS, 2014).

Na ponte de Baia foi realizado ensaio de vibração ambiental nos dias 21 e 22 de junho de 2017, com colaboração da empresa SARTIS, da unidade I&D CONSTRUCT-FEUP e do Laboratório de Estruturas do ISEP.

#### **4.2. Ensaio de vibração ambiental**

#### *4.2.1. Planejamento*

O ensaio de vibração ambiental é um ensaio *"in situ"* que tem como objetivo a identificação dos parâmetros modais da estrutura através da medição das respostas da estrutura devido a ações ambientais. Estas são as ações ambientais que a estrutura sofre durante sua utilização normal, tais como, o vento, o tráfego de pessoas e veículos, pequenas vibrações no solo, ações fluviais ou marítimas, de máquinas, entre outras.

Algumas das vantagens que tem feito com que este ensaio cada vez mais seja utilizado são seus custos inferiores a outros ensaios, uma vez que não é necessária a utilização de equipamentos para excitação artificial e a possibilidade da estrutura

35

continuar com seu funcionamento normal durante a medição. Além disso, este ensaio possibilita a melhor identificação das características dos modos de vibração com frequências muito baixas (inferiores a 1 Hz), quando comparados a outras técnicas de ensaios.

Nesse tipo de ensaio as respostas da estrutura são medidas através de transdutores de elevada sensibilidade que transformam uma grandeza física, que pode ser deslocamento, velocidade e aceleração, em um sinal elétrico proporcional.

Grande parte do sucesso deste ensaio depende do seu planejamento e preparação. Alguns aspectos importantes são:

- i. Visita preliminar à estrutura com o objetivo de verificar as condições existentes no local, verificar a acessibilidade dos pontos a serem instrumentados e avalição dos procedimentos que serão aplicados;
- ii. Desenvolver um modelo numérico em elementos finitos da estrutura em estudo e obter uma estimativa dos parâmetros modais;
- iii. Definir os pontos que serão instrumentados, sempre dependendo da quantidade de transdutores disponíveis. A escolha das localizações é baseada nos resultados do modelo numérico, no sentido de conseguir configurações modais de forma clara;
- iv. Planejar estrategicamente a distribuição e comprimentos dos cabos, a localização e movimentação dos sensores de medição entre *setups* de ensaio e identificação dos cabos e sensores, a fim de minimizar também o tempo e o custo no decorrer do ensaio.

# *4.2.2. Transdutores – Acelerômetros piezoelétricos*

Para medir as acelerações foram utilizados 14 acelerômetros piezoelétricos do modelo PCB 393B12. Os acelerômetros utilizados são unidirecionais, só medem a resposta na direção paralela ao seu eixo. Na [Tabela 4-1](#page-51-0) estão apresentadas as características técnicas dos acelerômetros utilizados.

<span id="page-51-0"></span>

| Marca / modelo          | <b>PCB 393B12</b> |  |
|-------------------------|-------------------|--|
| Sensibilidade $(mV/g)$  | 10000             |  |
| Gama de Medição (g)     | $\pm 0.5$ g       |  |
| Gama de Frequência (Hz) | $0,15$ a $1000$   |  |
| Tipo / Funcionamento    | Cerâmico / Corte  |  |

Tabela 4-1 – Características técnicas dos acelerômetros

# *4.2.3. Sistema de aquisição de dados*

Durante o ensaio é possível se obter respostas em grandezas físicas da estrutura, que são transformadas em sinais elétricos proporcionais, através dos transdutores. Estes sinais elétricos são medidos através de sistemas de aquisição de dados, com placas de conversão analógica/digital, ligados a computadores digitais com unidade de memória, onde é efetuado o armazenamento das respostas observadas, sob a forma de séries discretas por amostragem.

No ensaio da ponte de Baia, a aquisição de dados foi realizada através do sistema cDAQ-9172 da *National Instruments*, tendo-se recorrido a quatro módulos NI9234 para acelerômetros do tipo IEPE. Cada módulo possui quatro canais analógicos como uma gama de entrada de ±5V. N[a Figura 4-1](#page-51-1) está apresentado o sistema de aquisição utilizado.

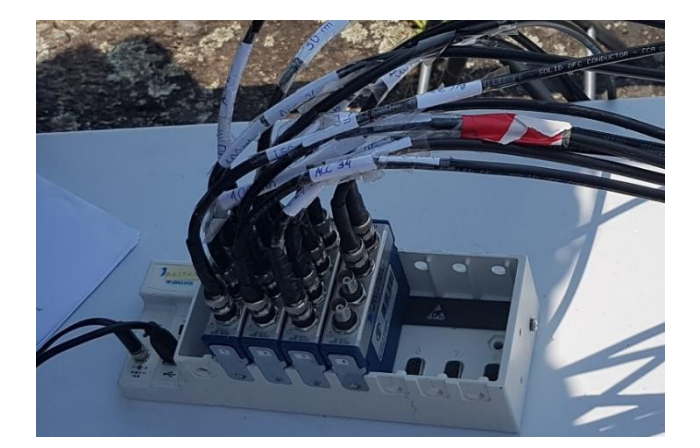

Figura 4-1 – Sistema de aquisição de dados cDAQ-9172 e módulos NI 9234

<span id="page-51-1"></span>Devido à não disponibilidade de energia elétrica no local do ensaio foi utilizada uma bateria de corrente contínua, ligada a terra por um varão de cobre, para alimentar o sistema de aquisição de dados, o computador portátil e o conversor de corrente. A ligação

da bateria ao varão de cobre cravado na terra se deu para que o referencial terra fosse idêntico para todo o sistema. Através do *software* LabView e de uma rotina adaptada foi possível acompanhar em tempo real a leitura dos registros do sinal original e do sinal decimado de cada acelerômetro, permitindo dessa forma o controle das respostas do ensaio.

# *4.2.4. Descrição e execução do ensaio*

O ensaio de vibração ambiental ocorreu em dois dias, 21 e 22 de junho, e envolveu a medição de respostas dinâmicas em 43 pontos de medição, distribuídos e organizados em sete configurações de medição, *setups*. Os pontos foram organizados a fim de conseguir de forma clara as configurações modais e evitar os pontos "mortos", que tivessem coordenadas nulas nos modos de vibração. Foi utilizada a técnica de pontos de referência fixos, onde em cada *setup* foram utilizados quatro sensores de referência fixos em três pontos de medição e dez sensores móveis que foram dispostos pela estrutura em diferentes posições por *setup*, em outros 40 pontos de medição.

Os pontos de referência fixos foram posicionados em aproximadamente 1/3 – 1/4 do vão total da ponte e do lado do passeio de pedestres pela facilidade de acesso. Foram quatro acelerômetros organizados em três pontos de referência fixos, sendo dois pontos de referência fixos com um acelerômetro cada medindo as acelerações verticais e um ponto de referência fixo com dois acelerômetros medindo as acelerações verticais e transversais à ponte. Esses pontos definidos como de referência fixos não poderiam ter coordenadas modais nulas.

Nos *setups* 1, 3, 5 e 6 os acelerômetros móveis foram posicionados com seu eixo na direção vertical a fim de medir as acelerações verticais, sendo que nos *setups* 1 e 3 foram totalmente posicionados ao longo do passeio e nos *setups* 5 e 6 foram totalmente posicionados ao longo do lado oposto ao passeio. Nos *setups* 2 e 4 os acelerômetros móveis foram posicionados, totalmente ao longo do passeio, com seu eixo na direção horizontal, no sentido transversal da ponte, afim de medir as acelerações transversais. No *setup* 7, três acelerômetros móveis foram posicionados com seu eixo na direção horizontal, no sentido longitudinal da ponte e os outros sete acelerômetros móveis foram posicionados com seu eixo na direção vertical.

Para cada *setup* foram realizadas no mínimo três medições, em um total de 36 medições individuais, todas com intervalo de tempo de 6 a 12 minutos e com frequência de amostragem de 2000 Hz:

- no *setup* 1 foram realizadas 7 medições;
- no *setup* 2 foram realizadas 3 medições;
- no *setup* 3 foram realizadas 5 medições;
- no *setup* 4 foram realizadas 4 medições;
- , no *setup* 5 foram realizadas 8 medições;
- no *setup* 6 foram realizadas 6 medições.
- no *setup* 7 foram realizadas 3 medições.

Nas Figuras 4-2 a 4-8 apresentam-se os sete *setups* realizados durante o ensaio.

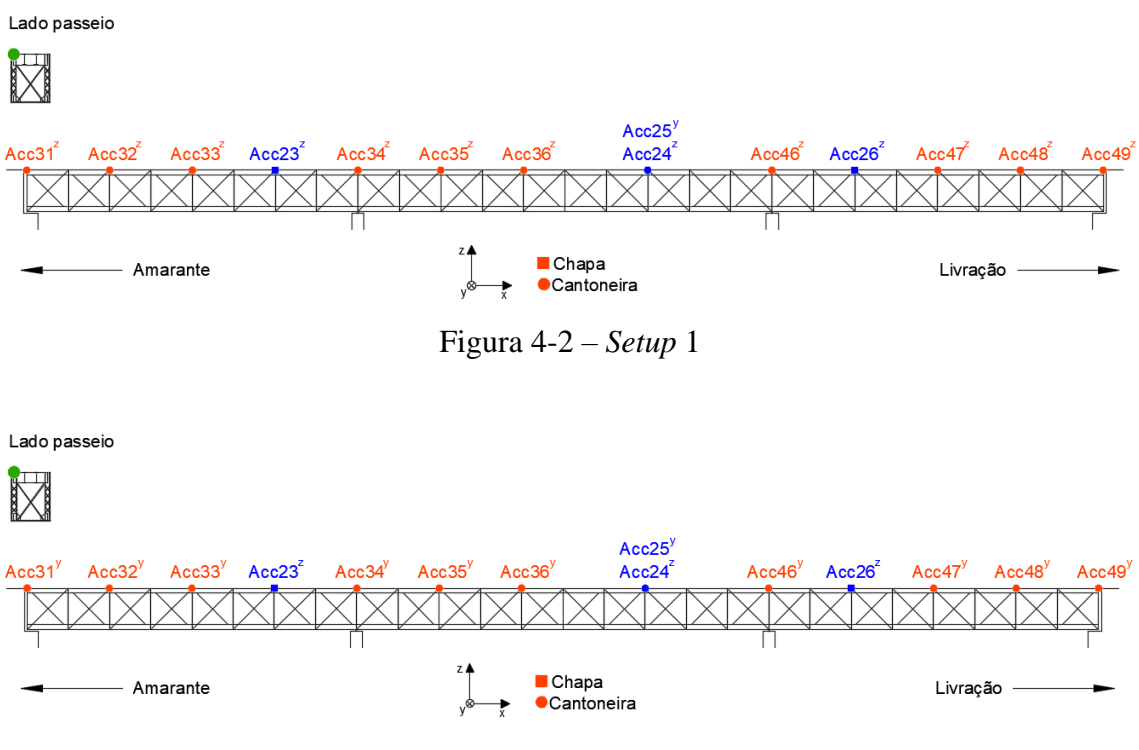

Figura 4-3 – *Setup* 2

Lado passeio

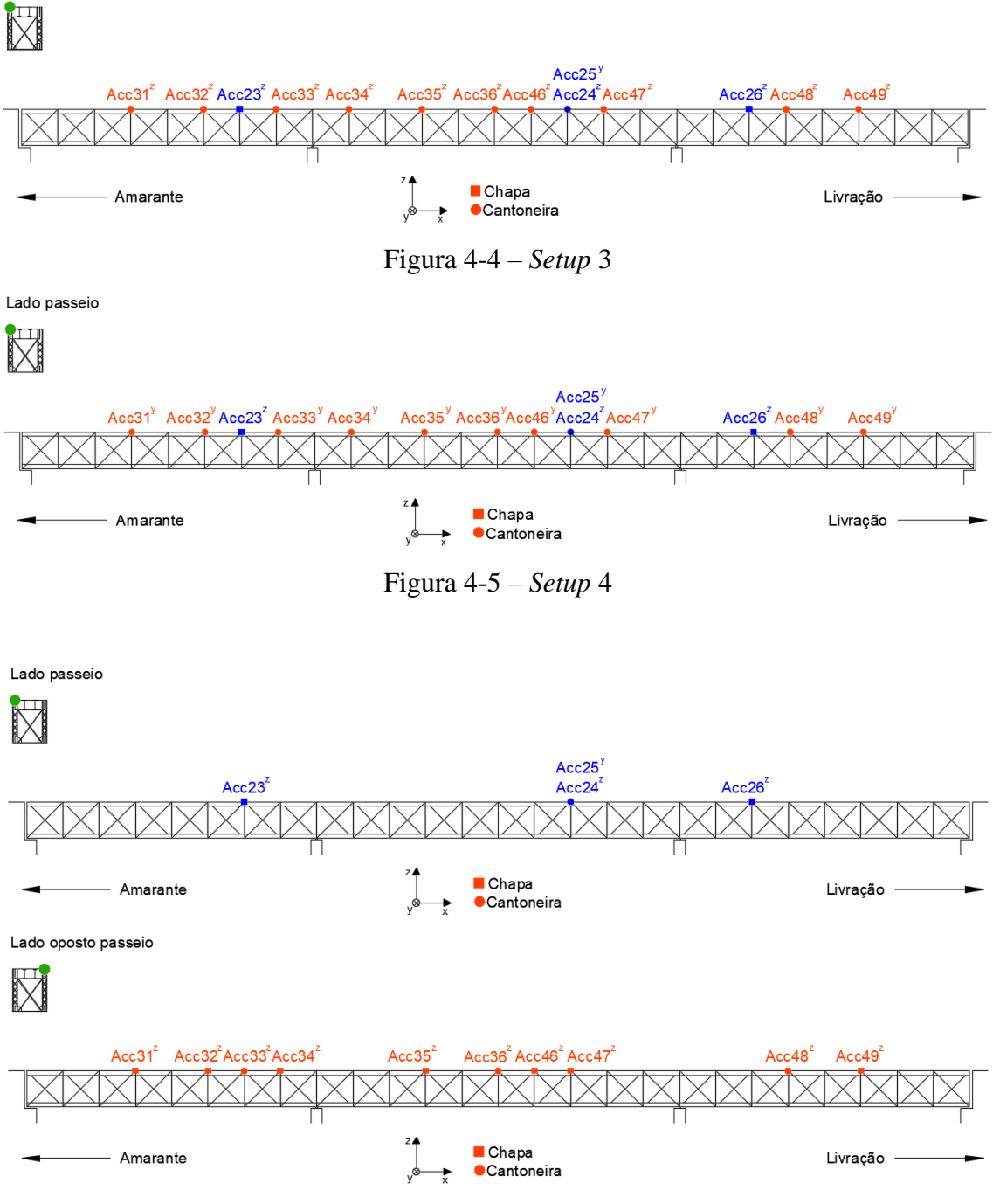

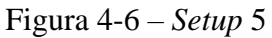

Lado passeio

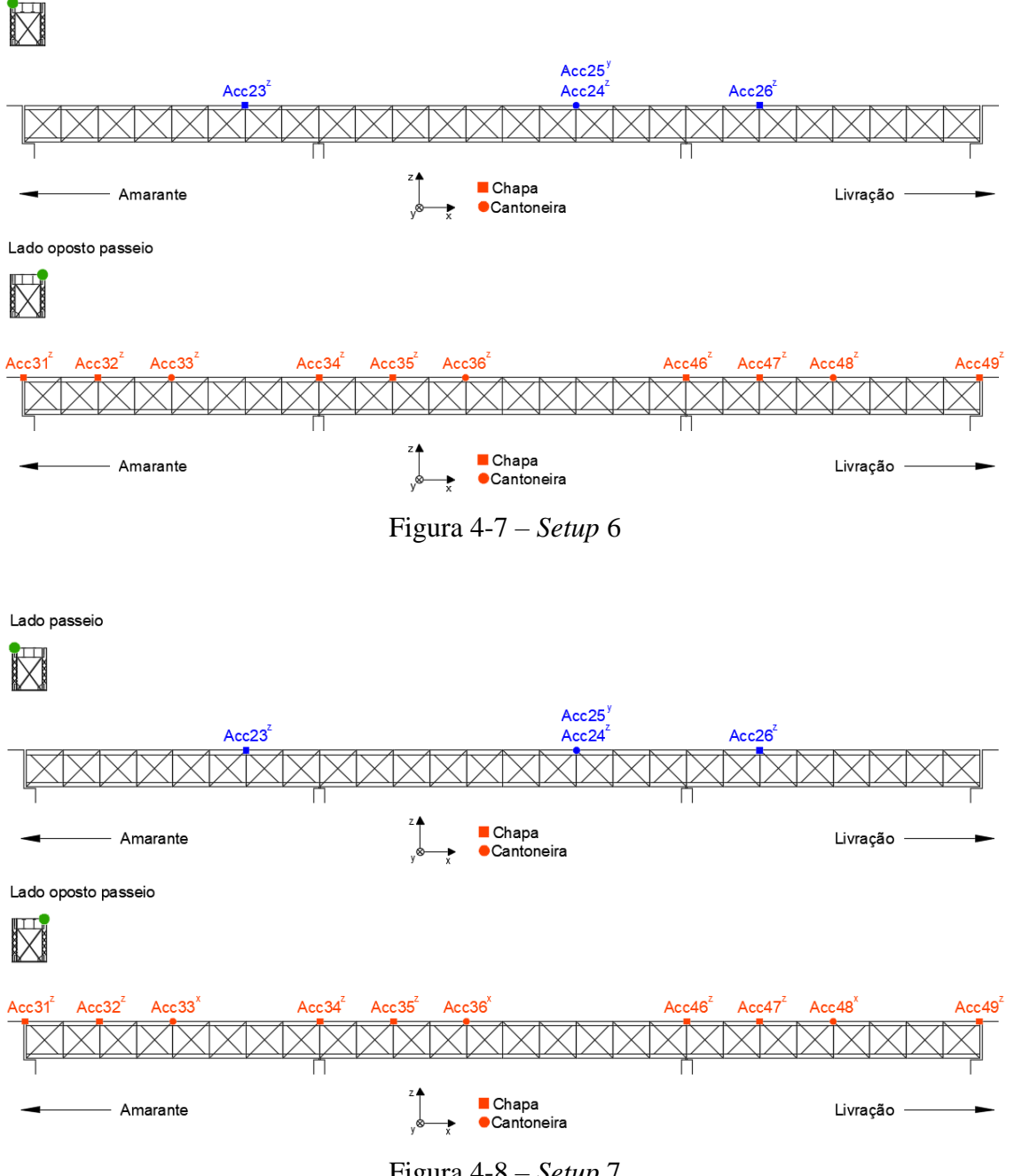

Figura 4-8 – *Setup* 7

A ligação dos acelerômetros à estrutura foi efetuada por intermédio de chapas e cantoneiras metálicas conectadas por meio de imãs circulares. As ligações entre os cabos dos sensores e os cabos que os ligavam ao sistema de aquisição de dados foram feitas através de conectores do tipo BNC e devidamente protegidas por um pedaço de mangueira plástica de modo a minimizar o ruído elétrico. Na [Figura 4-9](#page-56-0) é possível ver um trecho da ponte em uma das sete configurações experimentais e na [Figura 4-10](#page-56-1) é possível ver em

detalhes um ponto de medição, junto com o acelerômetro, a chapa metálica e a proteção com o pedaço de mangueira plástica.

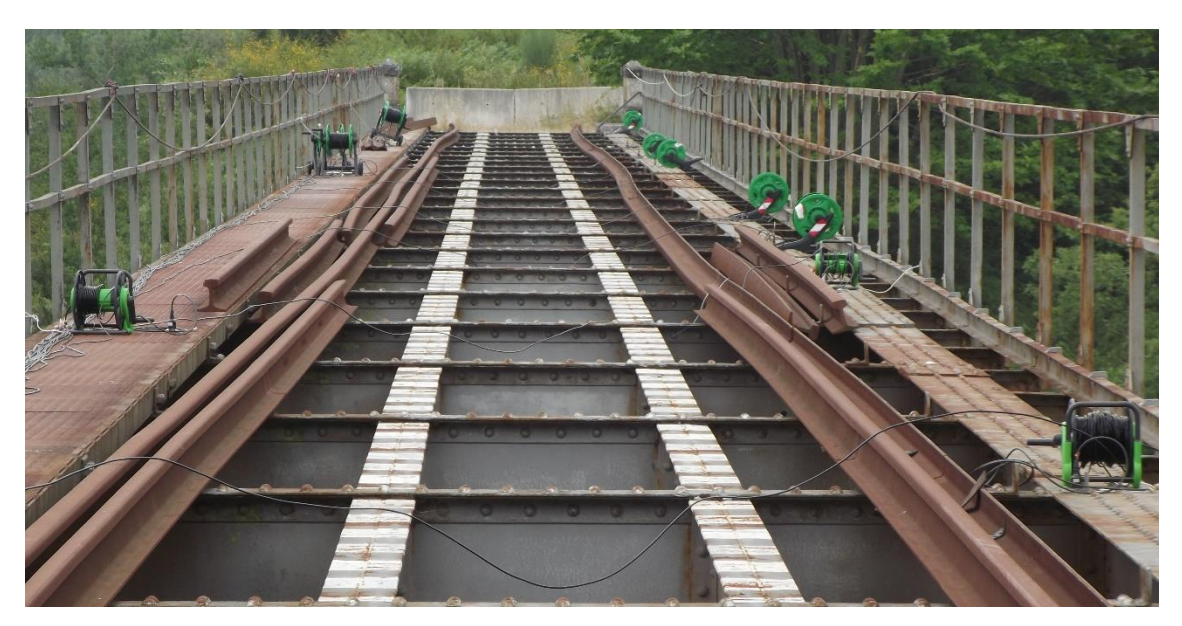

Figura 4-9 – Detalhes de um *setup* de medição

<span id="page-56-0"></span>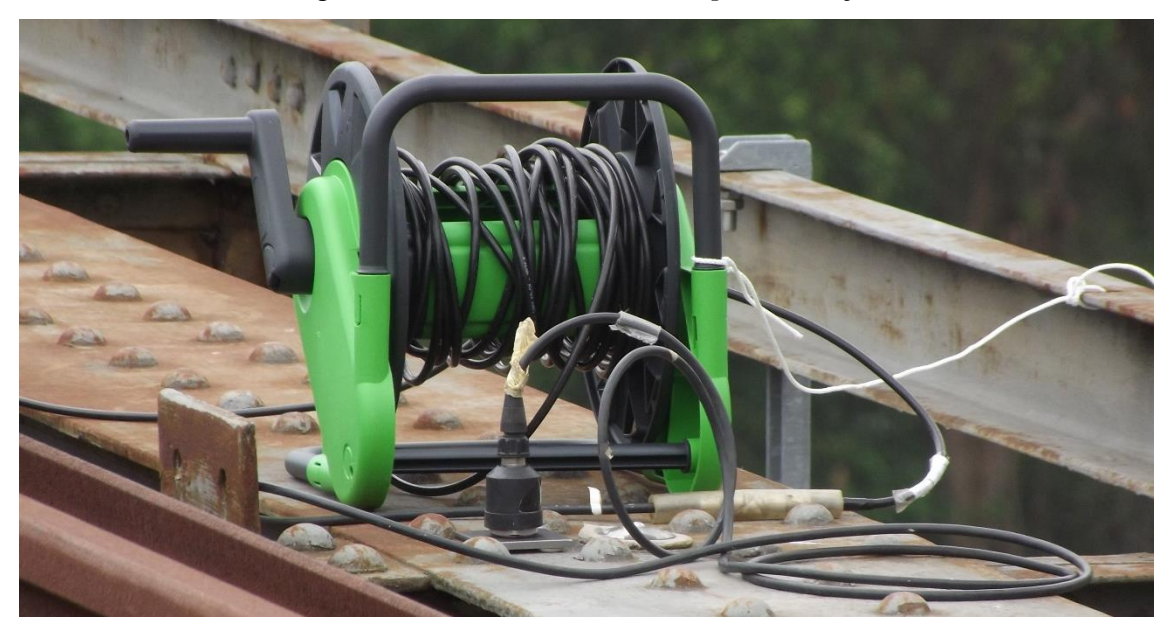

Figura 4-10 – Detalhes de um ponto de medição

<span id="page-56-1"></span>No lado do passeio, os acelerômetros foram posicionados sobre o passeio e o mais próximo possível da interseção do eixo da viga principal com a transversina correspondente. Do lado oposto ao passeio, os acelerômetros foram posicionados diretamente sobre a viga principal e também tentando ao máximo respeitar a interseção dos eixos. Durante todo o ensaio a temperatura do ambiente e da estrutura foram monitoradas através de dois termômetros.

Para melhorar a qualidade do sinal das medições e assim excitando uma gama maior de frequência naturais, em algumas medições dos *setups*, foi necessária uma excitação externa com pessoas andando aleatoriamente sobre o passeio.

# *4.2.5. Pré-processamento dos resultados*

Após a obtenção dos registros das respostas dinâmicas dos sete *setups*, foi realizado o pré-processamento dos dados medidos, em *software* MatLAb, através de rotinas adaptadas que permitiram a execução das seguintes operações:

- i. Correção da linha de base e eliminação de tendências;
- ii. Decimação do sinal para uma frequência de amostragem de 200 Hz.

Na [Figura 4-11](#page-57-0) está apresentado, como exemplo, parte dos registros de acelerações relativas ao *setup 1* após o pré-processamento.

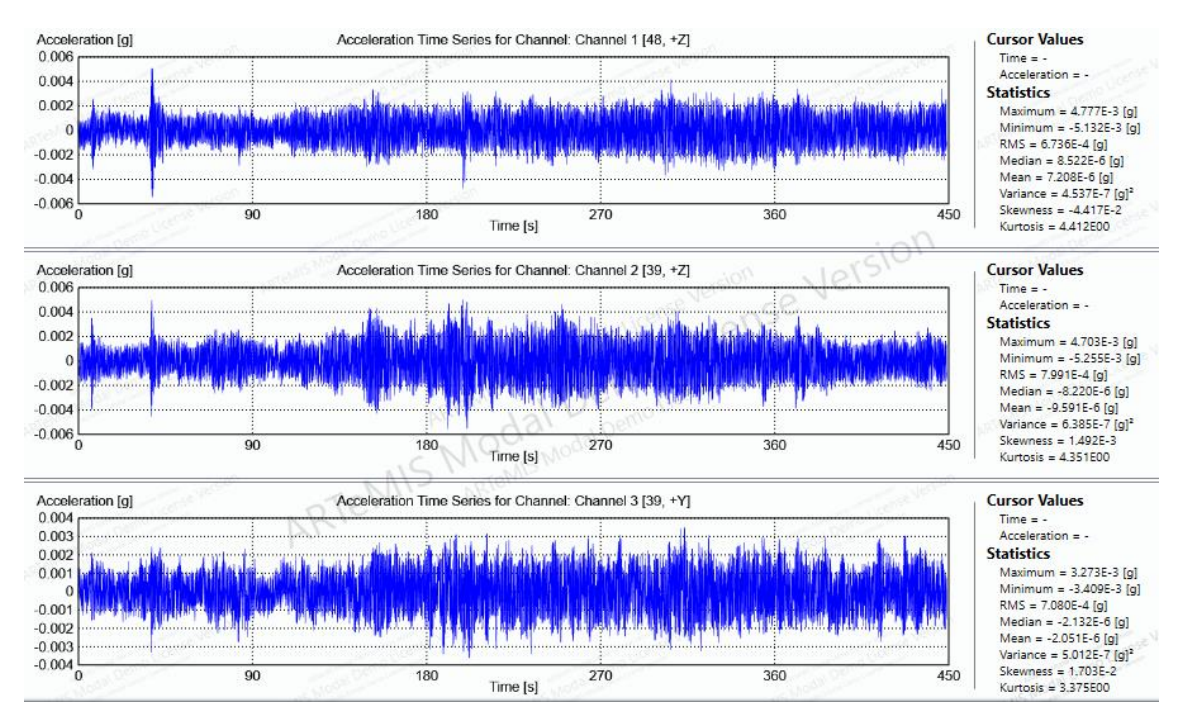

<span id="page-57-0"></span>Figura 4-11 – Registros temporais em acelerações do *setup 1*

#### **4.3. Identificação modal**

#### *4.3.1. Técnicas de identificação modal*

A identificação das características dinâmicas das estruturas pode ser realizada através de dois caminhos. Um dos caminhos é a identificação modal clássica onde há o controle e medição das forças de excitação externas artificiais, e essas são relacionadas com as respostas das estruturas medidas no ensaio. O outro caminho é a identificação modal estocástica onde não há controle sobre as forças de excitação e também não é possível determiná-las, o que é uma característica comum das ações ambientais, sendo analisadas apenas as respostas da estrutura medidas no ensaio. Como não é possível conhecer ou determinar as forças de excitação, para efeitos de identificação modal, é assumida a hipótese de que as forças de excitação são consideradas como uma realização de um processo estocástico gaussiano de tipo "ruído branco" com média nula.

Na [Figura 4-12](#page-58-0) está apresentado um esquema com os principais métodos de identificação modal estocástica.

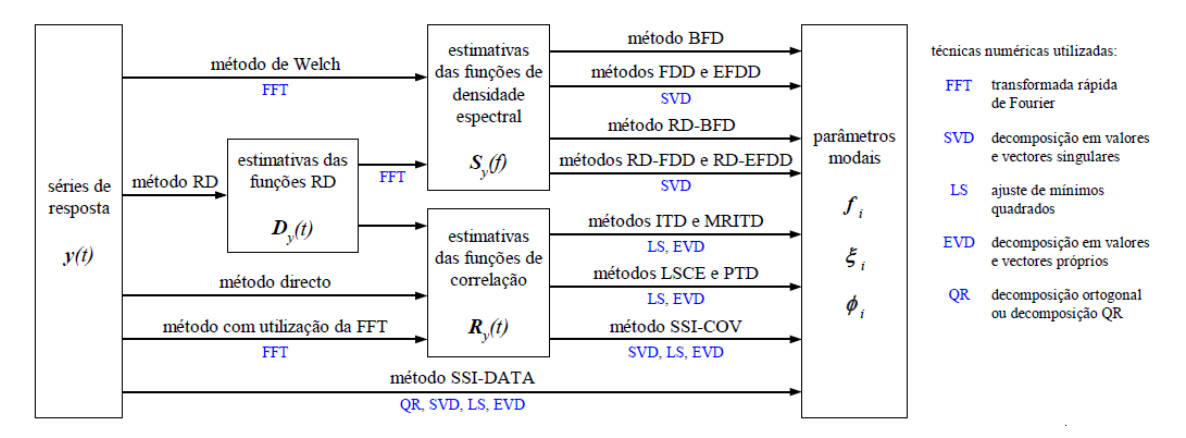

<span id="page-58-0"></span>Figura 4-12 – Principais métodos de identificação modal estocástica (RODRIGUES, 2004)

Dentre os principais métodos de identificação modal estocásticas, no presente estudo foi adotada a versão melhorada do método da decomposição no domínio da frequência (EFDD – "*Enhanced Frequency Domain Decomposition*") para a determinação das propriedades dinâmicas da estrutura. Esse método se encontra implementado no *software* ARTeMIS (2017), que permite sua aplicação de forma bastante automática.

## *4.3.2. Método EFDD*

O método EFDD, que é uma versão melhorada do método da decomposição no domínio da frequência, foi desenvolvido por BRINCKER *et al.* (2001) e tem como base a versão original do método da decomposição no domínio da frequência, método FDD ("*Frequency Domain Decomposition*"), ambos métodos dos mesmos autores. Neste método em estudo são assumidas as seguintes hipóteses:

- i. A excitação é do tipo "ruído branco";
- ii. O amortecimento da estrutura é reduzido;
- iii. O amortecimento é do tipo proporcional e viscoso.

No método EFDD, a base informativa desenvolve-se a partir das estimativas das funções de densidade espectral de potência da resposta em acelerações  $(S_v)$ , através da aplicação da transformada rápida de Fourier (FFT – *Fast Fourier Transform*) nas séries de respostas obtidas no ensaio. As matrizes das estimativas das funções são decompostas através da ferramenta de decomposição em valores singulares (SVD – *Singular Value Decomposition*), que conduzem a um conjunto de funções de densidade espectral de potência de osciladores de um grau de liberdade, com as mesmas frequências e configurações dos modos de vibração da estrutura.

A decomposição em valores singulares (SVD) da matriz de espectros das respostas em função da frequência,  $S_v(\omega)$  é dada por:

$$
S_{y}(\omega) = U_{k} \times S_{k} \times U_{k}^{T}
$$
\n(4.1)

Onde  $S_k$  corresponde a uma matriz com dimensão  $n \times l$  (*l* corresponde ao número de pontos instrumentados e *n* a dimensão da matriz  $S_k$ ) que contém os valores singulares da matriz dos espectros de resposta e  $U_k$  corresponde a uma matriz que contém os vetores singulares da matriz dos espectros de resposta.

A identificação das frequências de vibração consiste na seleção de picos de valores singulares. Em caso de modos de vibração com frequências afastadas, normalmente a seleção dos picos é realizada com base na curva do primeiro valor singular e em casos de modos de vibração com frequências próximas, a identificação das frequências e modos de vibração poderá ser feita com base na curva do segundo valor singular.

A determinação dos coeficientes de amortecimento e das frequências naturais é realizada através da aplicação da FFT inversa (IFFT – "*Inverse Fast Fourier Transform*") às funções de densidade espectral.

# *4.3.3. Identificação dos parâmetros modais*

A identificação dos parâmetros modais da ponte de Baia foi realizada pela aplicação da versão melhorada do método de decomposição no domínio da frequência (EFDD) no *software* ARTeMIS (2017). Na [Figura 4-13](#page-60-0) apresentam-se as curvas dos valores singulares médios e normalizados da matriz das funções de densidade espectral de potência. A figura permite identificar as frequências de vibração da estrutura através da seleção dos picos da função.

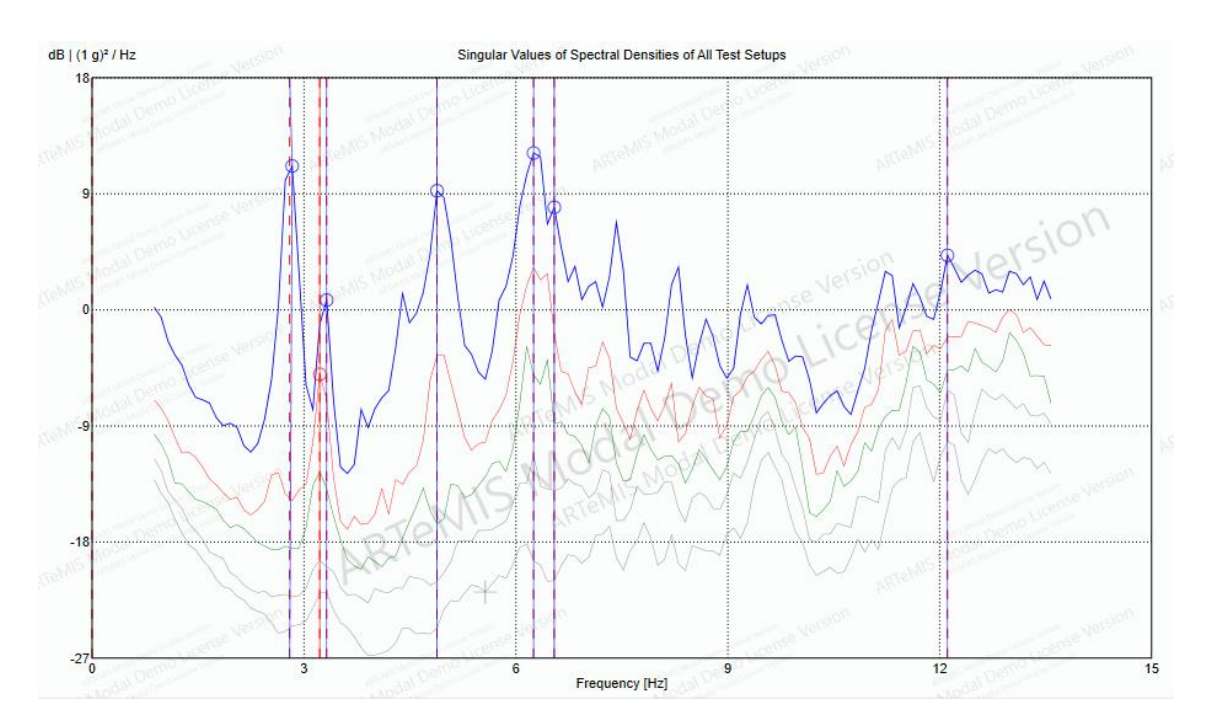

<span id="page-60-0"></span>Figura 4-13 – Valores singulares médios e normalizados das matrizes de espectros

A fim de obter as melhores configurações modais foi realizado um trabalho de combinações das 36 medições individuais, criando diversos cruzamentos de *setups*, sendo em alguns cruzamentos até necessária a eliminação de alguns pontos de medição. Foram identificados sete modos de vibração, todos globais, sendo os três primeiros na direção transversal e os outros quatro modos na direção vertical. Nas Figuras 4-14 a 4-20 estão apresentados os valores médios das frequências e suas configurações modais, em duas perspectivas.

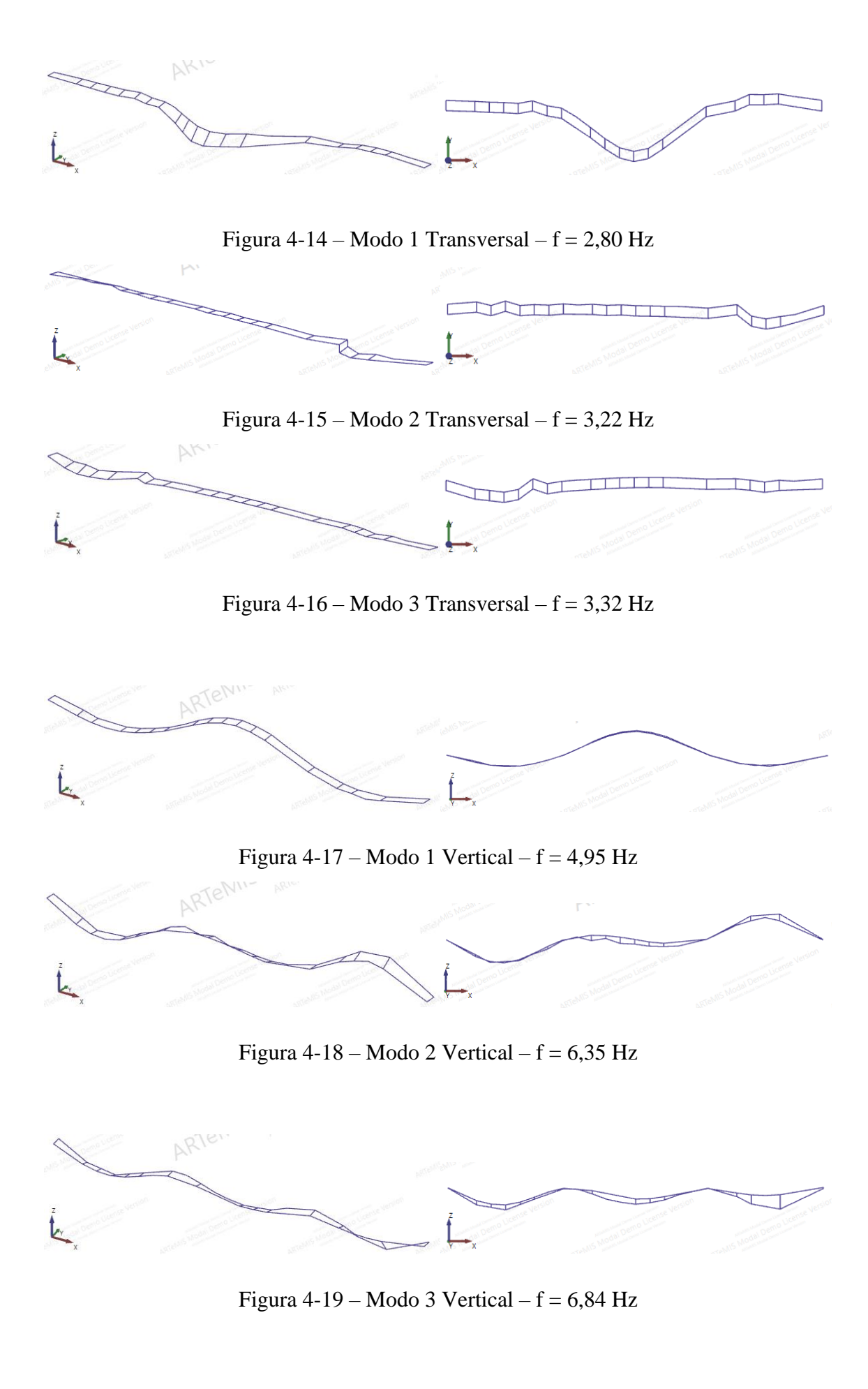

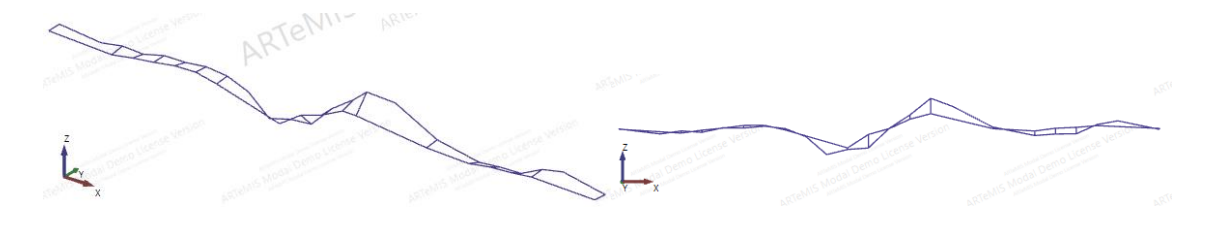

Figura  $4-20$  – Modo 4 Vertical – f = 11,23 Hz

# **4.4. Análise de correlação numérica e experimental**

## *4.4.1. Parâmetro MAC – Modal Assurance Criterion*

O parâmetro MAC (*Modal Assurance Criterion*) é um indicador que avalia a medida do desvio médio quadrático entre os autovetores, numérico e experimental, em relação à reta de correlação linear dos dois vetores, e pode ser obtido por aplicação da seguinte expressão (ALLEMANG, 2003):

$$
MAC_{ij} = \frac{(\boldsymbol{\varnothing}_i^T \times \boldsymbol{\varnothing}_j)^2}{(\boldsymbol{\varnothing}_i^T \times \boldsymbol{\varnothing}_i) \times (\boldsymbol{\varnothing}_j^T \times \boldsymbol{\varnothing}_j)}
$$
(4.2)

Onde  $\varphi_i$ e  $\varphi_j$  correspondem aos autovetores dos modos de vibração, numérico e experimental, respectivamente.

O parâmetro MAC é um valor escalar que está compreendido no intervalo de 0 e 1. Quando igual a 1, significa uma correlação perfeita entre os modos, indicando que são coincidentes. E quando é igual a 0, significa uma fraca correlação entre os modos, indicando que são linearmente independentes. É considerada uma boa correlação, valores de MAC superiores a 0,80 e a uma má correlação valores inferiores a 0,20 (EWINS, 2000).

# *4.4.2. Resultados da análise de correlação inicial*

Com os sete modos de vibração identificados experimentalmente e através do modelo numérico inicial, foi possível realizar uma análise de correlação pelo desvio médio das frequências e pelo parâmetro MAC. Além dessas análises, é possível se obter o valor de resíduo total, que é o somatório de duas parcelas, uma relativa ao resíduo médio das frequências de vibração entre os modos experimentais e numéricos, e a outra relativa ao resíduo médio dos valores de correlação entre os modos experimentais e numéricos, avaliados através do parâmetro MAC. Abaixo estão apresentadas as expressões para se determinar o desvio das frequências e o valor do resíduo total.

$$
Desvio das frequências = \Delta f = \frac{f_{experimental} - f_{numérica}}{f_{experimental}}
$$
\n(4.3)

$$
Residuo total = \Delta f_{\text{m\'{e}dio}} + (1 - MAC_{\text{m\'{e}dio}})
$$
\n(4.4)

<span id="page-63-0"></span>Na [Tabela 4-2](#page-63-0) estão apresentadas as frequências dos modos de vibração obtidas no ensaio e no modelo numérico inicial, e também os desvios percentuais das frequências.

|                    | Frequências (Hz) |                  |               |
|--------------------|------------------|------------------|---------------|
| <b>Modos</b>       | Experimental     | Numérico Inicial | Desvio $(\%)$ |
| 1 Transversal      | 2,80             | 2,85             | 1,89          |
| 2 Transversal      | 3,22             | 3,58             | 11,08         |
| 3 Transversal      | 3,32             |                  | $-11,14$      |
| 1 Vertical<br>4,95 |                  | 4,62             | 6,72          |
| 2 Vertical<br>6,35 |                  | 6,46             | $-1,76$       |
| 3 Vertical<br>6,84 |                  | 7,39             | $-8,10$       |
| 4 Vertical         | 11,23            | 12,46            | $-10,95$      |

Tabela 4-2 – Comparação das frequências e desvio

De acordo com a [Tabela 4-2](#page-63-0) existem três modos de vibração que apresentam desvios significativos, são esses o segundo e terceiro modos transversais e quarto modo vertical. O desvio médio das frequências é de 7,38%.

Por meio de uma rotina adaptada no MatLab foram calculados os valores do MAC. Na [Figura 4-21](#page-64-0) apresenta-se a matriz de correlação MAC dos modos de vibração obtidos por via numérica e experimental.

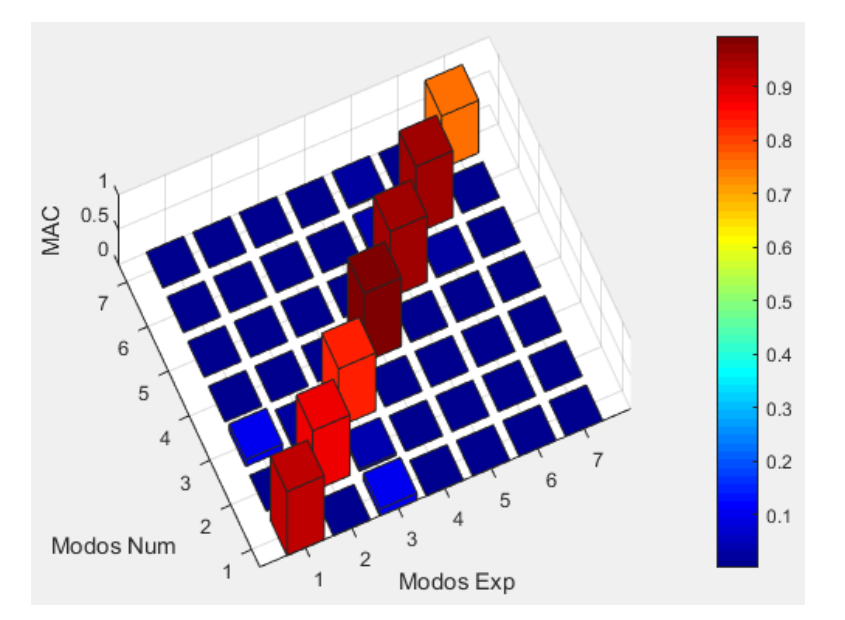

Figura 4-21 – Matriz de correlação MAC

<span id="page-64-0"></span>A análise da matriz de correlação permite identificar valores de MAC elevados, significando uma boa correlação nos primeiros seis modos de vibração estudados, todos com valor MAC superior a 0,8368. O sétimo modo, o último, apresenta um valor de MAC mais baixo, 0,7589. O valor médio do MAC é 0,9008. Na [Tabela 4-3](#page-64-1) está apresentado um resumo com os desvios percentuais das frequências e os valores de MAC para todos os modos analisados.

<span id="page-64-1"></span>

| <b>Modos</b>  | Desvio Frequência<br>(% ) | <b>MAC</b> |
|---------------|---------------------------|------------|
| 1 Transversal | 1,89                      | 0,9267     |
| 2 Transversal | 11,08                     | 0,8731     |
| 3 Transversal | $-11,14$                  | 0,8368     |
| 1 Vertical    | 6,72                      | 0,9943     |
| 2 Vertical    | $-1,76$                   | 0,9555     |
| 3 Vertical    | $-8,10$                   | 0,9602     |
| 4 Vertical    | $-10,95$                  | 0,7589     |
|               |                           |            |
| Valor médio   | 7,38                      | 0,9008     |
| Resíduo Total | 0,1730                    |            |

Tabela 4-3 – Resumos de comparações

# **5.1. Objetivo**

A calibração do modelo numérico tem como objetivo obter um modelo que represente da forma mais fiel o comportamento real da estrutura. Esse processo consiste na correção manual dos valores dos parâmetros do modelo numérico inicial.

O modelo numérico inicial por sua vez pode apresentar premissas que conduzem a diferenças significativas em relação aos resultados obtidos experimentalmente. Essas premissas têm diversas origens e algumas delas podem estar nas incertezas das propriedades mecânicas dos materiais, do estado atual dos sistemas, de apoios que podem ter sofrido degradação ao longo do tempo e da falta de informação sobre as características dos pilares e do tipo de fundação.

O processo de calibração consiste primeiramente em uma análise isolada de cada parâmetro em relação ao modelo inicial, para assim identificar a influência da variação de cada parâmetro no comportamento global da estrutura. São levados em consideração as frequências naturais, os modos de vibração e o parâmetro MAC, mantendo sempre uma correspondência entre os modos numéricos e experimentais.

O segundo passo é a análise global com a variação de diferentes parâmetros simultaneamente, sempre tendo como objetivo obter um resultado ótimo, com o menor desvio de frequências e o maior valor do parâmetro MAC. O resultado ótimo é identificado pelo menor resíduo total, que é somatório de duas parcelas, uma relativa ao resíduo médio das frequências de vibração entre os modos experimentais e numéricos e a outra relativa ao resíduo médio dos valores de correlação entre os modos experimentais e numéricos avaliados através do parâmetro MAC.

# **5.2. Influência do módulo de elasticidade do aço**

Com a falta de informação sobre as propriedades mecânicas do aço, no modelo inicial foi adotado o valor de 210 GPa para seu módulo de elasticidade. A fim de avaliar a influência desse parâmetro no comportamento global da estrutura, foram criados mais quatro cenários, um deles aumentando em 10% o valor inicial adotado para o módulo de elasticidade do aço e os quatro demais diminuindo em 10%, 15% e 20% o valor adotado inicialmente.

Na [Figura 5-1](#page-66-0) estão apresentadas as frequências naturais dos sete modos de vibração analisados com diferentes valores para o módulo de elasticidade do aço. Na [Tabela 5-1](#page-66-1) estão apresentados os desvios percentuais das frequências por modo e o desvio percentual médio, tomando como referência os valores experimentais.

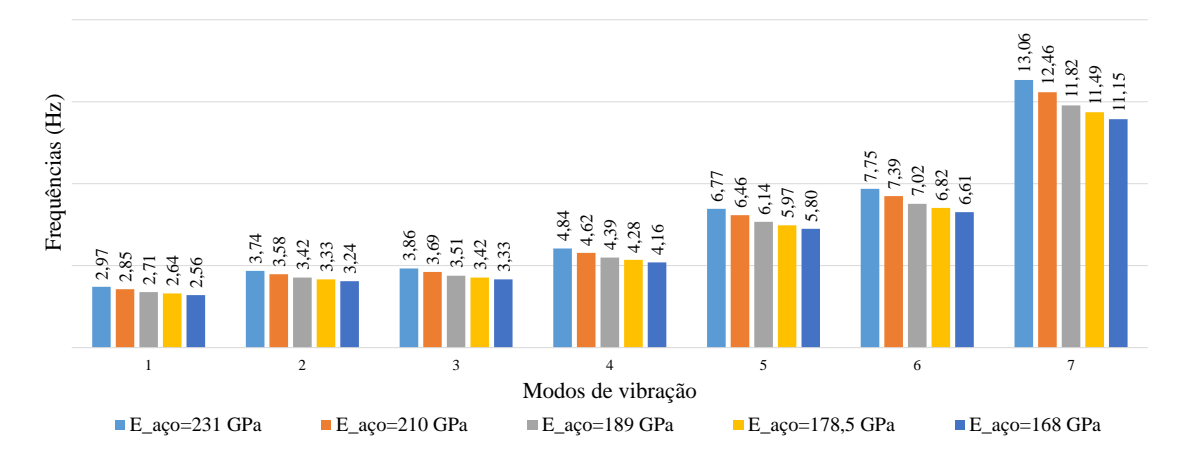

<span id="page-66-0"></span>Figura 5-1 – Frequências naturais variando o módulo de elasticidade do aço

| Frequências (Hz)<br>2,85<br>2,85<br>2,35<br>2,55 | $\frac{74}{3.58}$ $\frac{8}{3.5}$ $\frac{4}{3.5}$ $\frac{2}{3.5}$                    | 3,86<br>3,69<br>3,51<br>3,33 | $\begin{array}{r} 14,84 \\ 4,62 \\ 4,39 \\ 4,28 \\ 4,16 \end{array}$ | $\begin{array}{r} 16,77 \\ 6,46 \\ 6,14 \\ 5,97 \\ 5,80 \\ \end{array}$ | $\frac{1}{7}$ ,75<br>7,39<br>6,82<br>6,61 | $\frac{13,06}{12,46}$<br>11,82 |
|--------------------------------------------------|--------------------------------------------------------------------------------------|------------------------------|----------------------------------------------------------------------|-------------------------------------------------------------------------|-------------------------------------------|--------------------------------|
| 1                                                | $\overline{c}$                                                                       | 3                            | Modos de vibração                                                    | 5                                                                       | 6                                         | $\tau$                         |
| $E_{\text{a}qo=231}$ GPa                         | $E_{\text{a}qo=210}$ GPa                                                             |                              | $E_a$ <sub>c</sub> o=189 GPa                                         | $E_{\text{a}qo=178,5}$ GPa                                              |                                           | $E_a$ <sub>c</sub> o=168 GPa   |
|                                                  | Figura 5-1 – Frequências naturais variando o módulo de elasticidade do aço           |                              |                                                                      |                                                                         |                                           |                                |
|                                                  | Tabela 5-1 – Desvios percentuais das frequências em função do módulo de elasticidade |                              | do aço                                                               |                                                                         |                                           |                                |
|                                                  | Frequência ensaio                                                                    | Desvio frequência (%)        |                                                                      |                                                                         |                                           |                                |
| Modos                                            | (Hz)                                                                                 | $E = 231$ GPa                | $E = 210$ GPa                                                        | $E=189$ GPa                                                             | $E= 178.5$ GPa                            | $E=168$ GPa                    |
|                                                  |                                                                                      |                              |                                                                      |                                                                         |                                           |                                |
| 1 Transversal                                    | 2,80                                                                                 | $-6,19$                      | 1,89                                                                 | 3,11                                                                    | 5,61                                      | 8,47                           |
| 2 Transversal                                    | 3,22                                                                                 | $-16,04$                     | 11,08                                                                | $-6,11$                                                                 | $-3,32$                                   | $-0,53$                        |
| 3 Transversal                                    | 3,32                                                                                 | $-16,27$                     | $-11,14$                                                             | $-5,72$                                                                 | $-3,01$                                   | $-0,30$                        |
| 1 Vertical                                       | 4,95                                                                                 | 2,28                         | 6,72                                                                 | 11,37                                                                   | 13,59                                     | 16,01                          |
| 2 Vertical                                       | 6,35                                                                                 | $-6,65$                      | $-1,76$                                                              | 3,28                                                                    | 5,95                                      | 8,63                           |
| 3 Vertical                                       | 6,84                                                                                 | $-13,37$                     | $-8,10$                                                              | $-2,69$                                                                 | 0,23                                      | 3,31                           |
| 4 Vertical                                       | 11,23                                                                                | $-16,30$                     | $-10,95$                                                             | $-5,25$                                                                 | $-2,32$                                   | 0,71                           |
|                                                  | Desvio médio (%)                                                                     | 11,01                        | 7,38                                                                 | 5,36                                                                    | 4,86                                      | 5,42                           |

<span id="page-66-1"></span>Tabela 5-1 – Desvios percentuais das frequências em função do módulo de elasticidade

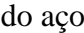

até a redução de 15% do valor inicial do módulo de elasticidade do aço, 178,5 GPa. Quando o valor do módulo de elasticidade chega a 168 GPa, o desvio médio das frequências começa a aumentar.

Na [Figura 5-2](#page-67-0) estão apresentados os valores do parâmetro MAC nos sete modos de vibração analisados com diferentes valores para o módulo de elasticidade do aço. Na [Tabela 5-2](#page-67-1) estão apresentados os valores médios do MAC.

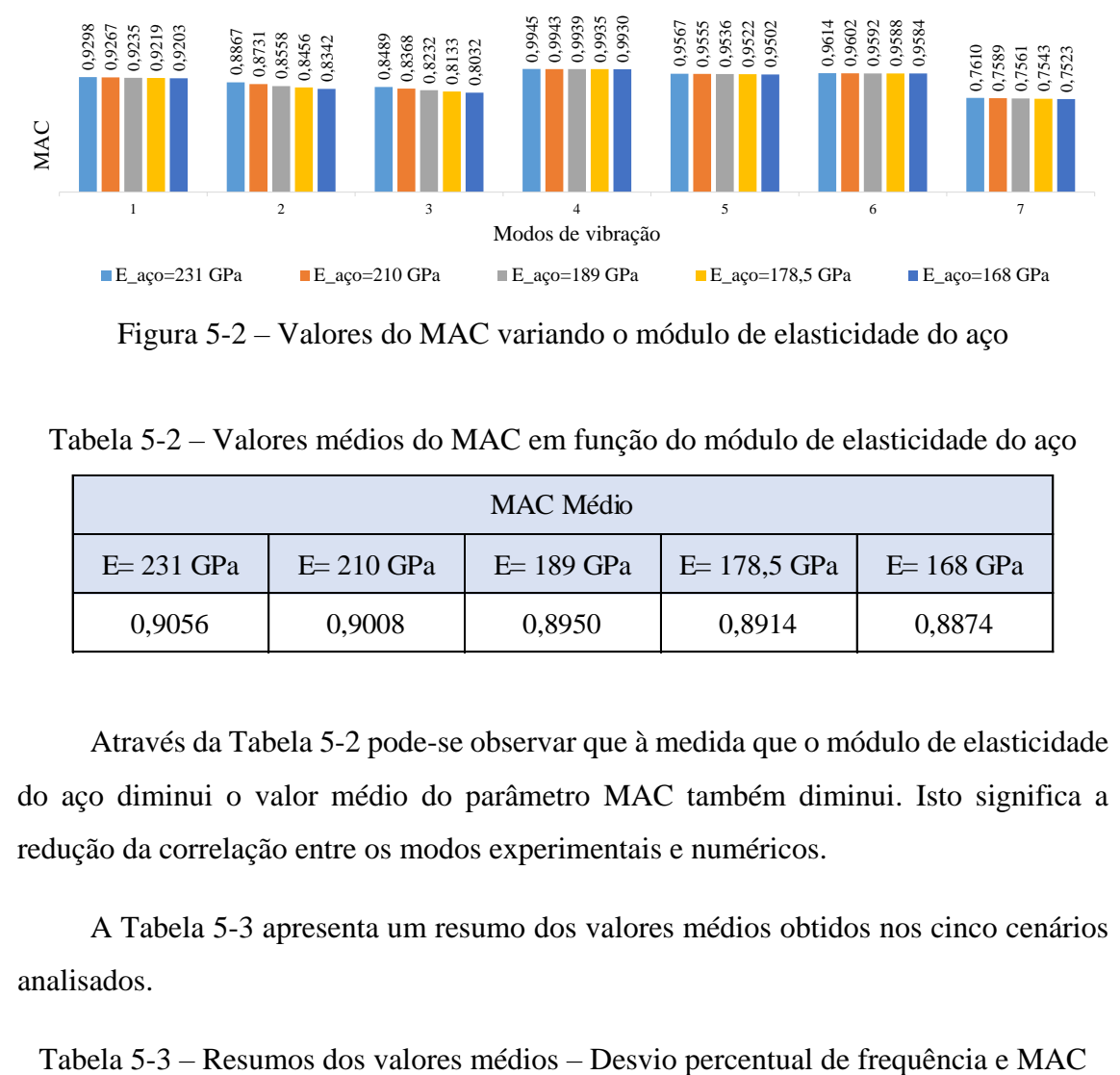

<span id="page-67-0"></span>Figura 5-2 – Valores do MAC variando o módulo de elasticidade do aço

<span id="page-67-1"></span>Tabela 5-2 – Valores médios do MAC em função do módulo de elasticidade do aço

| MAC Médio   |             |             |               |             |
|-------------|-------------|-------------|---------------|-------------|
| $E=231$ GPa | $E=210$ GPa | $E=189$ GPa | $E=178.5$ GPa | $E=168$ GPa |
| 0,9056      | 0,9008      | 0,8950      | 0,8914        | 0,8874      |

Através da [Tabela 5-2](#page-67-1) pode-se observar que à medida que o módulo de elasticidade do aço diminui o valor médio do parâmetro MAC também diminui. Isto significa a redução da correlação entre os modos experimentais e numéricos.

A [Tabela 5-3](#page-67-2) apresenta um resumo dos valores médios obtidos nos cinco cenários analisados.

<span id="page-67-2"></span>

|                     | Módulo de elasticidade do aço (GPa) |        |        |        |        |  |
|---------------------|-------------------------------------|--------|--------|--------|--------|--|
|                     | 231<br>189<br>178,5<br>168<br>210   |        |        |        |        |  |
| Desvio Freq. $(\%)$ | 11,01                               | 7,38   | 5,36   | 4,86   | 5,42   |  |
| <b>MAC</b>          | 0,9056                              | 0,9008 | 0,8950 | 0,8914 | 0,8874 |  |

#### **5.3. Influência das condições de apoio**

A fim de entender a influência das condições de apoio no comportamento global da estrutura foi criado mais um cenário para comparação com o modelo inicial.

No modelo numérico inicial foram consideradas as seguintes condições de apoio: nos encontros E1 e E2, os deslocamentos nos eixos Y e Z e as rotações nos eixos X e Z são restringidos. **N**o pilar P1, o deslocamento em Z e as rotações nos eixos X e Z são restringidos, e nos eixos X e Y existem molas elásticas (k\_1\_long = 39.000 kN/m e k\_1\_trans = 156.000 kN/m). No pilar P2, o deslocamento em Z e as rotações nos eixos X e Z são restringidas e nos eixos X e Y existem molas elásticas (k\_2\_long = 21.000 kN/m e k\_2\_trans = 78.000 kN/m).

O cenário 1 difere do modelo inicial na exclusão de uma mola elástica no pilar P2 no sentido longitudinal da ponte, deixando o deslocamento longitudinal do pilar P2 livre. Só foi alterada, em relação ao modelo inicial, esta condição de apoio referente ao deslocamento no eixo X do pilar P2. A [Tabela 5-4](#page-68-0) apresenta as condições consideradas nesses apoios, nos cenários analisados.

<span id="page-68-0"></span>

|                | Pilar P1<br>Ux - Longitudinal<br>Uy - Transversal |                    | Pilar P <sub>2</sub> |                   |
|----------------|---------------------------------------------------|--------------------|----------------------|-------------------|
|                |                                                   |                    | Ux - Longitudinal    | Uy - Transversal  |
| Modelo Inicial | $k = 39.000$ kN/m                                 | $k = 156.000$ kN/m | $k = 21.000$ kN/m    | $k = 78.000$ kN/m |
| Cenário 1      | $k = 39.000$ kN/m                                 | $k = 156.000$ kN/m | livre                | $k = 78,000$ kN/m |

Tabela 5-4 – Condições de apoio dos cenários

Na [Figura 5-3](#page-69-0) estão apresentadas as frequências naturais dos sete modos de vibração analisados para as diferentes condições de apoio. Na [Tabela 5-5](#page-69-1) estão apresentados os desvios percentuais das frequências por modo e o desvio percentual médio, tomando como referência os valores experimentais.

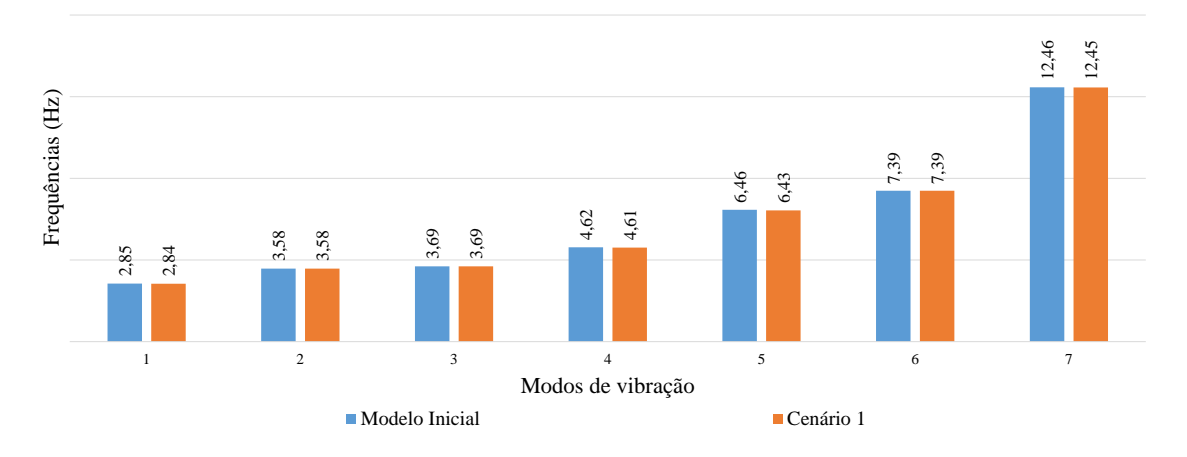

Figura 5-3 – Frequências naturais variando as condições de apoio

|                  |                                                                                                    |                           |                                                                  | 12,46<br>12,45                                                                      |  |  |  |
|------------------|----------------------------------------------------------------------------------------------------|---------------------------|------------------------------------------------------------------|-------------------------------------------------------------------------------------|--|--|--|
| Frequências (Hz) |                                                                                                    |                           | 6,46<br>6,43                                                     | 7, 39<br>7, 39                                                                      |  |  |  |
|                  | 3,58<br>3,58<br>2,85<br>2,84                                                                                                    | 4,62<br>3,69<br>3,69      | 4,61                                                             |                                                                                     |  |  |  |
|                  | $\mathbf{1}$<br>5<br>$\overline{2}$<br>3<br>6<br>Modos de vibração<br>■ Cenário 1<br>Modelo Inicial                                                                                                    |                           |                                                                  |                                                                                     |  |  |  |
|                  |                                                                                                    |                           | Figura 5-3 – Frequências naturais variando as condições de apoio | Tabela 5-5 – Desvios percentuais das frequências em função das condições de apoi    |  |  |  |
|                  |                                                                                                    |                           | Desvio frequência (%)                                            |                                                                                     |  |  |  |
|                  | Modos                                                                                                    | Frequência ensaio<br>(Hz) | Modelo Inicial                                                   | Cenário 1                                                                           |  |  |  |
|                  | 1 Transversal                                                                                                    | 2,80                      | 1,89                                                             | $-1,54$                                                                             |  |  |  |
|                  | 2 Transversal                                                                                                    | 3,22                      | 11,08                                                            | $-11,08$                                                                            |  |  |  |
|                  | 3 Transversal                                                                                                    | 3,32                      | $-11,14$                                                         | $-11,14$                                                                            |  |  |  |
|                  | 1 Vertical                                                                                                    | 4,95                      | 6,72                                                             | 6,93                                                                                |  |  |  |
|                  | 2 Vertical                                                                                                    | 6,35                      | $-1,76$                                                          | $-1,29$                                                                             |  |  |  |
|                  | 3 Vertical                                                                                                    | 6,84                      | $-8,10$                                                          | $-8,10$                                                                             |  |  |  |
|                  | 4 Vertical                                                                                                    | 11,23                     | $-10,95$                                                         | $-10,86$                                                                            |  |  |  |
|                  |                                                                                                    | Desvio médio (%)          | 7,38                                                             | 7,28                                                                                |  |  |  |
|                  | Através da Figura 5-3 e da Tabela 5-5 é possível constatar que as frequênd<br>naturais do cenário 1 em relação ao modelo inicial são praticamente iguais, sendo alter                                             |                           |                                                                  |                                                                                     |  |  |  |
|                  |                                                                                                    |                           |                                                                  | levemente o valor médio do desvio das frequências. A exclusão de uma constante elás |  |  |  |
|                  |                                                                                                    |                           |                                                                  | no modelo não fez com que ele sofresse grandes alterações em relação às frequêno    |  |  |  |
|                  | naturais.<br>Na Figura 5-4 estão apresentados os valores do parâmetro MAC para os sete mo<br>de vibração analisados com diferentes condições de apoio. Na Tabela 5-6 es<br>apresentados os valores médios do MAC. |                           |                                                                  |                                                                                     |  |  |  |

<span id="page-69-1"></span><span id="page-69-0"></span>Tabela 5-5 – Desvios percentuais das frequências em função das condições de apoio

Na [Figura 5-4](#page-70-0) estão apresentados os valores do parâmetro MAC para os sete modos de vibração analisados com diferentes condições de apoio. Na [Tabela 5-6](#page-70-1) estão

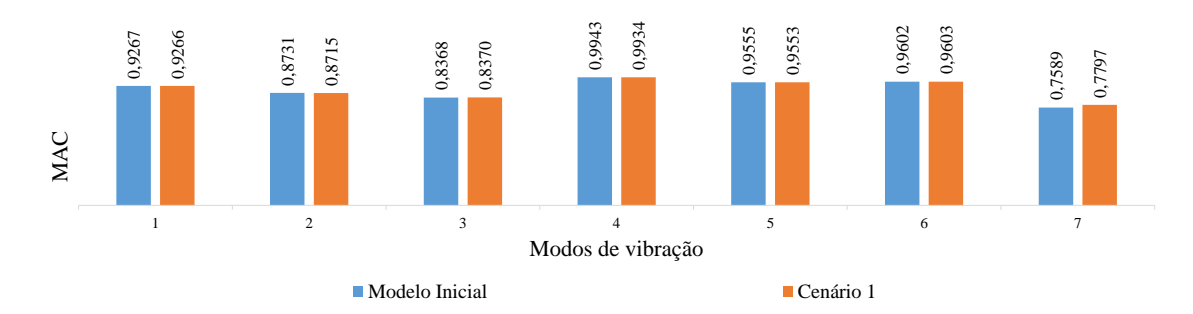

Figura 5-4 – Valores do MAC variando as condições de apoio

<span id="page-70-1"></span><span id="page-70-0"></span>Tabela 5-6 – Valores médios do MAC em função das condições de apoio

| MAC Médio                   |        |  |  |  |
|-----------------------------|--------|--|--|--|
| Modelo Inicial<br>Cenário 1 |        |  |  |  |
| 0,9008                      | 0,9034 |  |  |  |

A partir da [Tabela 5-6](#page-70-1) podemos observar que o cenário 1 possui valores do parâmetro MAC superiores aos do modelo inicial, porém esse aumento não é significativo. A [Tabela 5-7](#page-70-2) apresenta um resumo dos valores médios obtidos nos dois cenários analisados.

<span id="page-70-2"></span>Tabela 5-7 – Resumos dos valores médios – Desvio percentual de frequência e MAC

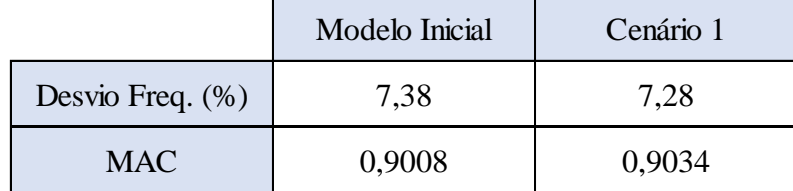

# **5.4. Influência da rigidez das constantes elásticas**

Para se avaliar a influência dos parâmetros de rigidez dos apoios no comportamento global da estrutura, foram criados mais três cenários variando as constantes elásticas adotadas no modelo inicial. No primeiro cenário, o cenário 2, as constantes elásticas tiveram aumento de 30% e nos cenários 3 e 4 houve redução de 30% e 60%, respectivamente. Somente foram alteradas em relação ao modelo inicial os valores das Example 1.2 The matrix of the United States of the Matter of the Matter of the P2 nos eixos X e Y, mantendo-se iguais as demains of the Matter of the Matter of the Matter of the Matter of the Matter of the Matter of the M condições de apoio. Na [Tabela 5-8](#page-71-0) estão apresentadas as constantes elásticas adotadas em cada cenário.

<span id="page-71-0"></span>

|                     | Pilar P1                              |                            | Pilar P <sub>2</sub> |                    |  |
|---------------------|---------------------------------------|----------------------------|----------------------|--------------------|--|
|                     | Uy - Transversal<br>Ux - Longitudinal |                            | Ux - Longitudinal    | Uy - Transversal   |  |
| Modelo Inicial      | $k = 39.000$ kN/m                     | $k = 156,000$ kN/m         | $k = 21.000$ kN/m    | $k = 78.000$ kN/m  |  |
| Cenário 2 $(+30%)$  | $k = 50.700$ kN/m                     | $k = 202.800 \text{ kN/m}$ | $k = 27.300$ kN/m    | $k = 101.400$ kN/m |  |
| Cenário 3 (-30%)    | $k = 27.300$ kN/m                     | $k = 109.200$ kN/m         | $k = 14.700$ kN/m    | $k = 54.600$ kN/m  |  |
| Cenário 4 $(-60\%)$ | $k = 15.600$ kN/m                     | $k = 62.400$ kN/m          | $k = 8.400$ kN/m     | $k = 31.200$ kN/m  |  |

Tabela 5-8 – Constantes elásticas dos pilares P1 e P2

Na [Figura 5-5](#page-71-1) estão apresentadas as frequências naturais dos sete modos de vibração analisados com os diferentes valores de constantes elásticas. Na [Tabela 5-9](#page-72-0) estão apresentados os desvios percentuais das frequências por modo e o desvio percentual médio, tomando como referência os valores experimentais.

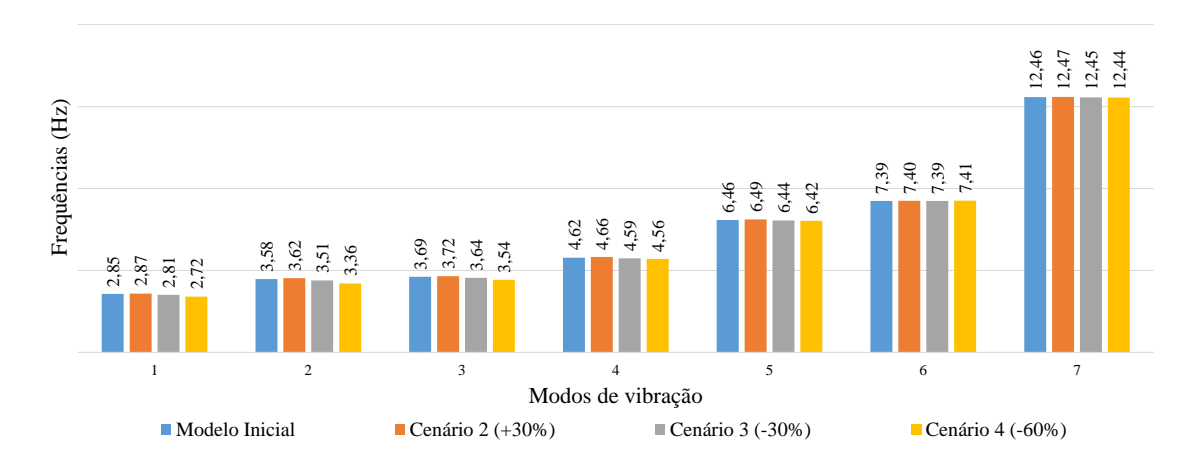

<span id="page-71-1"></span>Figura 5-5 – Variação das frequências naturais com as constantes elásticas
| <b>Modos</b>  | Frequência       | Desvio frequência (%) |                     |                  |                  |
|---------------|------------------|-----------------------|---------------------|------------------|------------------|
| ensaio (Hz)   |                  | Modelo Inicial        | Cenário 2 $(+30\%)$ | Cenário 3 (-30%) | Cenário 4 (-60%) |
| 1 Transversal | 2,80             | 1,89                  | $-2,61$             | $-0.46$          | 2,75             |
| 2 Transversal | 3,22             | 11,08                 | $-12,32$            | $-8,90$          | $-4,25$          |
| 3 Transversal | 3,32             | $-11,14$              | $-12,05$            | $-9,64$          | $-6,63$          |
| 1 Vertical    | 4,95             | 6,72                  | 5,92                | 7,33             | 7,93             |
| 2 Vertical    | 6,35             | $-1,76$               | $-2,24$             | $-1,45$          | $-1,13$          |
| 3 Vertical    | 6,84             | $-8,10$               | $-8,25$             | $-8,10$          | $-8,40$          |
| 4 Vertical    | 11,23            | $-10,95$              | $-11,04$            | $-10,86$         | $-10,77$         |
|               |                  |                       |                     |                  |                  |
|               | Desvio médio (%) | 7,38                  | 7,77                | 6,68             | 5,98             |

<span id="page-72-0"></span>Tabela 5-9 – Desvios percentuais das frequências em função das constantes elásticas

A partir da [Figura 5-5](#page-71-0) e da [Tabela 5-9](#page-72-0) se constata que, na medida em que os valores das constantes elásticas são reduzidos, o valor médio do desvio das frequências também sofre redução. Quando estes valores são aumentados, o valor médio do desvio das frequências também cresce. O mesmo acontece com as frequências naturais de cada modo: na maioria dos modos é seguida a mesma tendência de aumento ou redução.

Na [Figura 5-6](#page-72-1) estão apresentados os valores do parâmetro MAC para os sete modos de vibração analisados com diferentes constantes elásticas. Na [Tabela 5-10](#page-72-2) estão apresentados os valores médios do MAC.

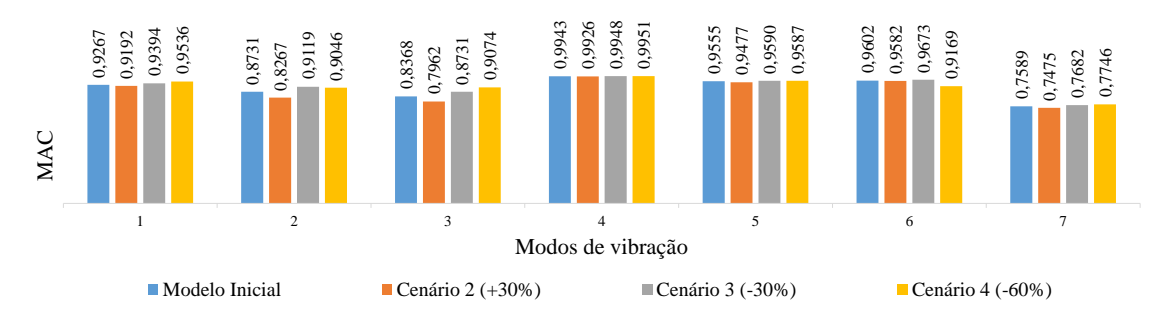

Figura 5-6 – Variação do MAC com as constantes elásticas

<span id="page-72-2"></span><span id="page-72-1"></span>Tabela 5-10 – Valores médios do MAC em função das constantes elásticas

| MAC Médio                                                            |        |        |        |  |
|----------------------------------------------------------------------|--------|--------|--------|--|
| Cenário 2 (+30%) Cenário 3 (-30%) Cenário 4 (-60%)<br>Modelo Inicial |        |        |        |  |
| 0,9008                                                               | 0,8840 | 0,9162 | 0,9158 |  |

A partir da [Tabela 5-10](#page-72-2) pode-se observar que, com a redução de 30% das constantes elásticas, o valor médio do parâmetro MAC aumentou, porém quando reduzidas a 60% o valor do parâmetro MAC teve uma pequena redução. Quando se aumenta em 30% os valores das constantes elásticas, o valor médio do parâmetro MAC diminui. A [Tabela](#page-73-0)  [5-11](#page-73-0) apresenta um resumo dos valores médios obtidos nos quatro cenários analisados.

<span id="page-73-0"></span>Tabela 5-11 – Resumos dos valores médios – Desvio percentual de frequência e MAC

|                  | Modelo Inicial |        | Cenário 2 (+30%)   Cenário 3 (-30%)   Cenário 4 (-60%) |        |
|------------------|----------------|--------|--------------------------------------------------------|--------|
| Desvio Freq. (%) | 7.38           | 7.77   | 6.68                                                   | 5.98   |
| <b>MAC</b>       | 0.9008         | 0,8840 | 0.9162                                                 | 0.9158 |

### **5.5. Cenários de calibração**

#### *5.5.1. Cenários A*

Nestes cenários, o módulo de elasticidade do aço possui valor fixo de 189 GPa. Nos dois primeiros cenários, A.1 e A.2, as constantes elásticas sofrem redução de 30% e de 60%, respectivamente, e o deslocamento longitudinal do pilar P2 é livre. Nos dois últimos cenários, A.3 e A.4, houve a mesma redução de 30% e de 60%, respectivamente. As demais condições de apoio foram mantidas conforme o modelo inicial. Na [Tabela 5-12](#page-73-1) estão apresentadas as condições de apoios dos modelos dos cenários A.

<span id="page-73-1"></span>

|             | Pilar P1                              |                    | Pilar P <sub>2</sub> |                   |  |
|-------------|---------------------------------------|--------------------|----------------------|-------------------|--|
|             | Uy - Transversal<br>Ux - Longitudinal |                    | Ux - Longitudinal    | Uy - Transversal  |  |
| Cenário A.1 | $k = 27.300$ kN/m                     | $k = 109.200$ kN/m | livre                | $k = 54.600$ kN/m |  |
| Cenário A.2 | $k = 15.600$ kN/m                     | $k = 62.400$ kN/m  | livre                | $k = 31.200$ kN/m |  |
| Cenário A.3 | $k = 27.300$ kN/m                     | $k = 109.200$ kN/m | $k = 14.700$ kN/m    | $k = 54.600$ kN/m |  |
| Cenário A.4 | $k = 15.600$ kN/m                     | $k = 62.400$ kN/m  | $k = 8.400$ kN/m     | $k = 31.200$ kN/m |  |

Tabela 5-12 – Condições de apoios dos cenários A

Na [Figura 5-7](#page-74-0) estão apresentadas as frequências naturais dos sete modos de vibração. Na [Tabela 5-13](#page-74-1) estão apresentados os desvios percentuais das frequências por modo e o desvio percentual médio, tomando como referência os valores experimentais.

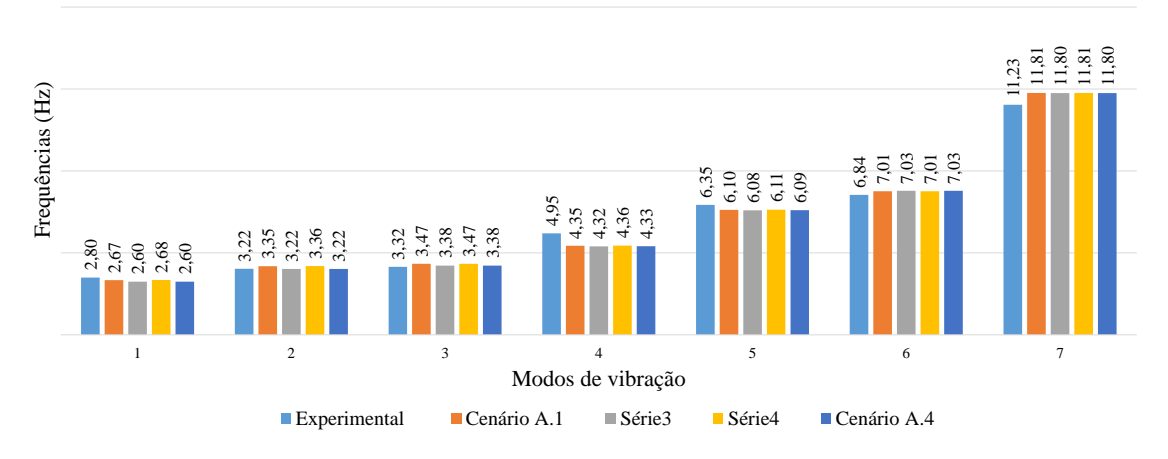

Figura 5-7 – Frequências naturais nos cenários A

| $\begin{array}{c} 11.23 \\ 11.81 \\ 11.80 \\ 11.81 \\ 11.81 \\ 11.81 \\ 11.80 \\ \end{array}$<br>Frequências (Hz)<br>$6,84$<br>$7,03$<br>$7,03$<br>$7,03$<br>$7,03$<br>$6,35$<br>$6,10$<br>$6,08$<br>$6,10$<br>$6,09$<br>$3.3528$<br>$3.352$<br>$3.352$<br>2,80<br>2,67<br>2,68<br>2,60<br>$\overline{c}$<br>$\mathbf{1}$<br>3<br>5<br>6<br>7<br>Modos de vibração<br>$\blacksquare$ Experimental<br>Cenário A.1<br>Série4<br>■ Cenário A.4<br>■ Série3<br>Figura 5-7 – Frequências naturais nos cenários A                                                                                                    |                           |                                                                  |             |                       |             |
|----------------------------------------------------------------------------------------------------|---------------------------|------------------------------------------------------------------|-------------|-----------------------|-------------|
|                                                                                                    |                           | Tabela 5-13 – Desvios percentuais das frequências nos cenários A |             | Desvio frequência (%) |             |
| Modos                                                                                                    | Frequência<br>ensaio (Hz) | Cenário A.1                                                      | Cenário A.2 | Cenário A.3           | Cenário A.4 |
| 1 Transversal                                                                                                    | 2,80                      | 4,54                                                             | 7,04        | 4,18                  | 7,04        |
| 2 Transversal                                                                                                    | 3,22                      | $-3,94$                                                          | 0,09        | $-4,25$               | 0,09        |
| 3 Transversal                                                                                                    | 3,32                      | $-4,52$                                                          | $-1,81$     | $-4,52$               | $-1,81$     |
| 1 Vertical                                                                                                    | 4,95                      | 12,17                                                            | 12,78       | 11,97                 | 12,58       |
| 2 Vertical                                                                                                    | 6,35                      | 3,91                                                             | 4,22        | 3,75                  | 4,06        |
| 3 Vertical                                                                                                    | 6,84                      | $-2,55$                                                          | $-2,84$     | $-2,55$               | $-2,84$     |
| 4 Vertical                                                                                                    | 11,23                     | $-5,16$                                                          | $-5,08$     | $-5,16$               | $-5,08$     |
|                                                                                                    | Desvio médio (%)          | 5,26                                                             | 4,84        | 5,20                  | 4,79        |
| Na Figura 5-8 estão apresentados os valores do parâmetro MAC nos sete modos de<br>vibração. Na Tabela 5-14 estão apresentados os valores médios do MAC.<br>0.9941<br>8496.0<br>7496.0<br>0.9950<br>0,9586<br>0,9595<br>$\begin{array}{ l} 0.9643 \\ 0.8968 \end{array}$<br>0,9589<br>0,9644<br>0,9357<br>0,9537<br>0,9530<br>0,9355<br>0,9577<br>0,8972<br>0,9027<br>0,9138<br>0,9040<br>0,9127<br>$0,9006$<br>$0,8650$<br>$0,9001$<br>0,8651<br>0,7945<br>$\begin{array}{c} 0,7963 \\ 0,7671 \\ 0,7747 \end{array}$<br>MAC<br>$\,2\,$<br>$\sqrt{3}$<br>$\sqrt{5}$<br>$\mathbf{1}$<br>$\overline{4}$<br>$\tau$<br>6<br>Modos de vibração<br>■ Cenário A.1<br>Cenário A.2 Cenário A.3<br>Cenário A.4 |                           |                                                                  |             |                       |             |
|                                                                                                    |                           | Figura 5-8 – Valores do MAC nos cenários A                       |             |                       |             |

<span id="page-74-1"></span><span id="page-74-0"></span>Tabela 5-13 – Desvios percentuais das frequências nos cenários A

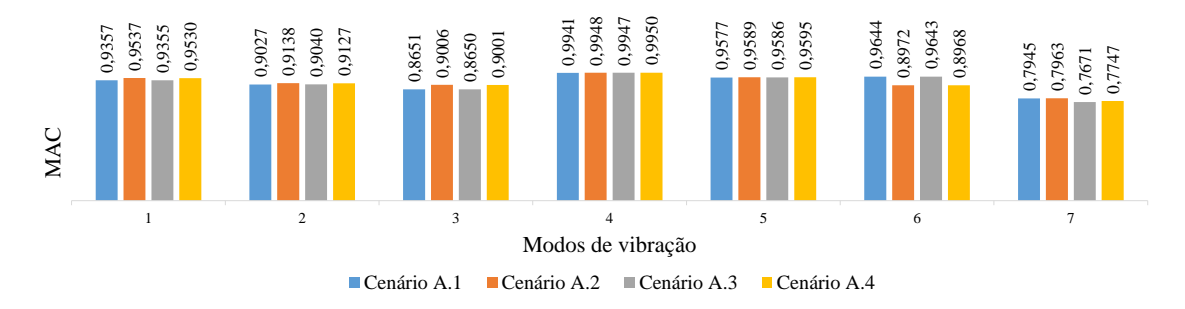

<span id="page-74-2"></span>

<span id="page-75-0"></span>

| MAC Médio                                                |  |  |  |  |
|----------------------------------------------------------|--|--|--|--|
| Cenário A.1<br>Cenário A.2<br>Cenário A.3<br>Cenário A.4 |  |  |  |  |
| 0,9127<br>0,9131<br>0,9163<br>0,9165                     |  |  |  |  |

Tabela 5-14 – Valores médios do MAC nos cenários A

A partir dos dados apresentados é possível se constatar que o cenário A.4 apresenta a maior redução no valor médio dos desvios, entre os cenários apresentados, chegando a um valor de 4,79% com uma redução de aproximadamente 35% no valor médio dos desvios no modelo inicial, que era 7,38%. Todos os cenários possuem desvio médio inferior ao obtidos com o modelo numérico inicial. Em relação aos parâmetros MAC, o cenário que obteve maior correlação entre os modos experimentais e numéricos foi o cenário A.2, chegando a um valor de 0,9165.

Apesar de todos os cenários apresentarem redução do desvio médio e aumento do valor do parâmetro MAC em relação ao modelo inicial, somente os cenários A.2 e A.4 são considerados como satisfatórios, já que possuem desvio médio inferior a 5%. Dentre os cenários A satisfatórios, o que melhor representa o comportamento real da estrutura, possuindo menor resíduo total, é o cenário A.2. A [Tabela 5-15](#page-75-1) apresenta um resumo dos valores médios e os resíduos totais obtidos nos quatro cenários A.

<span id="page-75-1"></span>

|                  | Cenário A.1 | Cenário A.2 | Cenário A.3 | Cenário A.4 |
|------------------|-------------|-------------|-------------|-------------|
| Desvio Freq. (%) | 5,26        | 4.84        | 5,20        | 4,79        |
| <b>MAC</b>       | 0,9163      | 0,9165      | 0,9127      | 0.9131      |
| Resíduo Total    | 0,1362      | 0,1319      | 0,1392      | 0.1347      |

Tabela 5-15 – Resumo dos valores médios do cenários A

## *5.5.2. Cenários B*

Nestes cenários, o módulo de elasticidade do aço possui valor fixo de 178,5 GPa. Nos dois primeiros cenários, B.1 e B.2, as constantes elásticas sofrem redução de 30% e de 60%, respectivamente, e o deslocamento longitudinal do pilar P2 é livre. Nos dois últimos cenários, B.3 e B.4, houve a mesma redução de 30% e de 60%, respectivamente. As demais condições de apoio foram mantidas conforme o modelo inicial. N[a Tabela 5-16](#page-76-0) estão apresentadas as condições de apoio dos modelos dos cenários B.

<span id="page-76-0"></span>

|             | Pilar P1          |                    | Pilar P <sub>2</sub> |                   |
|-------------|-------------------|--------------------|----------------------|-------------------|
|             | Ux - Longitudinal | Uy - Transversal   | Ux - Longitudinal    | Uy - Transversal  |
| Cenário B.1 | $k = 27.300$ kN/m | $k = 109.200$ kN/m | livre                | $k = 54.600$ kN/m |
| Cenário B.2 | $k = 15.600$ kN/m | $k = 62.400$ kN/m  | livre                | $k = 31.200$ kN/m |
| Cenário B.3 | $k = 27.300$ kN/m | $k = 109.200$ kN/m | $k = 14.700$ kN/m    | $k = 54.600$ kN/m |
| Cenário B.4 | $k = 15.600$ kN/m | $k = 62.400$ kN/m  | $k = 8.400$ kN/m     | $k = 31.200$ kN/m |

Tabela 5-16 – Condições de apoio do cenário B

Na [Figura 5-9](#page-76-1) estão apresentadas as frequências naturais dos sete modos de vibração. Na Tabela 5-17 estão apresentados os desvios percentuais das frequências por modo e o desvio percentual médio, tomando como referência os valores experimentais.

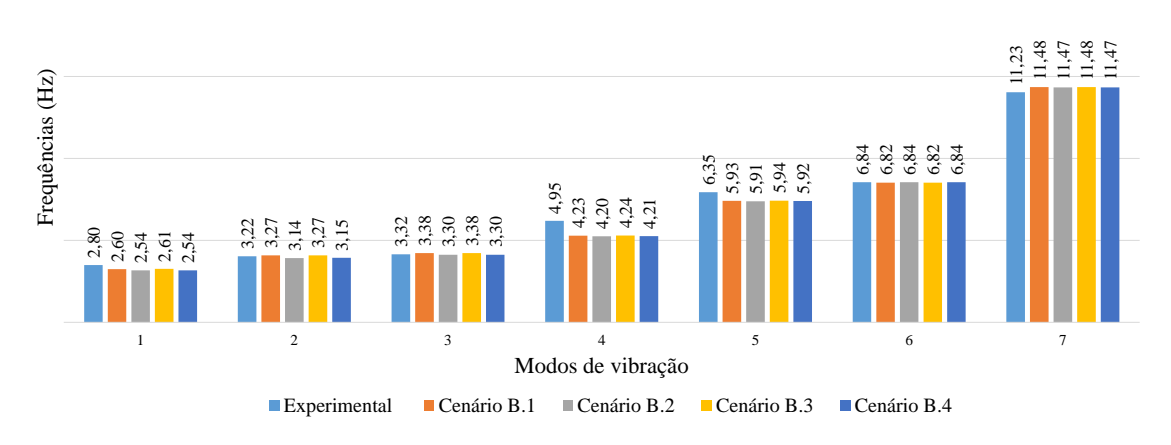

Figura 5-9 – Frequências naturais nos cenários B

<span id="page-76-1"></span>

|               | Frequência       | Desvio frequência (%) |             |             |             |
|---------------|------------------|-----------------------|-------------|-------------|-------------|
| <b>Modos</b>  | ensaio (Hz)      | Cenário B.1           | Cenário B.2 | Cenário B.3 | Cenário B.4 |
| 1 Transversal | 2,80             | 7,04                  | 9,19        | 6,69        | 9,19        |
| 2 Transversal | 3,22             | $-1,46$               | 2,58        | $-1,46$     | 2,26        |
| 3 Transversal | 3,32             | $-1,81$               | 0,60        | $-1,81$     | 0.60        |
| 1 Vertical    | 4,95             | 14,60                 | 15,20       | 14,40       | 15,00       |
| 2 Vertical    | 6,35             | 6,58                  | 6,90        | 6,43        | 6,74        |
| 3 Vertical    | 6,84             | 0,23                  | $-0.06$     | 0.23        | $-0.06$     |
| 4 Vertical    | 11,23            | $-2,23$               | $-2,14$     | $-2,23$     | $-2,14$     |
|               |                  |                       |             |             |             |
|               | Desvio médio (%) | 4,85                  | 5,24        | 4,75        | 5,14        |

Tabela 5-17 – Desvios percentuais das frequências nos cenários B

Na [Figura 5-10](#page-77-0) estão apresentados os valores do parâmetro MAC nos sete modos de vibração. Na [Tabela 5-18](#page-77-1) estão apresentados os valores médios do MAC.

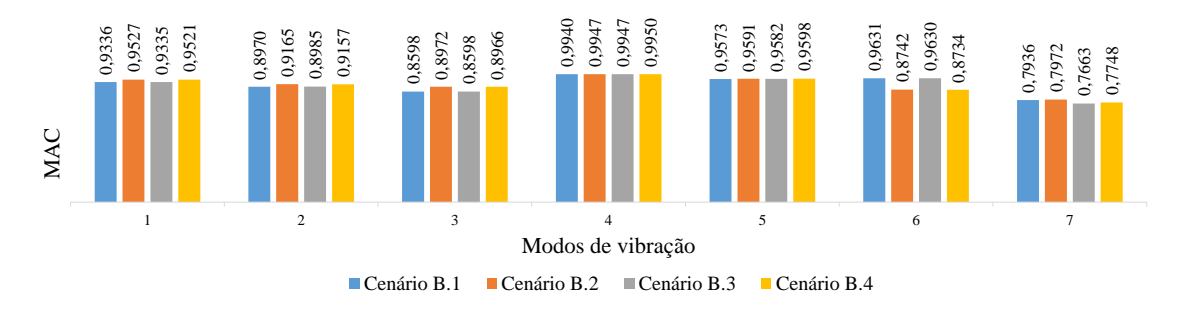

Figura 5-10 –Valores do MAC nos cenários B

<span id="page-77-1"></span><span id="page-77-0"></span>

| <b>MAC Médio</b>                                         |        |        |        |  |
|----------------------------------------------------------|--------|--------|--------|--|
| Cenário B.1<br>Cenário B.3<br>Cenário B.4<br>Cenário B.2 |        |        |        |  |
| 0.9141                                                   | 0,9131 | 0,9106 | 0,9096 |  |

Tabela 5-18 – Valores médios do MAC nos cenários B

A partir dos dados apresentados é possível constatar que o cenário B.3 apresenta a maior redução no valor médio dos desvios, entre os cenários apresentados, chegando a um valor de 4,75% com uma redução de aproximadamente 36% no valor médio dos desvios no modelo inicial, que era 7,38%. Todos os cenários possuem desvio médio inferior ao obtidos com o modelo numérico inicial. Em relação aos parâmetros MAC, o cenário que obteve maior correlação entre os modos experimentais e numéricos foi o cenário B.1, chegando a um valor de 0,9141. **Example 19** and 19 and 2 and 2 and 2 and 2 and 2 and 2 and 2 and 2 and 2 and 2 and 2 and 2 and 2 and 2 and 2 and 2 and 2 and 2 and 2 and 2 and 2 and 2 and 2 and 2 and 2 and 2 and 2 and 2 and 2 and 2 and 2 and 2 and 2 and

Apesar de todos os cenários apresentarem redução do desvio médio e aumento do valor do parâmetro MAC em relação ao modelo inicial, somente os cenários B.1 e B.3 se apresentam satisfatórios, já que possuem desvios médios inferiores a 5%. Dentre os cenários B satisfatórios o que melhor representa o comportamento real da estrutura, possuindo menor resíduo total, é o cenário B.1. A [Tabela 5-19](#page-78-0) apresenta um resumo dos

<span id="page-78-0"></span>

|                     | Cenário B.1 | Cenário B.2 | Cenário B.3 | Cenário B.4 |
|---------------------|-------------|-------------|-------------|-------------|
| Desvio Freq. $(\%)$ | 4,85        | 5,24        | 4,75        | 5,14        |
| <b>MAC</b>          | 0.9141      | 0,9131      | 0,9106      | 0,9096      |
| Resíduo Total       | 0.1344      | 0,1393      | 0,1369      | 0,1418      |

Tabela 5-19 – Resumo dos valores médios dos cenários B

## *5.5.3. Cenários C*

Nestes cenários, o módulo de elasticidade do aço possui valor fixo de 189 GPa, no pilar P1 a constante elástica na direção longitudinal é variável e na direção transversal é fixa. No pilar P2, o deslocamento na direção longitudinal é livre e a constante elástica na direção transversal à ponte é fixa. As demais condições de apoio foram mantidas conforme o modelo inicial. A variação ocorre em três cenários: no cenário C.1 a constante elástica é igual a 10.000 kN/m, no cenário C.2 a constante elástica é igual a 40.000 kN/m e no cenário C.3 a constante elástica é igual a 100.000 kN/m. Na [Tabela 5-20](#page-78-1) estão apresentadas as condições de apoios dos modelos do cenários C.

<span id="page-78-1"></span>

|             | Pilar P1           |                   | Pilar P <sub>2</sub> |                   |
|-------------|--------------------|-------------------|----------------------|-------------------|
|             | Ux - Longitudinal  | Uy - Transversal  | Ux - Longitudinal    | Uy - Transversal  |
| Cenário C.1 | $k = 10.000$ kN/m  | $k = 62.400$ kN/m | livre                | $k = 31.200$ kN/m |
| Cenário C.2 | $k = 40.000$ kN/m  | $k = 62.400$ kN/m | livre                | $k = 31.200$ kN/m |
| Cenário C.3 | $k = 100.000$ kN/m | $k = 62.400$ kN/m | livre                | $k = 31.200$ kN/m |

Tabela 5-20 – Condições de apoio do cenário C

Na [Figura 5-11](#page-79-0) estão apresentadas as frequências naturais dos sete modos de vibração. Na [Tabela 5-21](#page-79-1) estão apresentados os desvios percentuais das frequências por modo e o desvio percentual médio, tomando como referência os valores experimentais.

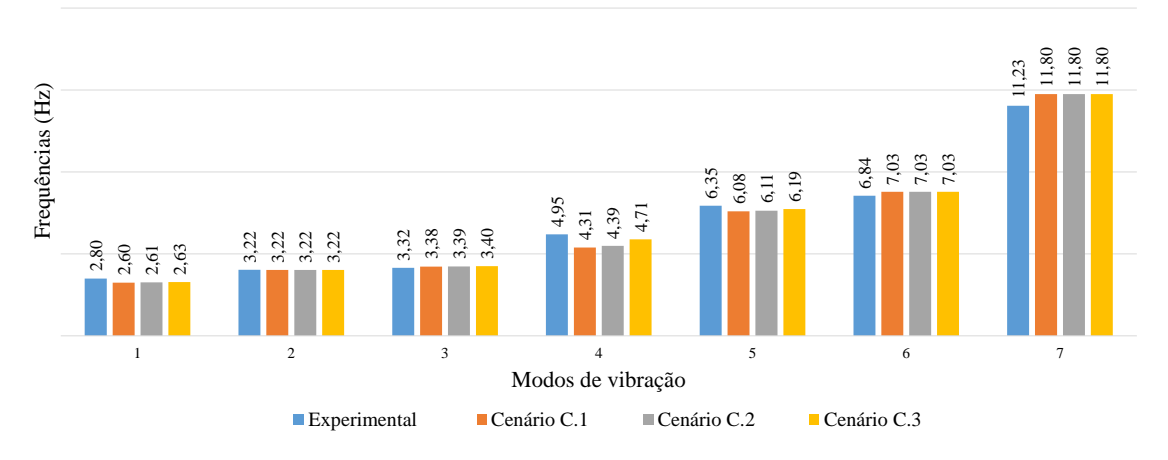

Figura 5-11 – Frequências naturais nos cenários C

| Tabela 5-21 - Desvios percentuais das frequências nos cenários C<br>Desvio frequência (%)<br>Frequência<br>Modos<br>ensaio (Hz)<br>Cenário C.1<br>Cenário C.2<br>Cenário C.3<br>1 Transversal<br>2,80<br>7,04<br>6,69<br>5,97<br>0,09<br>0,09<br>2 Transversal<br>3,22<br>0,09<br>3,32<br>3 Transversal<br>$-1,81$<br>$-2,11$<br>$-2,41$                                                                                                    |  |  |  |  |  |
|----------------------------------------------------------------------------------------------------|--|--|--|--|--|
|                                                                                                    |  |  |  |  |  |
|                                                                                                    |  |  |  |  |  |
|                                                                                                    |  |  |  |  |  |
|                                                                                                    |  |  |  |  |  |
|                                                                                                    |  |  |  |  |  |
| 4,95<br>12,98<br>4,91<br>1 Vertical<br>11,37                                                                                                    |  |  |  |  |  |
| 6,35<br>4,22<br>2,49<br>2 Vertical<br>3,75                                                                                                    |  |  |  |  |  |
| 6,84<br>$-2,84$<br>3 Vertical<br>$-2,84$<br>$-2,84$                                                                                                    |  |  |  |  |  |
| 4 Vertical<br>11,23<br>$-5,08$<br>$-5,08$<br>$-5,08$                                                                                                    |  |  |  |  |  |
| Desvio médio (%)<br>3,40<br>4,87<br>4,56                                                                                                    |  |  |  |  |  |
| Na Figura 5-12 estão apresentados os valores do parâmetro MAC nos sete modos<br>de vibração. Na Tabela 5-22 estão apresentados os valores médios do MAC.<br>0,9928<br>0,9950<br>0,9653<br>0,9550<br>0,9577<br>0,9608<br>0,9472<br>0,9527<br>0,9016<br>0,9178<br>0,9139<br>0,9142<br>0,8993<br>0,9137<br>0,8972<br>0,8974<br>0,8971<br>0,7958<br>0,7967<br>0,7954<br>0,7036<br>MAC<br>$\,2\,$<br>$\mathbf{1}$<br>$\sqrt{3}$<br>5<br>6<br>7<br>Modos de vibração<br>Cenário C.1<br>$\blacksquare$ Cenário C.2<br>Cenário C.3<br>Figura 5-12 – Valores do MAC nos cenários C |  |  |  |  |  |

<span id="page-79-1"></span><span id="page-79-0"></span>Tabela 5-21 – Desvios percentuais das frequências nos cenários C

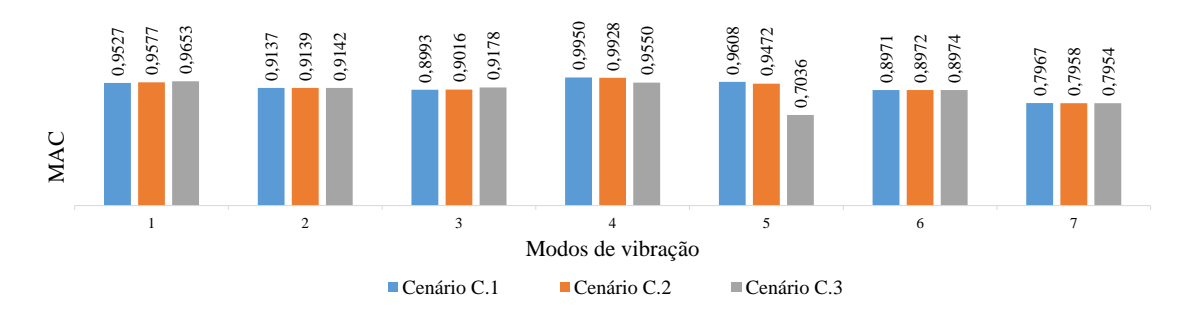

<span id="page-79-2"></span>

<span id="page-80-0"></span>

| MAC Médio   |             |             |  |  |  |
|-------------|-------------|-------------|--|--|--|
| Cenário C.1 | Cenário C.2 | Cenário C.3 |  |  |  |
| 0,9165      | 0,9152      | 0,8784      |  |  |  |

Tabela 5-22 – Valores médios do MAC nos cenários C

A partir dos dados apresentados é possível constatar que o cenário C.3 apresenta a maior redução no valor médio dos desvios, entre os cenários apresentados, chegando a um valor de 3,40%, com uma redução de aproximadamente 54% no valor médio dos desvios no modelo inicial, que era de 7,38%. Todos os cenários possuem desvio médio inferior ao obtidos com o modelo numérico inicial. Em relação aos parâmetros MAC, o cenário que obteve maior correlação entre os modos experimentais e numéricos foi o cenário C.1, chegando a um valor de 0,9165.

Apesar de todos os cenários apresentarem redução do desvio médio e aumento do valor do parâmetro MAC em relação ao modelo inicial, o que melhor representa o comportamento real da estrutura, possuindo menor resíduo total, é o cenário C.2. A [Tabela 5-23](#page-80-1) apresenta um resumo dos valores médios e os resíduos totais obtidos nos três cenários C.

<span id="page-80-1"></span>

|                     | Cenário C.1 | Cenário C.2 | Cenário C.3 |
|---------------------|-------------|-------------|-------------|
| Desvio Freq. $(\%)$ | 4,87        | 4,56        | 3,40        |
| <b>MAC</b>          | 0,9165      | 0,9152      | 0,8784      |
| Resíduo Total       | 0,1322      | 0,1304      | 0,1556      |

Tabela 5-23 – Resumo dos valores médios do cenário C

### **5.6. Modelo calibrado**

De todos os cenários de calibração satisfatórios, o que apresenta menor resíduo total, representando de forma mais fiel o comportamento real da estrutura é o cenário C.2. Na Tabela 5-24 estão apresentados os valores médios dos desvios, do parâmetro MAC e o resíduo total dos cenários satisfatórios que melhor representam o comportamento da estrutura entre os cenários analisados.

|                     | Cenário A.2 | Cenário B.1 | Cenário C.2 |
|---------------------|-------------|-------------|-------------|
| Desvio Freq. $(\%)$ | 4,84        | 4,85        | 4,56        |
| <b>MAC</b>          | 0,9165      | 0,9141      | 0,9152      |
| Resíduo Total       | 0,1319      | 0,1344      | 0,1304      |

Tabela 5-24 – Cenários satisfatórios

Em relação ao modelo numérico inicial, o cenário C.2 sofreu redução de 10% no módulo de elasticidade do aço, sendo alterado para 189 GPa e também sofreu alteração das condições de apoio dos pilares. Os demais parâmetros não foram alterados em relação ao modelo inicial. Na [Tabela 5-25](#page-81-0) estão apresentadas as condições de apoios no modelo calibrado.

Tabela 5-25 – Condições de apoio do cenário C.2

<span id="page-81-0"></span>

|                      | Ux    | Uy                                    | Uz   | Rx   | Ry    | Rz   |
|----------------------|-------|---------------------------------------|------|------|-------|------|
| Pilar P1             |       | $k = 40.000$ kN/m   $k = 62.400$ kN/m | fixo | fixo | livre | fixo |
| Pilar P <sub>2</sub> | livre | $k = 31.200$ kN/m                     | fixo | fixo | livre | fixo |
| Encontros E1 e E2    | livre | fixo                                  | fixo | fixo | livre | fixo |

Dentre os parâmetros alterados durante a calibração manual, a redução do módulo de elasticidade do aço influenciou bastante na redução da rigidez da estrutura, diminuindo de maneira geral as frequências dos modos de vibração. A liberdade na alteração das condições de apoio dos pilares se deu pela falta de informação do conjunto pilar/apoio e das condições atuais dos aparelhos de apoio que são originais da época da construção da ponte.

### **5.7. Análise de correlação numérica e experimental**

Com o processo de calibração manual foi possível uma redução significativa do valor do desvio médio das frequências e um aumento do valor médio do parâmetro MAC. Na [Tabela 5-26](#page-82-0) e na [Figura 5-13](#page-82-1) estão apresentados os valores das frequências e desvios para comparação entre os valores experimentais e numéricos, do modelo inicial e do modelo calibrado.

<span id="page-82-0"></span>

| <b>Modos</b>  | Frequência<br>ensaio (Hz)        | Modelo Inicial  |                  | Modelo Calibrado |                  |  |
|---------------|----------------------------------|-----------------|------------------|------------------|------------------|--|
|               |                                  | Frequência (Hz) | Desvio Freq. (%) | Frequência (Hz)  | Desvio Freq. (%) |  |
| 1 Transversal | 2,80                             | 2,85            | 1,89             | 2,61             | 6.69             |  |
| 2 Transversal | 3,22                             | 3.58            | 11,08            | 3,22             | 0.09             |  |
| 3 Transversal | 3,32                             | 3.69            | $-11,14$         | 3.39             | $-2,11$          |  |
| 1 Vertical    | 4,95                             | 4,62            | 6,72             | 4,39             | 11,37            |  |
| 2 Vertical    | 6,35                             | 6,46            | $-1,76$          | 6,11             | 3,75             |  |
| 3 Vertical    | 6,84                             | 7.39            | $-8,10$          | 7,03             | $-2,84$          |  |
| 4 Vertical    | 11,23                            | 12,46           | $-10,95$         | 11,80            | $-5,08$          |  |
|               |                                  |                 |                  |                  |                  |  |
|               | 7,38<br>4,56<br>Desvio médio (%) |                 |                  |                  |                  |  |

Tabela 5-26 – Resumo das frequências dos modelos inicial e calibrado

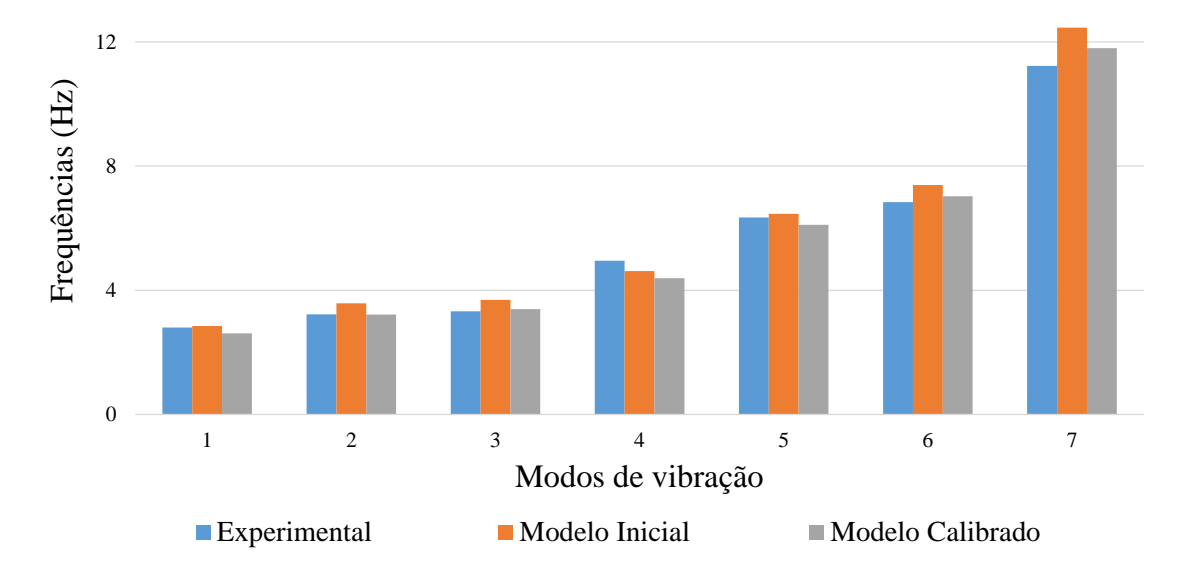

Figura 5-13 – Valores das frequências experimental e numéricas

<span id="page-82-1"></span>Na Tabela 5-27 e na Figura 5-14 estão apresentados os valores do parâmetro MAC para comparação entre o modelo inicial e no modelo calibrado. Na [Figura 5-15](#page-83-0) estão apresentadas as matrizes de correlação MAC do modelo numérico inicial e do modelo calibrado, respectivamente.

Tabela 5-27 – Resumo dos parâmetros MAC dos modelos inicial e calibrado

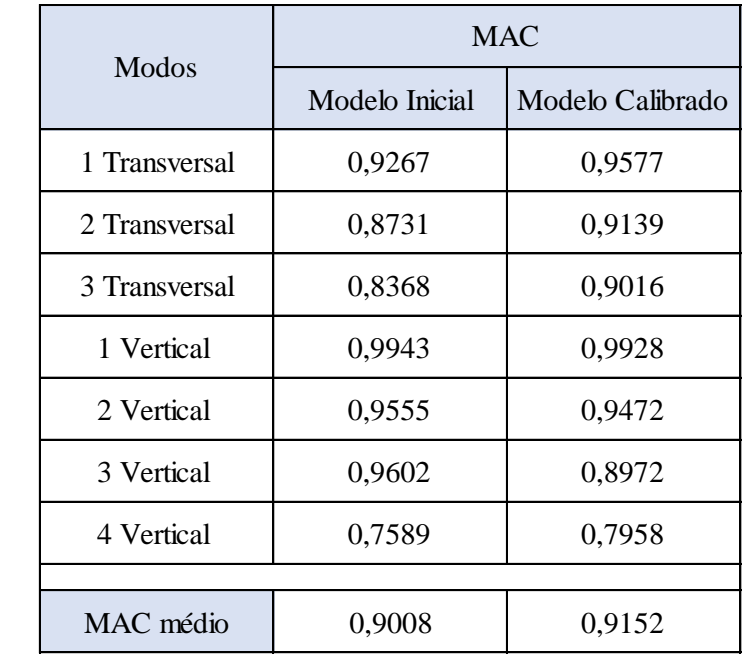

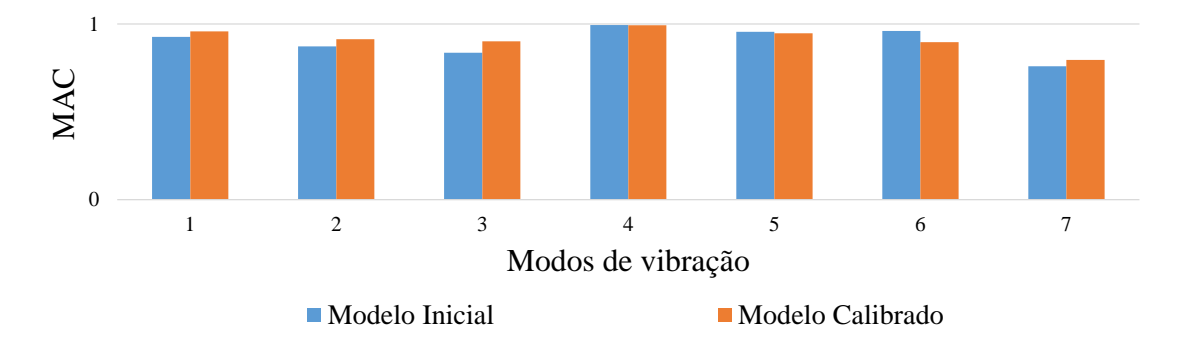

Figura 5-14 – Valores do parâmetro MAC do modelo inicial e modelo calibrado

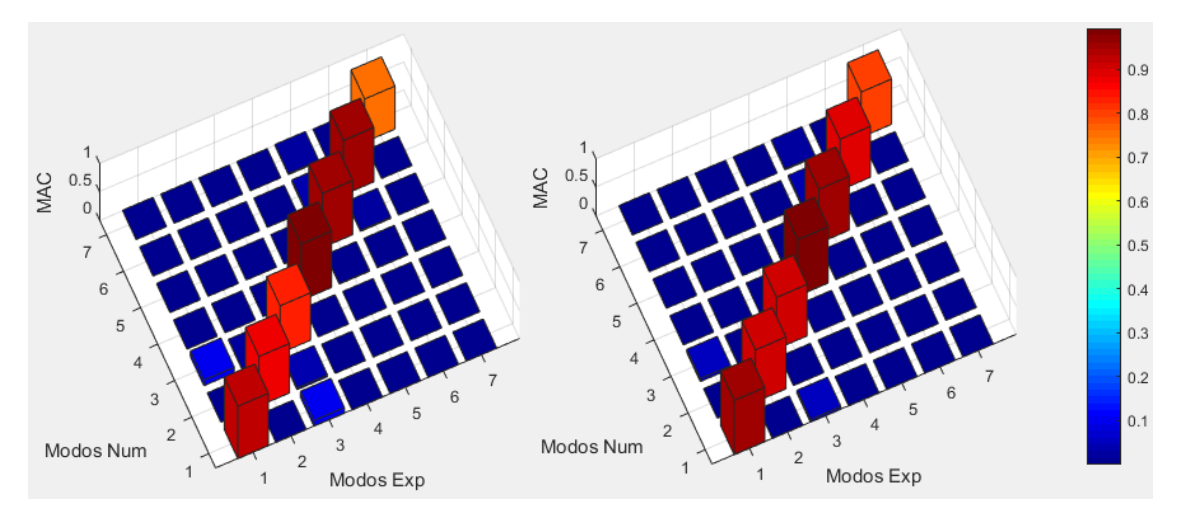

<span id="page-83-0"></span>Figura 5-15 – Matriz de correlação MAC do modelo inicial e do modelo calibrado

## **6.1. Conclusões**

Este trabalho teve como principal objetivo a calibração manual de um modelo numérico da ponte ferroviária de Baia com base em ensaios experimentais.

No capítulo 2 foram apresentadas as características geométricas da estrutura metálica da ponte, além das informações sobre os aparelhos de apoio e dimensões dos pilares. Todas as características dos elementos constituintes da ponte e suas localizações foram obtidas através do levantamento topográfico e geométrico realizado por uma empresa externa, junto à Câmara Municipal de Amarante, já que os dados do projeto original não eram acessíveis.

No capítulo 3 foi descrito o modelo numérico de elementos finitos da ponte de Baia, elaborado no *software Autodesk Robot Structural Analysis*. A modelação da ponte foi feita com elementos de barra de diversas seções, com base nas informações obtidas no levantamento geométrico. Para o desenvolvimento deste primeiro modelo numérico foi necessário adotar algumas premissas, tais como o tipo de aço utilizado, uma vez que não foram realizados ensaios de caracterização, e as condições de apoio dos conjuntos pilar/aparelho de apoio, já que não foram realizados ensaios para conhecer a condições reais do funcionamento atual dos aparelhos e as características dos pilares. Além das premissas, também foram adotadas simplificações prévias através de aplicações de cargas pontuais referentes às diagonais e aos contraventamentos, a fim de eliminar modos locais, uma vez que o estudo visa somente estabelecer os modos de caráter global. Através da análise modal foi possível identificar os principais modos globais de vibração e suas frequências. As frequências dos primeiros 20 modos globais de vibração estão compreendidas no intervalo entre 2,85 Hz e 12,80 Hz.

No capítulo 4 foi descrito o ensaio dinâmico de vibração ambiental realizado na ponte de Baia, apresentando as etapas do planejamento e execução do ensaio. Além disso, também foram apresentados e descritos os meios para o processamento dos sinais, aquisição e tratamento dos dados adquiridos e o pré-processamento dos resultados. A identificação modal foi realizada pelo método EFDD, através do *software* ARTeMIS (2017), sendo possível identificar as principais configurações modais e frequências de

vibração. As frequências dos sete modos identificados estão compreendidas no intervalo de 2,80 Hz e 11,23 Hz. Na análise de correlação entre os modos obtidos experimentalmente e com o modelo numérico inicial, o desvio médio das frequências obtido foi de 7,38% e o parâmetro médio MAC obtido foi de 0,9008, resultando em um resíduo total de 0,1730.

No capítulo 5 foi apresentado o processo de calibração manual do modelo numérico, que consistiu primeiramente em uma análise isolada de cada parâmetro em relação ao modelo numérico inicial, identificando a sua influência no comportamento global da estrutura. Os parâmetros avaliados foram o módulo de elasticidade do aço, as condições de apoios e os valores de rigidez das constantes elásticas, todas apresentando grande influência nos modos de vibração. O segundo passo foi a análise global com a variação de diferentes parâmetros simultaneamente, sempre tendo como objetivo obter um resultado ótimo, entre o menor desvio de frequências e o maior valor do parâmetro MAC. No total foram onze cenários, separados em três grupos, que foram analisados com a variação simultânea dos parâmetros, resultando em um cenário otimizado que apresentou o menor resíduo total, representando de forma mais fiel o comportamento real da estrutura. Na análise de correlação entre os modos obtidos experimentalmente e com o modelo numérico calibrado, o desvio médio das frequências passou de 7,38%, obtido com o modelo numérico inicial, para 4,56%, com redução de aproximadamente 38%. O valor médio do parâmetro MAC foi alterado de 0,9008, obtido com o modelo numérico inicial para 0,9152, resultando em resíduo total de 0,1304.

### **6.2. Desenvolvimentos futuros**

No decorrer da realização deste estudo surgiram discussões sobre aspectos relativos ao comportamento dinâmico da ponte ferroviária de Baia que mereceriam atenção e ser alvo de desenvolvimentos futuros.

Um dos aspectos que gerou incerteza durante a elaboração do estudo foram as características mecânicas do aço presente na estrutura metálica da ponte. Seriam bastante vantajosos ensaios do material que permitissem identificar as suas características atuais, principalmente o seu módulo de elasticidade.

Outro aspecto que merece atenção são as condições reais e atuais dos aparelhos de apoio, sendo necessária uma inspeção rigorosa e ensaios verificando o comportamento atual, em termos de deslocamentos e rotações, considerando que os aparelhos de apoio existentes são os originais da época da construção.

Além desses aspectos, seria vantajoso se obter informações através de ensaios sobre as características dos pilares e dos sistemas de fundação, tais como as características mecânicas dos materiais, as dimensões dos elementos, a tipologia das fundações existentes e a composição dos pilares. A junção dessas informações dos pilares e fundações com as informações das condições atuais dos aparelhos de apoio permitiria determinar as constantes de rigidez dos conjuntos pilar/apoio, que apresentam grande influência no comportamento dinâmico da estrutura.

Em relação à calibração do modelo numérico, seria bastante interessante a realização de uma calibração automática, recorrendo a algoritmos genéticos.

# **7. REFERÊNCIAS BIBLIOGRÁFICAS**

ALLEMANG, R. **The modal assurance criterion - twenty years of use and abuse.** Journal of Sound and Vibration, Volume 37 (8), p.14-21, 2003.

ARTeMIS. **ARTeMIS Extractor Pro - Academic License. User's Manual**. Aalborg, Denmark: Structural Vibration Solutions ApS, 2017.

AUTODESK, INC. **Robot Structural Analysis Professional**, 2017.

BRINCKER, R.; ZHANG, L.; ANDERSEN, P. - **Modal identification of output-only systems using frequency domain decomposition**. Smart Material Structures, Volume 10, p.441-445, 2001.

COSTA, C.; RIBEIRO, D.; JORGE, P.; SILVA, R.; ARÊDE, A.; CALÇADA, R. **Calibration of the numerical model of a stone masonry railway bridge based on experimentally identified modal parameters**. Engineering Structures, v. 123, p. 354– 371. 2016.

EWINS, D. J. **Modal validation: correlation for updating**. Sãdhanã, Volume 25 (3), p.221-234, 2000.

MAGALHÃES, F. **Identificação modal estocástica para validação experimental de modelos numéricos**. Dissertação de Mestrado, Faculdade de Engenharia da Universidade do Porto. Portugal, 2003.

MALVEIRO, J.; RIBEIRO D.; CALÇADA R. **Updating and validation of the dynamic model of a rail viaduct with precast deck**. 15th International Conference on Experimental Mechanics (ICEM15). Porto, Portugal, 2012.

MARQUES, D. **Avaliação do Comportamento e Reforço da Ponte de Maçainhas sob a Ação do Tráfego Ferroviário**. Dissertação de Mestrado, Instituto Superior de Engenharia do Porto. Portugal, 2015.

MATHWORKS, INC. **MATLAB R2009b**, 2009.

PACHECO, J. **Ponte Ferroviária sobre o Rio Tua. Interpretação de dados de monitorização**. Dissertação de Mestrado, Faculdade de Engenharia da Universidade do Porto. Portugal, 2016.

QUEIRÓS, S. **Calibração experimental de um modelo numérico da ponte ferroviária de São Lázaro**. Dissertação de Mestrado, Instituto Superior de Engenharia do Porto. Portugal, 2017.

RIBEIRO, D. **Efeitos dinâmicos induzidos por tráfego em pontes ferroviárias: modelação numérica, calibração e validação experimental**. Tese de Doutoramento, Faculdade de Engenharia da Universidade do Porto. Portugal, 2012.

RODRIGUES, J. **Identificação Modal Estocástica, Métodos de Análise e Aplicações em Estruturas de Engenharia Civil**. Dissertação de Doutoramento, Faculdade de Engenharia da Universidade do Porto. Portugal, 2004.

SANTOS, A. **Análise Numérica e Experimental do Comportamento Dinâmico da Ponte Ferroviária de Antuã**. Dissertação de Mestrado, Instituto Superior de Engenharia do Porto. Portugal, 2014.

SMUGMUG. **https://www.smugmug.com/**, 2002. Disponível em: <https://trains.smugmug.com/keyword/tamega/i-jZKDhjZ>. Acesso em: 06 nov. 2017.

WIKIPÉDIA. **https://pt.wikipedia.org, 2002**. Disponível em: <https://pt.wikipedia.org/wiki/Linha\_do\_Tamega>. Acesso em: 08 nov. 2017.

WIKIPÉDIA. **https://pt.wikipedia.org, 2002**. Disponível em: <https://pt.wikipedia.org/wiki/Trem>. Acesso em: 14 jan. 2018.